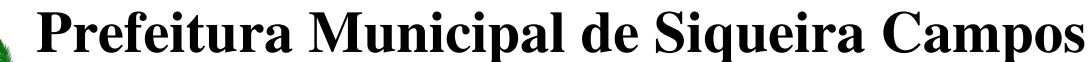

**Estado do Paraná LEGISLATURA 2017/2020 Rua Marechal Deodoro, 1837 – CEP: 84.940-000 Fone/fax: (43) 3571-1122** 

# **EDITAL DE PREGÃO PRESENCIAL N° 44/2017 PROCESSO DE LICITAÇÃO Nº 61/2017**

**A PREFEITURA MUNICIPAL DE SIQUEIRA CAMPOS, ESTADO DO PARANÁ,** pessoa jurídica de direito público interno, inscrita no CNPJ/MF sob o nº 76.919.083/0001-89, com sede na Rua Marechal Deodoro, 1837, centro, nesta Cidade, através do Pregoeiro e Equipe de Apoio, designados pela Portaria nº 30/2017 e 79/2017, tornam-se público que **às 09h00min do dia 03 de outubro de 2017,** na sede dessa Prefeitura Municipal do Estado do Paraná, será realizada licitação na modalidade **PREGÃO PRESENCIAL**, na forma presencial, do tipo **"MENOR PREÇO GLOBAL",** conforme especificações do ANEXO I deste Edital. A presente licitação reger-se-á por este edital e seus anexos, em consonância com a Lei Federal nº 10.520 de 17 de julho de 2002, Lei Complementar Nº 123 de 14/02/2006 alterada pela LC 147/2014, e aplicação subsidiaria da Lei 8.666 de 21 de junho de 1993 e alterações posteriores, e demais normas legais vigentes.

Os envelopes "A" e "B" contendo toda a documentação serão recebidos somente na Sede da Prefeitura Municipal de Siqueira Campos - PR, localizada na Rua Marechal Deodoro, 1837, centro, nessa Cidade de Siqueira Campos, 84.940-000.

**RECEBIMENTO DAS PROPOSTAS ATÉ: Data: 03/10/2017 HORA: 08h45min. Local: Somente na Sede da Prefeitura Municipal de Siqueira Campos - PR.** 

**CREDENCIAMENTO E ABERTURA DA LICITAÇÃO: Data: 03/10/2017 HORA: 09h00min. Local: Sede da Prefeitura Municipal de Siqueira Campos – PR.** 

### **1. DO OBJETO E DA FORMA DE EXECUÇÃO**

1.1 A presente licitação tem por objeto a contratação de empresa especializada para fornecimento de licença e locação de sistemas de Gestão Pública, com acesso simultâneo para usuários da Administração Municipal, para fornecer, mediante locação, licença de uso, suporte técnico e manutenção, SISTEMAS PROTOCOLO VIA INTERNET, CONTABILIDADE, FOLHA DE PAGAMENTO, RECURSOS HUMANOS, COMPRAS E LICITAÇÕES, PATRIMÔNIO, TRIBUTAÇÃO, PLANEJAMENTO, FROTAS, ATENDIMENTO AO CIDADÃO, GESTÃO DE SAÚDE VIA INTERNET, GESTÃO DA ASSISTÊNCIA DOMICILIAR, ESTOQUE, PONTO ELETRÔNICO, ATENDIMENTO AO SERVIDOR, RELÓGIO DE PONTO VIA INTERNET, ESCRITURAÇÃO ELETRÔNICA DO ISS, EMISSÃO DE NOTA FISCAL ELETRÔNICA, SISTEMA DE GERENCIAMENTO INTELIGENTE, SISTEMA CONTROLE CEMITÉRIO VIA INTERNET, SISTEMA DE GESTÃO DE EDUCAÇÃO VIA INTERNET, SISTEMA GESTÃO DE INFORMAÇÕES E CUSTOS VIA INTERNET E TRANSPARÊNCIA(Lei 131/2009) bem como serviços de suporte técnico, manutenção e parametrização nos sistemas responsáveis pela geração do SIM-AM no TCE-PR, auxílio e acompanhamento mensal na manutenção, importação e alimentação de arquivos de textos, interpretação de erros, fechamento das informações pertinentes às prestações de contas juntos ao TCE/PR, que atenda as especificações técnicas, os quantitativos e serviços técnicos correlatos, descritos no **Anexo I** deste Edital.

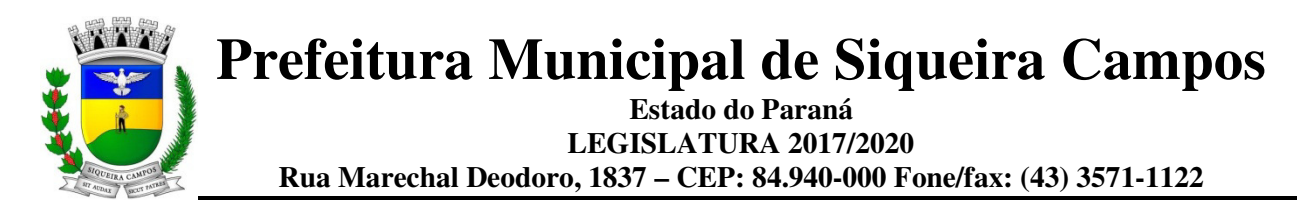

1.2. Por questões de compatibilidade, padronização, integração e outras relacionadas à conveniência administrativa, a locação de todos os sistemas, suporte e auxílio nos Sistemas para acompanhamento mensal no Sim-Am PR, SIAP e PCA ocorrerá com uma única licitante, podendo estar inseridos em executável único ou em vários, a critério da licitante.

1.3 0s aplicativos que por sua natureza ou finalidade sejam editaliciamente requisitados em ambiente web deverão ser executados a partir de servidor de banco de dados e servidor de aplicações implementadas em Data Center sob responsabilidade da empresa contratada.

1.4. Todos os sistemas deverão possuir gerador de relatórios e de arquivos na língua portuguesa, permitindo que o usuário possa acessar as informações do banco, para elaborar relatórios e gerar arquivos de acordo com sua conveniência, permitindo que seja impresso em vídeo ou escolher a impressora da rede.

1.5. Os sistemas DESKTOP/WEB deverão, **OBRIGATORIAMENTE**, dispor de ferramenta própria e integrada ao sistema, que possibilite ao usuário desenvolver geradores de arquivos, visando a exportação para qualquer layout desejado, sem a necessidade de intervenção de técnico da proponente. O não atendimento a este item desclassifica automaticamente o proponente.

1.6. Poderão participar da presente Licitação pessoas que atuem no ramo pertinente ao objeto da presente licitação (conjunto completo de sistemas e serviços) e que atendam a todas as condições exigidas na Lei nº 10.520/02 e na Lei nº 8.666/93.

Os Sistemas Desktops/WEB deverão:

1.7. Os sistemas deverão permitir vários acessos simultâneos às mesmas rotinas, ou ainda rotinas diferentes por usuários diferentes ao mesmo tempo.

1.8. Oferecer total segurança contra a violação dos dados ou acessos indevidos às informações:

- controlar o acesso ao sistema através de uso de hierarquia de senhas;
- inviabilizar o acesso ao banco de dados com ferramentas de terceiro;

- não permitir a alteração de dados por outro meio que não seja o sistema ou suas ferramentas.

1.9. Possuir controle de permissões de acesso de cada usuário dentro de cada sistema: - As autorizações ou desautorizações, por usuário ou tarefa, deverão ser dinâmicas e ter efeito a partir do login do usuário;

- O sistema não deverá exigir a reconfiguração das permissões a cada exercício inaugurado.

1.10. Os relatórios deverão estar no formato gráfico, para serem impressos em impressoras laser ou à jato de tinta, possibilitando:

- Permitir a visualização dos relatórios em tela;
- Permitir o "zoom" dos relatórios emitidos em tela;

- Permitir adicionar informações adicionais no cabeçalho e rodapé do relatório, demonstrando, no mínimo:

- usuário;
- data/hora de emissão;
- comentário adicional;
- seleção utilizada para a emissão.
- Salvar os relatórios em arquivos para posterior impressão;

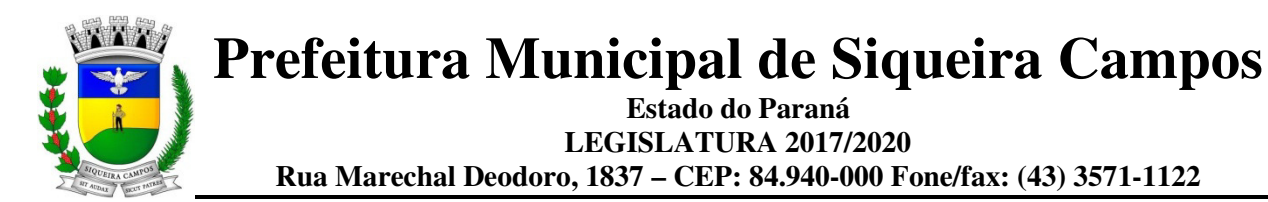

- Salvar os relatórios em arquivo PDF com a possibilidade de assinar digitalmente;
- Salvar os dados dos relatórios em formato texto, csv, html, ou xls, para utilização em planilha;

- Permitir selecionar no momento da impressão do relatório qualquer impressora disponível no Windows, possibilitando, no mínimo:

- escolher tamanho de papel;
- configurar margens;
- selecionar intervalos de páginas;
- indicar o número de cópias a serem impressas;
- e demais opções disponíveis na impressora.

1.11. As atualizações deverão estar disponíveis na internet ou serem remetidas em mídia digital, devendo ser automaticamente atualizado nos casos em que o aplicativo fique hospedado em datacenter sob responsabilidade da proponente.

1.12. Os sistemas/módulos deverão permitir a sua total operabilidade com ou sem uso do mouse (ex: habilitação das teclas "enter" e "tab"), dispensando-se a funcionalidade nos casos em que o sistema seja executado através de um browser não desenvolvido pela proponente.

1.13. Os sistemas/módulos deverão permitir abrir mais de uma opção do menu principal, simultaneamente, sem a necessidade de se fazer novo acesso ao sistema. Por exemplo, manter aberto ao mesmo tempo cadastros e relatórios distintos.

1.14. Os relatórios de operações realizadas pelos usuários deverão conter as seguintes informações: - Usuário;

- Data/hora de entrada e saída da operação;

- Descrição da operação (cadastro, processo, relatório).

1.15. O sistema operacional para o servidor de banco de dados deverá ser do tipo multiplataforma (windows/linux) e nas estações clientes devem se enquadrar: estação windows 95/98 ou superior.

1.16. Deverão permitir o cadastro e o processamento de relatórios em lotes de um ou mais relatórios que terão como saída a impressora ou um arquivo no formato PDF. Deverá ter a característica de agrupar os relatórios em um único arquivo e numerar as páginas dos relatórios de forma que fique contínua.

1.17. Permitir adicionar critérios personalizáveis para cadastros. As regras do cadastro poderão ser definidas pelo usuário e ser configuradas para as operações de:

- Inserção;
- Alteração;
- Exclusão.

1.18. Possuir auditoria automática nas tabelas de todos os sistemas:

- Registrar todas as operações de inclusão, exclusão e alteração efetuadas;

- Registrar a data, hora e usuário responsável pela alteração;

- Registrar as informações anteriores para possibilitar a consulta dos dados historicamente, antes da alteração efetuada;

- Dispor de ferramentas de consulta onde seja possível criar consultas através da escolha de campos e tabelas de forma visual, com a geração automática do script de consulta SQL;

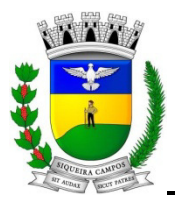

- Possibilitar a criação de consulta aos dados das tabelas de auditoria em linguagem SQL com o uso de todos os comandos compatíveis com ela e com o banco de dados.

1.19. Emitir relatório ou gráfico referente aos acessos ao sistema, demonstrando os usuários que efetuaram login, data e hora de entrada e saída;

1.20. Emitir relatório ou gráfico comparativo entre a quantidade de entradas (login) e saídas (logoff) no sistema, demonstrando a estabilidade deste.

1.21. Permitir gerenciar os usuários conectados ao banco de dados, possibilitando:

- Identificar as máquinas conectadas;
- Aplicativos;
- Data/hora da última requisição;
- Desconectar usuários;
- Enviar mensagens para os usuários.

1.22. Permitir reconstrução do banco de dados, possibilitando minimizar o tamanho do banco de dados, em função das transações que já foram excluídas e continuam ocupando espaço.

1.23. Permitir realizar backup do banco de dados, com as seguintes funcionalidades nas hipóteses em que o banco de dados fique armazenado em servidor sob responsabilidade do órgão licitante:

- Permitir configurar a periodicidade e os usuários que receberão avisos sobre a necessidade de backup do banco de dados;

- Permitir configurar os usuários que poderão executar o backup do banco de dados;

- Permitir agendamento do backup;

- Permitir efetuar a compactação e descompactação do backup realizado para fins de armazenamento, inclusive quando disparado pelo agendamento;

- Permitir efetuar o backup da base de dados enquanto os usuários estão trabalhando nos sistemas;

- Possibilitar o backup incremental (somente das alterações executadas);

- Possuir relatório de backups efetuados;

1.24. Permitir realizar validação do banco de dados, com as seguintes funcionalidades:

- Verificação de índices e tabelas corrompidas;

- Permitir configurar a periodicidade e os usuários que receberão avisos sobre a necessidade de validação do banco de dados;

Permitir configurar usuários que poderão executar validação do banco de dados; - Possuir relatórios de validações efetuadas;

1.25. Permitir realizar atualização do sistema e do banco de dados de forma padronizada através de setups de instalação com instruções passo a passo, possibilitando:

- configurar a atualização automatizada dos sistemas (auto-atualização), através da rede local, possibilitando definir vários repositórios de acesso;

- configurar os usuários que poderão executar a atualização do banco de dados;

- garantir que a atualização de banco seja executada sem nenhum usuário conectado ao sistema e não permitir que durante a atualização os usuários acessem o sistema;

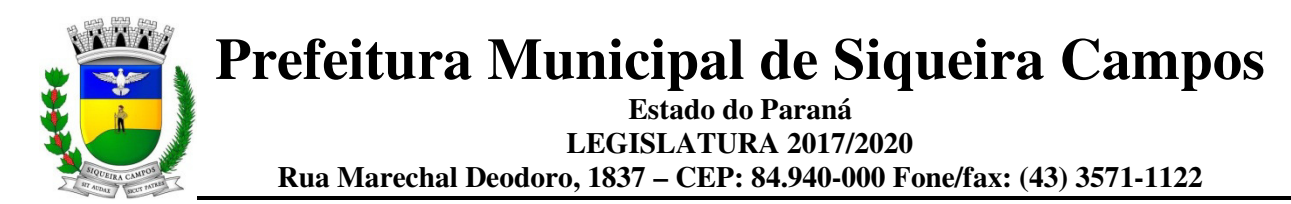

- garantir que caso algum erro ocorra durante a atualização, o sistema não possa mais ser acessado até que seja solucionado:

- possuir relatórios de atualizações efetuadas.

1.26. Permitir consolidar em uma consulta informações de diversas bases de dados dos sistemas.

1.27. Permitir criar consultas com a finalidade de "Alerta", consultas que só irão disparar um determinado e-mail se tal situação ocorrer. Por exemplo: criar uma consulta para o sistema da contabilidade onde será enviado um e-mail caso o limite de gastos com o pessoal seja ultrapassado.

1.28. Permitir que o usuário crie diversas consultas e agrupe todas em uma única lista de execução, possibilitando ainda que a execução de um script seja agendada através do agendador de tarefas do Windows.

1.29. Os sistemas deverão possibilitar a assinatura de textos utilizando um certificado digital.

1.30. Os sistemas deverão garantir a integridade relacional dos dados.

1.31. Os sistemas deverão permitir gerar os arquivos em formato PDF.

1.32. Os sistemas deverão permitir o envio de informações por SMS.

1.33. Os demais elementos técnicos em que se apoiarão a contratação, incluindo os parâmetros mínimos de desempenho e qualidade exigidos, estão dispostos no Anexo I do Edital.

### **2. DAS CONDIÇÕES GERAIS PARA PARTICIPAÇÃO**

- 2.1. Poderão participar deste Pregão quaisquer licitantes que detenham atividade pertinente e compatível com o objeto deste Pregão e que atendam a todas as exigências, inclusive quanto à documentação, constantes deste Edital e seus Anexos.
- 2.2. Não poderão participar do presente Pregão Presencial:

a) Empresas em falência ou recuperação judicial, sob concurso de credores, em dissolução ou em liquidação;

b) Que estejam com o direito de licitar e contratar com a Administração Pública suspensos ou impedido;

c) Empresas que estejam declaradas inidôneas para licitar ou contratar com a Administração Pública, enquanto perdurarem os motivos da punição.

d) Que estejam reunidas em consórcio e seja controladora, coligadas ou subsidiárias entre si, a subcontratação do objeto, ou ainda, qualquer que seja sua forma de constituição.

### **2.3. Da participação das microempresas e empresas de pequeno porte**

- A) As microempresas e empresas de pequeno porte que quiserem participar deste certame usufruindo dos benefícios concedidos pela Lei Complementar nº 123/2006, deverão observar o disposto nos subitens seguintes.
- B) A condição de Microempresa e Empresa de Pequeno Porte, para efeito do tratamento diferenciado previsto na Lei Complementar 123/2006, deverá ser comprovada, mediante apresentação da seguinte documentação:

1 - Certidão Simplificada emitida pela Junta Comercial da sede do licitante onde conste o seu enquadramento como Empresa de Pequeno Porte ou Microempresa. As sociedades simples, que não registram seus atos na Junta Comercial, deverão apresentar certidão do Registro Civil de

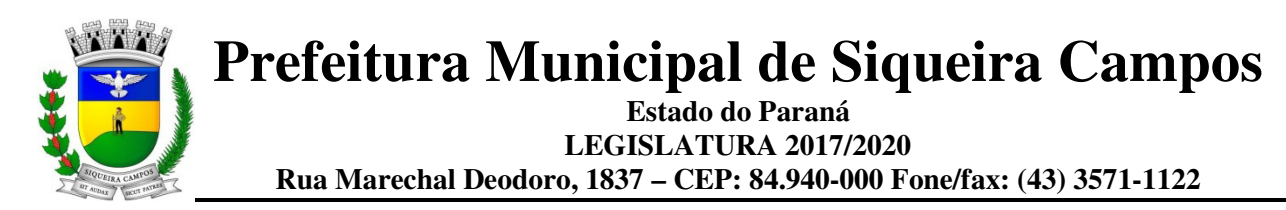

Pessoas Jurídicas atestando seu enquadramento nas hipóteses do art. 3º da Lei Complementar nº 123/2006.

2 Declaração de enquadramento em conformidade com o art. 3º da Lei Complementar nº 123/2006, afirmando ainda que não se enquadram em nenhuma das hipóteses do § 4º do art. 3º da Lei Complementar nº 123/2006, conforme o modelo do **Anexo III**, do presente Edital.

3 Os documentos para fins de comprovação da condição de microempresa e empresa de pequeno porte deverão ser apresentados **fora dos envelopes**, no ato de **credenciamento** das empresas participantes.

### **3. DO CREDENCIAMENTO**

- 3.1. Fica a critério do licitante se fazer representar ou não na sessão.
- 3.2. A empresa participante deste processo licitatório que enviar representante legal deverá, até o horário indicado no preâmbulo deste Edital, apresentar-se ao Pregoeiro e/ou Equipe de Apoio para efetuar seu credenciamento como participante deste Pregão, apresentando os seguintes documentos, em **cópia autenticada ou cópia e respectivo original (em mãos) para autenticação**:
	- a) Caso o representante seja **sócio, proprietário ou dirigente** da empresa proponente deverá apresentar:
		- $\checkmark$  Cópia do ato constitutivo ou do contrato social, no qual estejam expressos seus poderes para exercer direitos e assumir obrigações em decorrência de tal investidura;
		- $\checkmark$  Cópia da cédula de identidade;
		- $\checkmark$  Declaração de pleno atendimento aos requisitos de habilitação.
	- b) Caso o representante seja **preposto** da empresa proponente, deverá apresentar:
		- Instrumento procuratório ou Carta de Credenciamento de acordo com o **Anexo IV** deste Edital;
		- $\checkmark$  Cópia da cédula de identidade;
		- $\checkmark$  Cópia do ato constitutivo ou contrato social;
		- $\checkmark$  Declaração de pleno atendimento aos requisitos de habilitação.
	- c) Caso a empresa tenha o **Certificado de Registro Cadastral CRC da Prefeitura de SIQUEIRA CAMPOS** e desde que o mesmo esteja dentro do prazo de validade:
		- $\checkmark$  Cópia do Certificado de Registro Cadastral CRC;
		- Instrumento procuratório ou Carta de Credenciamento, de acordo com o **Anexo IV** deste Edital, caso o representante seja preposto da empresa;
		- Cópia da cédula de identidade, do representante da empresa;
		- $\checkmark$  Declaração de pleno atendimento aos requisitos de habilitação.
- 3.3. O não comparecimento do titular e/ou do representante credenciado não enseja a inabilitação, nem a desclassificação do Licitante. A empresa que não se fizer representar participará do certame apenas com a sua proposta escrita.
- 3.4. A empresa que não se fizer representar fica automaticamente impedida de participar da fase de competição com lances verbais, da negociação de preços e de se manifestar motivadamente sobre os atos da Administração, decaindo, em conseqüência do direito de interpor recurso.
- 3.5. Nenhuma pessoa física ou jurídica poderá representar mais de um Licitante.
- 3.6. Os documentos de credenciamento, os quais farão parte do presente processo de licitação, deverão ser entregues separadamente dos envelopes da Proposta e da Documentação.
- 3.7.Far-se-á o credenciamento até o horário estipulado para o início da sessão de processamento do pregão.

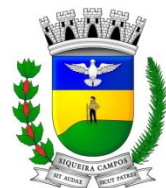

**Estado do Paraná LEGISLATURA 2017/2020 Rua Marechal Deodoro, 1837 – CEP: 84.940-000 Fone/fax: (43) 3571-1122** 

### **4. DA FORMA DE APRESENTAÇÃO DA DECLARAÇÃO DE PLENO ATENDIMENTO AOS REQUISITOS DE HABILITAÇÃO, DA PROPOSTA E DOS DOCUMENTOS DE HABILITAÇÃO**

- 4.1. A declaração de pleno atendimento aos requisitos de habilitação deverá ser apresentada de acordo com modelo estabelecido no **Anexo V**, **fora dos envelopes nº 01 e 02.**
- 4.2. Caso o referido documento não seja apresentado na forma estabelecida acima, o Pregoeiro poderá suprir tal formalidade através de declaração a ser firmada pelo representante legal do participante durante a sessão, desde que o mesmo tenha poderes para firmá-la.
- 4.3. A proposta e os documentos para habilitação deverão ser apresentados, separadamente, em 02 envelopes lacrados e rubricados, contendo em sua parte externa os seguintes dizeres:

ENVELOPE "A" - PROPOSTA DE PREÇOS PREGAO PRESENCIAL Nº XX/2017 PROPONENTE: (nome da empresa e endereço) IDENTIFICAÇÃO DO PORTE DA EMPRESA (se é ME ou EPP)

ENVELOPE "B" - HABILITAÇÃO PREGAO PRESENCIAL Nº XX/2017 PROPONENTE: (nome da empresa e endereço) IDENTIFICAÇÃO DO PORTE DA EMPRESA (se é ME ou EPP)

### **5. DO CONTEÚDO DO ENVELOPE 01 "DA PROPOSTA"**

- 5.1. O Envelope nº 01 "Da Proposta" deverá conter os seguintes elementos:
- 5.1.1. Carta proposta, na forma impressa, de acordo com o modelo do **Anexo II**, contendo:
- 5.1.1.1.Razão social da empresa, CNPJ, endereço e telefone;
- 5.1.1.2.Preço unitário e total do item cotado e valor global da proposta, em moeda corrente nacional, incluso de taxas, fretes, impostos e descontos, conforme o caso, não sendo admitidos quaisquer outros adicionais ou supressões, após a abertura dos envelopes. Os preços unitários poderão ser cotados com até 02 (dois) dígitos após a vírgula;
- 5.1.1.3.Especificações pertinentes ao objeto desta licitação;
- 5.1.1.4.Local e data;
- 5.1.1.5.Assinatura do representante legal da proponente.
- 5.2. Não será admitida cotação inferior às quantidades previstas no **Anexo II** deste Edital.
- 5.3. Havendo divergência entre o valor unitário e o valor total cotados, será considerado, para fins de julgamento das propostas, o primeiro.
- 5.4. Para a proposta apresentada será considerado o prazo de validade de **60 (sessenta) dias**, independentemente de declaração expressa.
- 5.5. A empresa vencedora fica submetida aos prazos especificados no presente Edital, independentemente de declaração expressa.
- 5.6. A proposta deverá ser elaborada em papel timbrado da empresa e redigida em língua portuguesa, salvo quanto às expressões técnicas de uso corrente, com suas páginas numeradas seqüencialmente, sem rasuras, emendas, borrões ou entrelinhas e ser datada e assinada pelo representante legal do licitante ou pelo procurador, juntando-se a procuração.
- 5.7. Quaisquer tributos, despesas e custos, diretos ou indiretos, omitidos da proposta ou incorretamente cotados que não tenham causado a desclassificação da mesma por caracterizar preço inexeqüível,

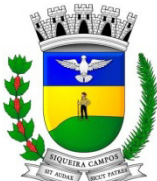

**Prefeitura Municipal de Siqueira Campos Estado do Paraná** 

**LEGISLATURA 2017/2020** 

**Rua Marechal Deodoro, 1837 – CEP: 84.940-000 Fone/fax: (43) 3571-1122** 

serão considerados como inclusos nos preços, não sendo considerados pleitos de acréscimos, a esse ou qualquer título, devendo os produtos ser fornecidos sem ônus adicionais.

- 5.8. O Pregoeiro considerará como formais erros e outros aspectos que não impliquem em nulidade do procedimento.
- 5.9. Com fundamento no inciso I do art. 48 da Lei nº 8.666/93, consolidada, serão desclassificadas as propostas que não atenderem as exigências deste Edital.
- 5.10.Independentemente de declaração expressa, a simples apresentação da proposta implica em submissão a todas as condições estipuladas neste Edital e seus anexos.
- 5.11.Vícios, erros e/ou omissões, que não impliquem em prejuízo para o Município, poderão ser considerados pelo Pregoeiro, como meramente formais, cabendo a este agir em conformidade com os princípios que regem a Administração Pública.

## **6. DO CONTEÚDO DO ENVELOPE 02 "DOCUMENTOS PARA HABILITAÇÃO"**

- 6.1. Para a habilitação no presente processo os interessados deverão apresentar no Envelope 02 Documentos de Habilitação, os documentos a seguir relacionados:
- 6.1.1.Cópia do Ato Constitutivo, Estatuto ou Contrato Social em vigor, consolidado ou original acompanhado das alterações, devidamente registrado, em se tratando de sociedades comerciais e, no caso de sociedade por ações, acompanhado de documentos de eleição de seus administradores;
- 6.1.1.1.A empresa que apresentar, conforme o subitem 3.2 deste edital, o Ato Constitutivo/Contrato Social no ato de credenciamento do seu representante para participação da presente Licitação, fica dispensada de apresentá-lo dentro do envelope da habilitação.
- 6.1.2.Cópia do Cartão de Inscrição no CNPJ/MF, expedido no máximo há 60 (sessenta) dias contados da data limite para entrega dos envelopes;
- 6.1.3.Prova de regularidade para com a Fazenda Federal e Procuradoria Geral da Fazenda Nacional, bem como para com a Fazenda Estadual e Municipal;
- 6.1.4.Prova de regularidade relativa à Seguridade Social (INSS);
- 6.1.5.Certificado de Regularidade perante o FGTS CRF;
- 6.1.6.Certidão Negativa de Débitos Trabalhista(CNDT)
- 6.1.7 Declaração expressa da empresa licitante, sob as penas cabíveis, que não existem quaisquer fatos impeditivos de sua habilitação e que a mesma não foi declarada inidônea por Ato do Poder Público, ou que esteja temporariamente impedida de licitar, contratar ou transacionar com a Administração Pública ou quaisquer de seus órgãos descentralizados;
- 6.1.8 Declaração de inexistência em seu quadro de pessoal, de menores, na forma do disposto no inciso XXXIII, do art. 7º, da Constituição Federal;
	- 6.2 Os documentos descritos nos subitens 6.1.1 ao 6.1.7 acima, poderão ser substituídos, em todo ou em parte, pela apresentação do Certificado de Registro Cadastral atualizado, emitido pela Prefeitura de Siqueira Campos, observadas as datas de validade da documentação nele relacionada. Caso ocorra o vencimento de qualquer um dos documentos, este deverá ser apresentado atualizado junto com o Certificado.
	- 6.3 Os documentos de habilitação poderão ser apresentados em original, fotocópia autenticada em Cartório, ou ainda, fotocópia acompanhada do original, que poderá ser conferida e autenticada por servidor municipal.
	- 6.3.1. A Equipe de Apoio do Pregão poderá proceder à consulta ao serviço de verificação de autenticidade das certidões emitidas pela INTERNET.
	- 6.4 Não serão considerados os documentos apresentados por telex, telegrama, fax ou e-mail.
	- 6.5 As Microempresas e Empresas de Pequeno Porte, de acordo com o art. 43 da Lei Complementar nº 123/2006, deverão apresentar toda a documentação exigida para efeito de comprovação de

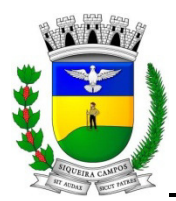

regularidade fiscal, mesmo que esta apresente alguma restrição, observando-se o disposto no subitem 7.18.7 e seguintes do presente Edital.

### **7. DO PROCEDIMENTO E DO JULGAMENTO**

- 7.1. O credenciamento dos interessados em participar do certame, assim como, o recebimento da proposta de preços e dos documentos de habilitação ocorrerá até o horário marcado para início da sessão de processamento do pregão e no local indicados no preâmbulo deste Edital.
- 7.1.1.Ultrapassado o prazo previsto acima estará encerrado o credenciamento, bem como o recebimento dos envelopes e, por conseqüência, a possibilidade de admissão de novos participantes no certame.
- 7.2. Após o credenciamento, será aberta a sessão de processamento do pregão, momento em que os licitantes entregarão ao Pregoeiro a declaração de pleno atendimento aos requisitos de habilitação, de acordo com o estabelecido no **Anexo V** do Edital.
- 7.3. A análise das propostas pelo Pregoeiro visará ao atendimento das condições estabelecidas neste Edital e seus anexos.
- 7.3.1.Serão desclassificadas as propostas que não atenderem quaisquer das exigências deste Edital ou que se opuserem a quaisquer dispositivos legais vigentes, bem como aquelas que consignarem preços simbólicos, irrisórios, de valor zero, manifestamente inexeqüíveis ou financeiramente incompatíveis com o objeto da licitação, e ainda, àquelas que consignarem vantagens não previstas ou baseadas em oferta das demais licitantes.
- 7.3.2.Não será motivo de desclassificação, simples omissões que sejam irrelevantes para o entendimento da proposta, que não venham causar prejuízo para a Administração.
- 7.4. As propostas classificadas serão selecionadas para a etapa de lances, com observância dos seguintes critérios:
	- a. Seleção da proposta de menor preço e as demais com preços até 10% (dez por cento) superiores àquela;
	- b. Não havendo pelo menos 03 (três) preços na condição definida na alínea anterior, serão selecionadas as propostas que apresentarem os menores preços, até o máximo de 03 (três). No caso de empate nos preços, serão admitidas todas as propostas empatadas, independentemente do número de licitantes.
- 7.5. O Pregoeiro convidará individualmente os autores das propostas selecionadas a formular lances de forma seqüencial, a partir do autor da proposta de maior preço e os demais em ordem decrescente de valor, decidindo-se por meio de sorteio no caso de empate de preços.
- 7.5.1.O licitante sorteado em primeiro lugar poderá escolher a posição na ordenação de lances, em relação aos demais empatados, e assim sucessivamente até a definição completa da ordem de lances.
- 7.6. Os lances deverão ser formulados em valores distintos e decrescentes, inferiores à proposta de menor preço.
- 7.7. A etapa de lances será considerada encerrada quando todos os participantes dessa etapa declinarem da formulação de lances.
- 7.8. Encerrada a etapa de lances, serão classificadas as propostas selecionadas e não selecionadas para a etapa de lances, na ordem crescente dos valores, considerando-se para as selecionadas o último preço ofertado, observando-se, quando aplicável, a Lei Complementar nº 123/2006.
- 7.9. O Pregoeiro poderá negociar com o autor da oferta de menor valor com vistas à redução do preço.
- 7.10. Após a negociação, se houver, o Pregoeiro examinará a aceitabilidade do preço oferecido, decidindo motivadamente a respeito.
- 7.10.1. A aceitabilidade será aferida a partir dos preços de mercado vigentes na data da apresentação das propostas, apurados mediante pesquisa realizada pelo órgão licitante, que será juntada aos autos por ocasião do julgamento.

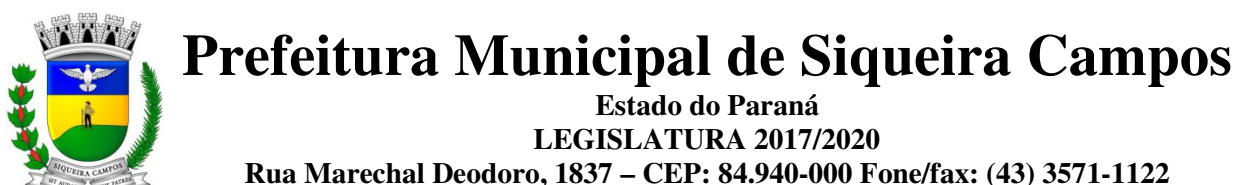

- *7.10.2 Antes da abertura dos envelopes contendo a documentação de habilitação, o pregoeiro poderá fixar data para que a proponente vencedora promova a demonstração completa de suas soluções, verificando, em caso de dúvidas, o atendimento de todas as exigências editalícias pelas soluções propostas, sendo desclassificadas a proposta cujas soluções não atendam na íntegra as exigências do edital.*
- 7.10.3 A aceitação da proposta de preços poderá ficar vinculada à demonstração e comprovação de que os sistemas ofertados atendem plenamente as funcionalidades previstas no **Anexo I** deste Edital. Quando do encerramento da etapa de lances, poderá ser marcada a data para a demonstração prevista neste subitem, sendo desclassificada a proposta cuja solução se apresente desconforme.
- 7.10.4 Caberá ao Município designar os técnicos para a avaliação dos sistemas demonstrados.
- 7.11. Considerada aceitável a oferta de menor preço, será aberto o envelope contendo os documentos de habilitação de seu autor.
- 7.11.1. Quando houver mais de um item a ser licitado, o envelope dos documentos de habilitação será aberto após o final da etapa de lances de todos os itens.
- 7.12. Constatado o atendimento dos requisitos de habilitação previstos neste Edital, o licitante será habilitado e declarado vencedor do certame.
- 7.13. Se a oferta não for aceitável, ou se o licitante desatender as exigências para a habilitação, o Pregoeiro examinará a oferta subseqüente de menor preço, negociará com o seu autor, decidirá sobre a sua aceitabilidade e, em caso positivo, verificará as condições de habilitação e assim sucessivamente, até a apuração de uma oferta aceitável cujo autor atenda os requisitos de habilitação, caso em que será declarado vencedor.
- 7.14. Da Sessão Pública do Pregão será lavrada ata circunstanciada, contendo, sem prejuízo de outros, o registro dos Licitantes credenciados, das propostas escritas e verbais apresentadas, na ordem de classificação, da análise da documentação exigida para a habilitação e dos recursos interpostos.
- 7.15. A Ata Circunstanciada deverá ser assinada pelo Pregoeiro, pela Equipe de Apoio e por todos os Licitantes presentes.
- 7.16. Caso haja necessidade de adiamento da Sessão Pública, será marcada nova data para a continuação dos trabalhos, devendo ficar intimados, no mesmo ato, os Licitantes presentes.
- 7.17. Para o bem dos serviços, o Pregoeiro, se julgar conveniente, reserva-se do direito, de suspender a licitação, em qualquer uma das suas fases, para efetivar as análises indispensáveis e desenvolver as diligências que se fizerem necessárias, internamente, condicionando a divulgação do resultado preliminar da etapa que estiver em julgamento, à conclusão dos serviços.
- 7.18. **Da preferência de contratação para as microempresas e empresas de pequeno porte**
- 7.18.1. Nos termos da Lei Complementar nº 123/2006, será assegurado, como critério de desempate, preferência de contratação para as Microempresas e Empresas de Pequeno Porte.
- 7.18.2. Entende-se por empate aquelas situações em que as propostas apresentadas pelas Microempresas e Empresas de Pequeno Porte sejam iguais ou até 5% (cinco por cento) superiores ao melhor preço.
- 7.18.3. No caso de empate entre duas ou mais propostas proceder-se-á da seguinte forma:
	- a. A Microempresa ou Empresa de Pequeno Porte mais bem classificada poderá apresentar proposta de preço inferior àquela considerada vencedora do certame, situação em que será adjudicado em seu favor o objeto licitado.
	- b. Não ocorrendo a contratação da Microempresa ou Empresa de Pequeno Porte, na forma da alínea "a" do subitem 7.18.3, serão convocadas as remanescentes que porventura se enquadrem na hipótese do subitem 7.18.2 deste Edital, na ordem classificatória, para o exercício do mesmo direito.
	- c. No caso de equivalência dos valores apresentados pelas Microempresas e Empresas de Pequeno Porte que se encontrem no intervalo estabelecido no subitem 7.18.2 deste Edital, será

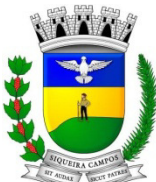

**Estado do Paraná LEGISLATURA 2017/2020 Rua Marechal Deodoro, 1837 – CEP: 84.940-000 Fone/fax: (43) 3571-1122** 

realizado sorteio entre elas para que se identifique àquela que, primeiro, poderá apresentar melhor oferta.

- 7.18.4. Na hipótese da não contratação nos termos previstos na alínea "a" do subitem 7.18.3, o objeto licitado será adjudicado em favor da proposta originalmente vencedora do certame.
- 7.18.5. A Microempresa ou Empresa de Pequeno Porte mais bem classificada será convocada para apresentar nova proposta no prazo máximo de 05 (cinco) minutos após o encerramento dos lances, sob pena de preclusão.
- 7.18.6. O disposto no subitem 7.18.3 e suas alíneas somente se aplicarão quando a melhor oferta inicial não tiver sido apresentada por Microempresa ou Empresa de Pequeno Porte. Nesse caso o desempate entre duas ou mais propostas, e não havendo lances, será efetuado mediante sorteio a ser realizado durante a sessão do presente Pregão.
- 7.18.7. A Microempresa e Empresa de Pequeno Porte, de acordo com o art. 43 da Lei Complementar nº 123/2006, deverão apresentar toda a documentação exigida para efeito de comprovação de regularidade fiscal, mesmo que esta apresente alguma restrição.
- 7.18.7.1.Havendo alguma restrição na comprovação da regularidade fiscal, será assegurado, à mesma, o prazo de 03 (três) dias úteis, cujo termo inicial corresponderá ao momento em que o proponente for declarado o vencedor do certame, prorrogáveis por igual período, a critério da Administração Pública, para a regularização da documentação, pagamento ou parcelamento do débito e emissão de eventuais Certidões Negativas ou Positivas com efeito de Certidão Negativa.
- 7.18.7.2.A não regularização da documentação, no prazo previsto no subitem 7.18.7.1, implicará decadência do direito à contratação, sem prejuízo das sanções previstas no art. 81 da Lei 8.666/93, sendo facultado à Administração convocar os licitantes remanescentes, na ordem de classificação, para a assinatura do contrato, ou revogar a licitação.
- 7.18.8. A empresa que não comprovar a condição de microempresa ou empresa de pequeno porte, no ato de credenciamento de acordo com o disposto no subitem 2.7, não terá direito aos benefícios concedidos pela Lei Complementar nº 123/2006.

### **8. DO RECURSO, DA ADJUDICAÇÃO E DA HOMOLOGAÇÃO**

- 8.1. No final da sessão, o licitante que quiser recorrer deverá manifestar imediata e motivadamente a sua intenção, abrindo-se então o prazo de 03 (três) dias para apresentação das razões do recurso, ficando os demais licitantes desde logo intimados para apresentar contra-razões em igual número de dias, que começarão a correr no término do prazo do recorrente, sendo-lhes assegurada vista imediata dos autos.
- 8.2. A ausência de manifestação imediata e motivada do licitante importará a decadência do direito de recurso, a adjudicação do objeto do certame pelo Pregoeiro ao licitante vencedor e o encaminhamento do processo à autoridade competente para a homologação.
- 8.3. Interposto o recurso, o Pregoeiro poderá reconsiderar a sua decisão ou encaminhá-lo devidamente informado à autoridade competente.
- 8.4. Decididos os recursos e constatada a regularidade dos atos praticados, a autoridade competente adjudicará o objeto do certame ao licitante vencedor e homologará o procedimento.
- 8.5. A adjudicação será feita pelo **MENOR PREÇO GLOBAL.**
- 8.5.1.A adjudicação do objeto à proponente vencedora poderá ficar vinculada à demonstração e comprovação de que os sistemas ofertados atendem plenamente as funcionalidades previstas no **Anexo I** deste Edital.
- 8.5.2.Quando da definição do proponente vencedor, poderá ser marcada a data para a demonstração prevista no subitem anterior.
- 8.5.3.Caberá ao Município designar os técnicos para a avaliação dos sistemas demonstrados.

### **9. DA CONTRATAÇÃO**

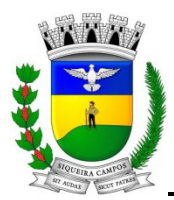

- 9.1. Fica estabelecido que com o licitante vencedor será celebrado contrato, conforme **Anexo VI**, que deverá ser assinado no prazo máximo de 05 (cinco) dias, a partir da notificação para este fim, devendo neste ato, a Contratada indicar pessoa pertencente ao seu quadro funcional, com a qual a Administração poderá obter informações e/ou esclarecimentos, bem como encaminhar quaisquer outras informações.
- 9.2. A recusa injustificada da licitante em assinar o contrato dentro do prazo previsto caracteriza o descumprimento total da obrigação assumida, sujeitando as penalidades previstas no item 11 do presente Edital.

### **10. DAS RESPONSABILIDADES DAS PARTES**

### **10.1. Cabe ao Município:**

- 10.1.1. Tomar todas as providências necessárias à execução do presente processo de licitação;
- 10.1.2. Fiscalizar a execução do contrato proveniente do presente processo licitatório;
- 10.1.3. Efetuar o pagamento à proponente vencedora, de acordo com o item 14, deste Edital;
- 10.1.4. Providenciar a publicação do contrato, proveniente do presente processo até o 5º (quinto) dia útil do mês seguinte ao de sua assinatura;
- 10.1.5. Demais disposições contidas na cláusula sétima da Minuta do Contrato (Anexo VI).

### **10.2. Cabe à proponente vencedora:**

- 10.2.1. Executar o objeto da presente licitação conforme o disposto no Anexo I Projeto Básico, deste Edital**;**
- 10.2.2. Obedecer ao objeto e as disposições legais contratuais, prestando-os dentro dos padrões de qualidade, continuidade e regularidade;
- 10.2.3. Manter, durante a execução do contrato todas as condições de habilitação previstas neste Edital e em compatibilidade com as obrigações assumidas;
- 10.2.4. Responsabilizar-se por eventuais danos causados à Administração ou a terceiros, decorrentes de sua culpa ou dolo na execução do contrato;
- 10.2.5. Demais disposições contidas na cláusula sétima da Minuta do Contrato (Anexo VI).

### **11. DAS SANÇÕES ADMINISTRATIVAS**

- 11.1. Nos termos do art. 7° da Lei 10.520/2002, se o Licitante, convocado no prazo estipulado, não celebrar o contrato, deixar de entregar ou apresentar documentação falsa exigida para o certame, ensejar o retardamento da execução de seu objeto, não mantiver a proposta, falhar ou fraudar na execução do Contrato, comportar-se de modo inidôneo ou cometer fraude fiscal, ficará impedido de licitar e contratar com a União, Estados, Distrito Federal ou Municípios, e será descredenciado nos sistemas de cadastramento de fornecedores, pelo prazo de até 05 (cinco) anos, sem prejuízo das multas previstas neste Edital e das demais cominações legais.
- 11.2. O atraso injustificado no fornecimento do objeto sujeitará a proponente vencedora à multa de mora, no valor de **R\$ 100,00 (cem reais),** por dia de atraso.
- 11.2.1. A penalidade aludida acima não impede que a Administração aplique as outras sanções previstas em Lei.

### **12. DA INEXECUÇÃO E DA RESCISÃO DO CONTRATO**

12.1. O contrato poderá ser rescindido nos seguintes casos:

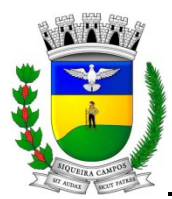

- a. Por ato unilateral escrito do CONTRATANTE, nos casos enumerados nos incisos I a XVI, do art. 78, da Lei 8.666/93;
- b. Amigavelmente, por acordo das partes, mediante formalização de aviso prévio de, no mínimo, 30 trinta) dias, não cabendo indenização a qualquer uma das partes, resguardado o interesse público;
- c. Judicialmente, nos termos da legislação vigente;
- 12.2. O descumprimento, por parte da proponente vencedora, de suas obrigações legais e/ou contratuais, assegura ao Município o direito de rescindir o contrato a qualquer tempo, independente de aviso, interpelação judicial e/ou extrajudicial;
- 12.2.1. Na aplicação das penalidades serão admitidos os recursos previstos em lei, garantido o contraditório e a ampla defesa;
- 12.3. Fica reservado ao Município o direito de rescindir total ou parcialmente o contrato, desde que seja administrativamente conveniente ou que importe no interesse público, conforme preceituam os artigos 78, 79 e 80 da Lei 8.666/93 e alterações, sem que assista à proponente vencedora, direito algum de reclamações ou indenização.

### **13. DA VIGÊNCIA CONTRATUAL, DEMAIS PRAZOS E DO ACOMPANHAMENTO**

- 13.1. O contrato proveniente do presente processo licitatório terá vigência de 12 (doze) meses, contados a partir de sua assinatura, podendo ocorrer prorrogação, se de interesse das partes, por períodos iguais e sucessivos, até o limite de 48 (quarenta e oito) meses, observado o disposto no art. 57, IV, da Lei 8.666/93.
- 13.2. O prazo para assinatura do contrato será de no máximo 05 (cinco) dias após a notificação da vencedora, o que deverá ocorrer em até 03 (três) dias úteis após a homologação do certame.
- 13.3. O prazo para iniciar os serviços será de 05 (cinco) dias úteis a contar da emissão da Autorização de Fornecimento, reservando-se o órgão licitante o direito de contratar apenas o licenciamento dos softwares de seu interesse.
- 13.4. O prazo para execução das etapas de conversão, implantação de todos os sistemas licitados e treinamento será de no máximo 30 (trinta) dias, contados a partir da assinatura do contrato.
- 13.5. A execução do Contrato deverá ser acompanhada e fiscalizada por servidor ou comissão especial designada, que anotará em registro próprio todas as ocorrências, determinando o que for necessário à regularização das faltas ou defeitos observados.
- 13.6. Fluído o prazo de vigência, os aplicativos licenciados poderão ser automaticamente bloqueados para alterações na base de dados, sendo garantido à obtenção gratuita de cópia da base de dados produzida, em formato "txt" ou "csv".

### **14. DA FORMA DE PAGAMENTO, DA NOTA FISCAL, DO REAJUSTE E DA REVISÃO**

- 14.1. O pagamento mensal da locação será realizado até o décimo dia útil do mês subseqüente ao da prestação de serviços, importando os valores conforme a proposta apresentada no processo de licitação, mediante a apresentação da nota fiscal e a liquidação do setor competente.
- 14.2. Os valores contratados serão automaticamente reajustados, independentemente de termo aditivo contratual, depois de decorrido 12 meses da apresentação da proposta, com base no índice IGP-M

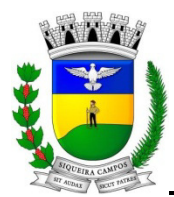

acumulado no período. Os efeitos financeiros do reajuste iniciarão a partir do mesmo dia do prazo limite acima estabelecidos.

- 14.3. Os preços somente serão revisados quando houver alteração de valor, devidamente comprovada, podendo ocorrer de acordo com o art. 65 da Lei 8.666/93 e alterações, mediante requerimento a ser formalizado pela CONTRATADA.
- 14.4. Em caso de atraso nos pagamentos será cabível correção monetária, durante o período de inadimplência, de acordo com o IGP-M acumulado no período, e juros moratórios, à razão de 0,5% (meio por cento) ao mês, calculados "pro rata tempore" em relação ao atraso verificado.

### **15. DA DOTAÇÃO ORÇAMENTÁRIA**

15.1. As despesas provenientes da execução deste edital correrão por conta das seguintes dotações orçamentárias:

**(89) 04.03.04.123.0008.2.3.3.90.39.00.00.00 – Serviços de terceiros – PJ – 1000 – Departamento de FAZENDA – Divisão de Contabilidade.**

**(248) 06.01.10.302.0075.2.022.3.3.90.39.00.00.00 – Serviços de terceiros – PJ – 1303 – Departamento de Saúde.** 

- 15.2. O valor total estimado para os primeiros 12 (doze) meses da contratação é de **R\$ 344.400,00** (trezentos e quarenta e quatro mil e quatrocentos reais).
- 15.3. Caso o Município de Siqueira Campos, optar pela prorrogação do contrato, consignará nos próximos exercícios em seu orçamento os recursos necessários ao atendimento dos pagamentos previstos.
- 15.3.1. O Município se reserva o direito de, a seu critério, utilizar ou não a totalidade das verbas previstas.

### **16. DAS CONSIDERAÇÕES GERAIS**

- 16.1. As normas disciplinadoras desta licitação serão interpretadas em favor da ampliação da disputa, respeitada a igualdade de oportunidade entre os licitantes e desde que não comprometam o interesse público, a finalidade e a segurança da contratação.
- 16.2. Caberá ao Chefe do Poder Executivo Municipal, revogar, anular ou homologar esta Licitação, nos termos do art. 49 da Lei 8.666/93 e suas alterações.
- 16.3. Decairá do direito de impugnar os termos do presente Edital, o licitante que não o fizer até o 2º (segundo) dia útil que anteceder a abertura dos envelopes. Após este prazo a comunicação que venha a apontar falhas ou irregularidades que o viciaria, não terá o efeito de impugnação legal.
- 16.4. Os casos omissos serão dirimidos pelo Pregoeiro, com observância da legislação regedora, em especial a Lei nº 8.666/93 atualizada, Lei nº 10.520/2002, Lei Complementar nº 123/2006.
- 16.5. No interesse da Administração Municipal, e sem que caiba às participantes qualquer reclamação ou indenização, poderá ser adiada a abertura da licitação ou alteradas as condições do Edital, obedecido o disposto no § 4º do art. 21 da Lei 8.666/93, atualizada.
- 16.6. Integram o presente Edital: Anexo I – Projeto Básico Anexo II – Especificações / Modelo da Proposta / Valor de Referência Anexo III – Declaração de Enquadramento como Empresa de Pequeno Porte ou Microempresa

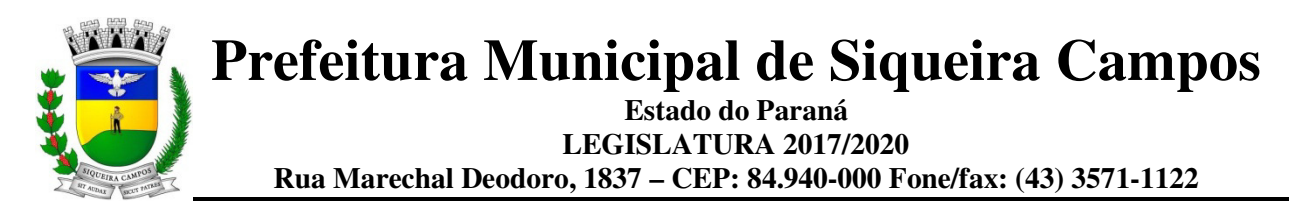

Anexo IV – Modelo da Carta de Credenciamento Anexo V – Modelo de Declaração de Cumprimento de Requisitos Anexo VI – Minuta do Contrato.

16.7. Para dirimir questões decorrentes do presente processo licitatório fica eleito o Foro da Comarca de Siqueira Campos (PR), por mais privilegiado que outro possa ser.

Siqueira Campos, 15 de Setembro de 2017

**Paulo Cezar de Oliveira Pregoeiro**

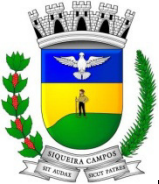

**Estado do Paraná LEGISLATURA 2017/2020 Rua Marechal Deodoro, 1837 – CEP: 84.940-000 Fone/fax: (43) 3571-1122** 

### **ANEXO I**

#### PROJETO BÁSICO

### **A – DETALHAMENTO DO OBJETO**

1. Contratação de empresa especializada em sistemas de informática para Locação de sistemas;

- 2. Serviços de conversão, instalação, implantação e treinamento;
- 3. Serviços de suporte técnico;
- 4. Serviços de manutenção legal e corretiva dos sistemas implantados.

5. Serviços de Auxílio nos Sistemas no Sim-Am-PR(Sistema de Informações Municipais), SIAP(Atos de Pessoal) e PCA(Prestação de Contas Anuais)

#### **B - SERVIÇOS CORRELATOS E CONDIÇÕES DE SEU RECEBIMENTO.**

Os serviços, objeto desta licitação, também compreendem:

#### **1. Migração das Informações em Uso.**

- 1.1. A conversão/migração e o aproveitamento de todos os dados cadastrais e informações dos sistemas em uso são de responsabilidade da empresa proponente, com disponibilização dos mesmos pelo Município.
- **2.** A migração e o aproveitamento de dados históricos e cadastrais dos sistemas em uso, até a data de execução desta fase são de responsabilidade da empresa proponente, sendo responsáveis por toda conversão dos dados, a conversão dos dados contábeis de anos anteriores, de 2013 ate a presente data, como empenhos, liquidações, pagamentos, movimentação contábeis etc... onde toda movimentação contábil esteja compatível com os dados enviados para o Tribunal de Contas do Estado do Paraná, com disponibilização destes pela Prefeitura Municipal. O prazo máximo para migração/conversão de todos os dados, de todos os sistemas, de todos os exercícios atual/anteriores será de 30 (trinta) dias como já estabelecido, sob pena de desclassificação do proponente.

#### **3. Implantação (Configuração e parametrização).**

- 3.1. Para cada um dos sistemas/módulos licitados, quando couber, deverão ser cumpridas as atividades de: instalação, aquisição de banco de dados, configuração e parametrização de tabelas e cadastros; adequação de relatórios e logotipos; estruturação dos níveis de acesso e habilitações dos usuários; adequação das fórmulas de cálculo para atendimento aos critérios adotados por esta municipalidade e ajuste nos cálculo, quando mais de uma fórmula de cálculo é aplicável simultaneamente.
- 3.2. Na implantação dos sistemas acima discriminados, deverão ser cumpridas, quando couber, as seguintes etapas:
	- a. Entrega, instalação e configuração dos sistemas licitados;
	- b. Customização dos sistemas;
	- c. Adequação de relatórios, telas, layouts e logotipos;
	- d. Parametrização inicial de tabelas e cadastros;
	- e. Estruturação de acesso e habilitações dos usuários;
	- f. Adequação das fórmulas de cálculo para atendimento aos critérios adotados pelo Município de Siqueira Campos;
	- g. Ajuste de cálculo, quando mais de uma fórmula de cálculo é aplicável simultaneamente.
- 3.3. A empresa contratada responderá pelas perdas, reproduções indevidas e/ou adulterações que por ventura venham a ocorrer nas informações da CONTRATANTE, quando estas estiverem sob sua responsabilidade.
- 3.4. A empresa contratada e os membros da equipe guardarão sigilo absoluto sobre os dados e informações do objeto da prestação de serviços ou quaisquer outras informações a que venham a ter conhecimento em decorrência da execução das atividades previstas no contrato, respondendo contratual e legalmente pela inobservância desta alínea, inclusive após o término do contrato.

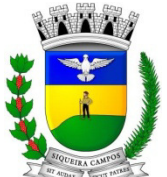

**Estado do Paraná LEGISLATURA 2017/2020 Rua Marechal Deodoro, 1837 – CEP: 84.940-000 Fone/fax: (43) 3571-1122** 

#### **3. Treinamento e Capacitação.**

- 3.1. O treinamento para o nível técnico compreendendo: suporte aos Sistemas ofertados, nos aspectos relacionados ao gerador de relatórios e linguagem em que estes foram desenvolvidos, permitindo que a equipe técnica da Prefeitura possa efetuar checklist de problemas ocorridos antes da abertura de chamado para suporte do proponente.
- 3.2. Esta etapa compreende na execução de um programa de treinamento destinado à capacitação dos usuários e técnicos operacionais para a plena utilização das diversas funcionalidades de cada um dos sistemas/módulos.

#### **4. Suporte Técnico.**

O atendimento à solicitação do suporte deverá ser realizado por um atendente apto a prover o devido suporte ao sistema, com relação ao problema relatado, ou redirecionar o atendimento a quem o solucione.

**4.1 –** No caso de parada do sistema, o atendimento de suporte deverá estar garantido nas 24 horas do dia, inclusive sábados, domingos e feriados.

**4.2 –** A Contratada deverá estar apta a acessar remotamente o sistema contratados em produção no cliente, de forma a poder verificar condições de erros que não possam ser reproduzidas em ambientes internos da empresa fornecedora do sistema.

**4.3 –** O prazo máximo para atender solicitações de suporte, deverá ser num prazo não superior a 24 (vinte e quatro) horas úteis para a solução de pendências no sistema contratado. Este prazo se inicia com a abertura do chamado técnico.

**4.4 –** Esse atendimento poderá ser realizado por telefone, fac-símile, internet através de serviços de suporte remoto, ou nas dependências da Prefeitura, sempre que as alternativas anteriores não resultarem em solução satisfatória.

A Contratada colocara a disposição do Executivo serviço de suporte online, onde a Contratante poderá registrar os atendimentos, podendo consultar online os atendimentos solicitados ou por e-mail cadastrado, os prazos de solução e respostas de seus atendimentos.

Disponibilizar um canal de atendimento via chat online em tempo real onde as conversas viram registro de suporte automaticamente.

**4.5** - O Proponente colocará a disposição da Prefeitura Municipal de Siqueira Campos, sempre que solicitado, 02(Dois) técnico com experiência na área de informática e gestão, responsáveis por suporte, e assistência técnica para atendimento in loco, em dias úteis no horário de expediente normal da Administração Municipal. Os Técnicos terão que ter experiência na área pública e sistemas, deverão ter condições para solucionar dúvidas, corrigir erros e levantar dados e/ou implementar alterações e novas funcionalidades nos programas.

 No valor proposto estão previstas todos os custos. A proponente arcará com todas as despesas de Estadia, Alimentação e despesas de deslocamento.

O atendimento da solicitação do suporte in loco, deverá ser realizado na sede da Prefeitura sempre que for solicitado, por técnicos aptos a prover o devido suporte ao sistema, com o objetivo de:

4.6. Esclarecer dúvidas que possam surgir durante a operação e utilização dos sistemas;

4.7 Auxílio na recuperação da base de dados por problemas originados em erros de operação, queda de energia ou falha de equipamentos, desde que não exista backup adequado para satisfazer as necessidades de segurança;

4.8 Treinamento dos usuários da Administração Municipal na operação ou utilização do sistema em função de substituição de pessoal, tendo em vista demissões, mudanças de cargos, etc.,

4.9 Elaboração de quaisquer atividades técnicas relacionadas à utilização dos sistemas após a implantação e utilização dos mesmos, como: gerar/validar arquivos para Órgão Governamental, Instituição Bancária, Gráfica, Tribunal de Contas, auxílio na legislação, na contabilidade e na área de informática, entre outros.

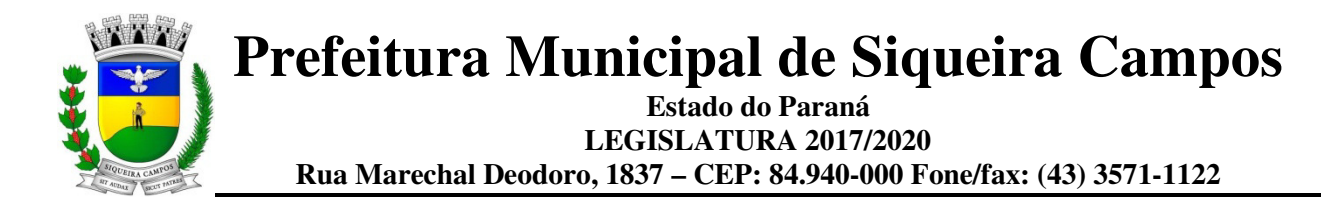

#### **5 . SERVIÇOS DE AUXÍLIO NOS SISTEMAS PARA GERACAO DO SIM-AM-PR(SISTEMA DE INFORMAÇÕES MUNICIPAIS), SIAP(ATOS DE PESSOAL) E PCA(PRESTAÇÃO DE CONTAS ANUAIS)**

Contratação de empresa especializada em serviços de suporte técnico, manutenção e parametrização nos sistemas responsáveis pela geração do SIM-AM no TCE-PR, auxílio e acompanhamento mensal na manutenção, importação e alimentação de arquivos de textos, interpretação de erros, fechamento das informações pertinentes às prestações de contas juntos ao TCE/PR, processamento e verificação dos arquivos e identificação e correção de erros nos sistemas , na própria base de dados, que estejam fora do padrão do TCE-PR, apresentados na validação dos arquivos mensais, anuais nos módulos SIM-AM nos seguintes módulos: - Planejamento e Orçamento

- Contábil
- Tesouraria
- Contratos
- Licitações
- Patrimônio
- Controle Interno
- Folha de Pagamento
- Tributário

A contratante fica responsável pelo fechamento e encaminhamento das informações junto ao Tribunal de Contas.

- Prestação de serviços de auxilio no Sistemas responsáveis pela geração, envio, processamento e verificação dos arquivos e identificação e correção de erros nos sistemas , na própria base de dados, que estejam fora do padrão do TCE-PR, apresentados na validação dos arquivos mensais, anuais nos módulos SIM-AM, SIAP, ESOCIAL.

- O Proponente colocará a disposição da Prefeitura Municipal, sempre que solicitado, 01 (um) técnico, para auxilio nos Sistemas responsáveis pela geração do SIM-AM, SIAP e PCA para atendimento in loco, em dias úteis no horário de expediente normal da Administração Municipal, o prazo para atendimento da solicitação de outras visitas técnicas que se fizer necessário, deve ser inferior a 24 horas ou no próximo dia útil. O Técnico terá que ter experiência na área pública e sistemas, deve ter condições para solucionar dúvidas, no auxilio e acompanhamento mensal junto ao TCE/PR através do SIM/AM.

 - No valor proposto, estão previstas todos os custos. A proponente arcará com todas as despesas de Estadia, Alimentação e despesas de deslocamento.

#### **C - CARACTERÍSTICAS TÉCNICAS DOS SISTEMAS/MÓDULO**

#### **SISTEMA DE GESTÃO DE INFORMAÇÃO E CUSTOS**

O aplicativo de Gestão de Informações e Custos deverá permitir a integração de dados de forma automática ou ainda através de arquivos de intercâmbio de informações com os sistemas de Contabilidade Pública, Compras e Licitações, Almoxarifado, Patrimônio, Folha de Pagamento.

Permitir uso do aplicativo em ambiente web.

Permitir uso do aplicativo através de Web Browser pelos navegadores Google Chrome 30 ou superior; Mozilla Firefox 25 ou superior, Microsoft Internet Explorer 10 ou superior; Safari 6 ou superior.

Permitir configuração de várias entidades para acesso individual de usuários (multi-entidade).

Permitir cadastro das permissões para configurar usuários para acesso ilimitado no perfil administrador e parcial no perfil usuários para consulta das informações disponibilizadas em gráficos ou para operacionalização do cálculo de custos.

Possuir painéis e gráficos interativos para análise de informações de custos com filtros unitários dos objetos de custos, gerados pelos centros de custos, gerados pelos elementos de custos.

Possuir painéis interativos para análise de custos em nível de item de custos, permitindo a conferência da fidedignidade das informações de custos, e a conciliação com o sistema estruturante provedor da informação.

Gerar informações a nível analítico, permitindo que auditorias internas ou externas confirmem a fidedignidade das informações.

Permitir que os gráficos sejam gravados em formato MS Excel.

Possuir atalhos para visualização rápida das informações referentes às fontes de dados de cada relatório.

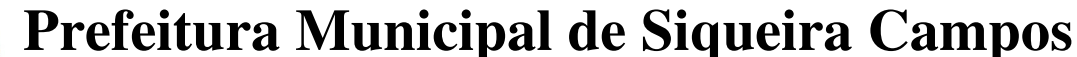

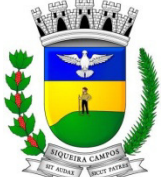

#### **Estado do Paraná LEGISLATURA 2017/2020 Rua Marechal Deodoro, 1837 – CEP: 84.940-000 Fone/fax: (43) 3571-1122**

Possuir painéis dinâmicos que permitem o agrupamento e desagrupamento de informações de custos de acordo com as estruturações administrativas, funcionais e programáticas.

Possuir parametrizações de informações dos sistemas estruturantes para caracterização do regime de competência.

Permitir configuração de exceção para apuração de custos.

Possibilitar criação de inúmeras visões para realizar os cálculos de custos de cada entidade.

Possuir cadastro de visões que permita alterar o status do cálculo para ativo ou inativo.

Permitir cadastro dos elementos de custos em diversos níveis sintéticos ou analíticos.

Permitir classificação dos elementos de custos em fixos ou variáveis.

Permitir vínculo dos elementos cadastrados ao sistema estruturante provedor da informação.

Possuir cadastro dinâmico de objetos de custo, permitindo alterar as características do objeto conforme necessidade da entidade.

Permitir cadastro do objeto de custos, com opção de vínculo de classificação em institucional, funcional, programática, cadastramento das variáveis físicas, bem como seu valor econômico.

Possuir cadastro de métodos de custeio por entidade, permitindo vincular alocadores de custos quando necessários.

Permitir cálculo de custos com base em vários métodos de custeio por entidade.

Permitir cadastro de alocadores de custos com características distintas para os tipos de métodos de custeio existentes, bem como sua variação ao longo do tempo.

Permitir cópia de visões na mesma entidade via exportação/importação de dados com vinculação de sistemas estruturantes.

Possuir relatório de demonstração do resultado econômico (DRE) em conformidade com a NBCT 16.11.

Permitir a geração de informações de elementos de custos apurados através do consumo de medicamentos registrados nas dispensas de medicamentos registradas em sistema de saúde.

Possibilitar que a equipe gestora de custos efetue a análise dos resultados da apuração de custos através das seguintes características e classificações:

Gestão de Custos diretos e indiretos;

Gestão de custos por objetos de custos, centro de custos e elementos de custos;

Gestão de custos por método de custeios e alocadores diferenciados por centro de custos;

Geração de resultados de custos com base nas classificações institucionais, funcionais e programáticas contidas no orçamento municipal;

Gestão de custos fixos e variáveis por centro de custos e objetos de custos.

#### **SISTEMA DE EDUCAÇÃO VIA INTERNET**

Possuir recursos para a gestão dos dados cadastrais das entidades possibilitando no mínimo a edição de endereço, telefone de contato, e-mail, site;

Possuir recursos para a gestão dos anos letivos escolares.

Possuir cadastro de critérios de classificação para o processo de inscrição de matrícula, permitindo definir critérios específicos, além dos padrões adotados.

Permitir a definição dos documentos necessários e obrigatórios para matrícula por modalidade, nível escolar e ano letivo.

Garantir o controle de turmas, possibilitando a definição do número máximo de alunos por turma e impossibilitando a criação de novas turmas enquanto este número não tiver sido atingido.

Possuir recursos para a gestão e configuração do número máximo de alunos por turma, bloqueando que alunos sejam enturmados quando o mesmo for atingido.

Possuir cadastro da jornada de aula por cada dia da semana e recursos para a gestão estabelecendo no mínimo a quantidade de aulas, a duração e o intervalo.

Possuir cadastro de frequência dos alunos, possibilitando o registro padrão para toda rede de ensino, ou registro específico configurável para cada estabelecimento.

Possuir recursos para a gestão de controle de faltas dos alunos por aula ou por dia, e configurável em cada modalidade e nível escolar.

Possuir cadastro de tipos de avaliações, contendo no mínimo, avaliação numérica, avaliação conceitual com ou sem correspondente numérico, e suas respectivas características.

Possuir recurso para elaboração de fórmulas de cálculo de desempenho de alunos.

Possuir cadastro de cursos, com no mínimo as opções de ativar ou inativar, modalidade e nível escolar, forma de organização das etapas.

Possuir cadastro de disciplinas conforme INEP, permitindo informar siglas e classificação.

Possuir recursos para a gestão das etapas da matriz curricular, possibilitando o cadastro das disciplinas específicas para cada etapa da matriz curricular.

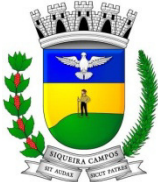

#### **Estado do Paraná LEGISLATURA 2017/2020 Rua Marechal Deodoro, 1837 – CEP: 84.940-000 Fone/fax: (43) 3571-1122**

A organização didático-pedagógica da matriz curricular deve ser configurável, permitindo selecionar se a matriz utilizará "Disciplinas" ou "Eixos temáticos", para a modalidade Educação Básica e nível escolar "Educação Infantil".

Permitir a classificação das etapas da matriz curricular sendo no mínimo por etapa ou por grupo de etapa, com possibilidade de incluir descrições.

Possuir cadastro de matrizes curriculares, permitindo sua ativação ou inativação.

Possuir recursos para a gestão da matriz curricular, permitindo estabelecer o curso que será aplicada, o número de dias letivos, idades mínimas e máximas para cada etapa.

Permitir configuração da orientação curricular de cada disciplina, no mínimo em pertence a "Base nacional comum" ou a "Parte diversificada".

Possuir recursos para a gestão da proposta pedagógica e gestão escolar dos processos de ensino e aprendizagem, permitindo cadastrar, no mínimo, competências, conhecimentos, conteúdos curriculares, habilidades, capacidades e atitudes.

Possuir cadastro de cargos e tipos de cargos, possibilitando informar suas características.

Possuir cadastro de funções gratificadas.

Possuir cadastro de lotações físicas.

Possuir cadastro de funcionários, contendo no mínimo, informações padrões de admissão, demissão, cargo, função.

Possuir recursos para a gestão e manutenção do cadastro de alunos, contendo no mínimo, dados pessoais e documentos, tais como, nome, data de nascimento, sexo, estado civil, RG, CPF, Certidão de nascimento, naturalidade, endereço.

Possuir cadastro de histórico escolar.

Possuir cadastro de estabelecimento de ensino, contendo no mínimo informações padrões de endereço, área de atuação, infraestrutura, avaliações externas, dependências físicas.

Possuir recursos para cadastro das avaliações externas aplicadas nos estabelecimentos de ensino.

Possuir cadastro de atividades de Atendimento Educacional Especializado (AEE) e atividades complementares.

Possuir cadastro de motivos para as movimentações de matrículas e remanejamento interno.

Possuir cadastro de motivos para dispensa de disciplinas.

Possuir cadastro de legislação e convenções específicas.

Possuir cadastro de programas sociais vinculados aos alunos.

Possuir cadastro de feriados e eventos, possibilitando vincular ao calendário escolar, classificando-os em dias letivos ou trabalhados.

Possuir cadastro de calendários para a Secretaria de Educação, Estabelecimentos de Ensino e Matrizes Curriculares.

Permitir estabelecer a obrigatoriedade do evento no calendário escolar e o público alvo ao qual é direcionado. Possuir recursos de gestão dos períodos avaliativos de cada matriz curricular permitindo a definição da periodicidade (bimestral, trimestral, semestral ou anual), datas inicial e final de cada período, permitindo ainda visualizar a quantidade de dias letivos de cada período, desconsiderando os feriados e eventos registrados no calendário escolar como dias não letivos.

Possuir calendário escolar permitindo a visualização por semana, mês, ano ou ainda por eventos.

Permitir que a Secretaria de Educação sugira eventos aos estabelecimentos de Ensino, podendo ser aceitos e incluídos em seus calendários ou não.

Possibilitar o cálculo dos dias letivos do calendário escolar.

Possuir cadastro configurável de diretrizes do processo de inscrição de matrícula, permitindo definir os estabelecimentos de ensino participantes do processo, número limite de estabelecimentos de ensino disponíveis por candidato, local de inscrição sendo nos próprios estabelecimentos de ensino, na Secretaria de Educação ou via sistema.

Possuir recursos para gestão do processo de inscrição de matrícula, como cadastro de candidatos, critérios de classificação dos estabelecimentos de ensino, deferimento e indeferimento da inscrição, matrícula do candidato, inscrição em lista de espera.

Possuir consulta dos alunos inscritos, classificados, inscritos matriculados e indeferidos.

Permitir a matrícula de alunos, no mesmo ano letivo, em diversas modalidades e atividades, sendo no mínimo, Educação Básica, Progressão Parcial (dependência), atividades complementares, atividades de atendimento educacional especializado (AEE) e modalidade EJA.

Permitir a emissão de Declaração de matrícula, declaração de transferência, boletim escolar, ficha individual, histórico escolar.

Permitir que a matrícula de aluno possa ser reclassificada por avanço ou aceleração para etapas posteriores. Permitir que a matrícula de aluno possa ser movimentada, por cancelamento, desistência, falecimento/transferência, bem como, campo para inserir o respectivo motivo.

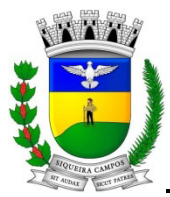

#### **Estado do Paraná LEGISLATURA 2017/2020 Rua Marechal Deodoro, 1837 – CEP: 84.940-000 Fone/fax: (43) 3571-1122**

Possuir recursos de gestão da matrícula do aluno, permitindo consultar do histórico de inclusões, alterações e movimentações, através de gráficos e tabelas.

Possuir cadastro de diretrizes da lista de espera, contendo no mínimo, limite de estabelecimentos para inscrição, informações necessárias para a inscrição.

Possuir cadastro de lista de espera.

Permitir consulta de forma sintética e analítica das movimentações escolares de uma rede de ensino.

Permitir a rematrícula de alunos da rede de ensino para os anos letivos posteriores.

Possuir processo de encerramento dos períodos avaliativos e letivo, a partir do qual não será mais possível a alteração de informações de desempenho e frequência dos alunos da turma. Devendo ser este encerramento realizado de forma individual para cada período de cada turma da escola.

Possuir consulta de informações dos professores como, eventos, períodos avaliativos das matrizes curriculares, quadro de horários das turmas vinculadas.

Possuir agenda dos professores permitindo a visualização por dia, semana, mês ou ainda por eventos.

Permitir o registro da frequência escolar dos alunos da rede de ensino e que esta possa ser estabelecida e calculada por dia ou período avaliativo.

Possuir registro de abonos/justificativas de ausências dos alunos da rede de ensino.

Possuir registro de desempenho e pareceres dos alunos da rede de ensino por disciplina, em seus respectivos períodos avaliativos, exames finais e/ou no conselho de classe, somente após o início das aulas, podendo ser avaliada por meio das competências, conhecimentos/conteúdos, habilidades/capacidades e atitudes.

Possibilitar o cálculo de médias e exames finais dos alunos da rede de ensino.

Permitir o registro da média dos períodos avaliativos, independentemente da data a e/ou situação de matrícula, até o período avaliativo frequentado.

Permitir o registro de desempenho de alunos com deficiência de maneira descritiva.

Possuir cadastro de turmas, com no mínimo as seguintes informações: horários das aulas, tipos de avaliação, quantidade de exames finais, quantidade de aulas semanais de cada disciplina/componente curricular.

Permitir no cadastro de disciplinas/componentes curriculares vincular mais de um professor e/ou auxiliares de professor.

Permitir no cadastro de turma vincular várias dependências físicas.

Possuir processo de enturmação dos alunos por turmas, matriz curricular, etapa e turno correspondentes às matrículas dos alunos, permitindo que esse processo possa ser realizado no registro da matrícula.

Permitir o vínculo entre duas ou mais turmas, constituindo uma turma multisseriada.

Possuir cadastro do número da chamada de alunos por turma.

Permitir o remanejamento de alunos entre turmas das mesma etapa de ensino, do mesmo estabelecimento de ensino e ano letivo, permitindo registrar o motivo do remanejamento.

Possuir cadastro de acompanhamentos pedagógicos dos alunos no decorrer do ano letivo.

Permitir dispensa de disciplinas/componentes curriculares das matrículas dos alunos da rede de ensino, selecionando o respectivo motivo.

Possuir cadastro de motivos de dispensa de disciplinas/componentes curriculares.

Permitir aos professores o registro da distribuição e planejamento de suas aulas por período.

Permitir o cadastramento dos instrumentos de avaliação de aprendizagem, além de informar quais serão os critérios de avaliação empregados neles.

Permitir o registro do desempenho dos alunos referente aos instrumentos de avaliação e média dos períodos avaliativos.

Permitir o registro de pareceres aos instrumentos de avaliação realizados.

Permitir o registro da recuperação paralela: recuperação dos instrumentos de avaliação e recuperação do período avaliativo (média).

Permitir o registro da frequência escolar dos alunos. Possibilitando, inclusive, o registro por aula individualmente ou pelo total de faltas no período avaliativo.

Permitir o cadastramento e manutenção de justificativas para ausências dos alunos nas aulas.

Permitir o cadastramento do conteúdo ministrado no diário de classe.

Permitir o registro de acompanhamentos pedagógicos dos alunos nas escolas da rede pública municipal. Consultar o quadros de horários das turmas em que o aluno esteja enturmado em um ano letivo.

Permitir a exibição das aulas alocadas pelos professores, com as informações de identificação da aula, da frequência, planejamento, conteúdo ministrado.

Permitir a exibição do calendário escolar associado a matrícula do aluno, contendo lista de eventos e feriados do respectivo calendário.

Permitir a visualização do planejamento de aulas ao aluno registrado pelos professores, com suas respectivas características específicas

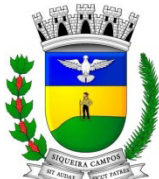

**Estado do Paraná LEGISLATURA 2017/2020 Rua Marechal Deodoro, 1837 – CEP: 84.940-000 Fone/fax: (43) 3571-1122** 

Permitir a visualização do conteúdo ministrado ao aluno registrado pelos professores, com suas respectivas características específicas.

Permitir a exibição dos registros de acompanhamento pedagógico, com suas respectivas características específicas.

Permitir a exibição do calendário da matriz curricular, com suas respectivas características específicas. Permitir a listagem de instrumentos de avaliação adicionados, alterados e removidos ao aluno.

Permitir a visualização das informações do desempenho escolar do aluno em forma de gráfico.

Permitir a visualização do Total de faltas por período avaliativo.

Permitir a visualização do percentual de frequência.

Permitir a visualização da frequência diária em cada aula.

Possibilitar aos alunos, pais e responsáveis pelos alunos a consulta do boletim escolar do aluno.

Ou seja, o desempenho escolar obtido pelo aluno ao final dos períodos avaliativos e do período letivo. Permitir a consulta das matrículas do aluno na rede de ensino, com sua situação e demais características específicas.

Permitir o acesso por meio de chave de acesso sem necessidades de cadastro de login.

#### **SISTEMA DE CONTROLE DE CEMITÉRIO VIA INTERNET**

Controle e organização de dados do óbito,

- do falecido e de parentes.
- Cadastro de causa mortis pela tabela CID ( cadastro manual ).
- Configuração e mapeamento da planta do cemitério facilitando o gerenciamento de vagas.
- Armazenamento virtual de dados com segurança e acessibilidade.
- Emissão de certidões e guias de pagamento. ( tabela de débitos )

#### **SISTEMA GERENCIAMENTO INTELIGENTE.**

- **1.1.** O aplicativo de Gerenciamento Inteligente deverá permitir a integração de dados de forma automática ou ainda através de arquivos de intercâmbio de informações com os sistemas de Contabilidade Pública, Gestão de Frotas, Folha de Pagamento, Recursos Humanos, Tributação Pública, Educação e Gestão da Saúde Pública.
- **1.2.** Permitir uso do aplicativo via Web Browser com os seguintes navegadores Google Chrome (versão 2.1 ou superior), Mozilla Firefox (versão 1.1 ou superior), Microsoft Internet Explorer (versão 8 ou superior), Safari (versão 6 ou superior).
- **1.3.** Possibilitar acesso ao aplicativo utilizando os usuários e senhas do Google e Yahoo.
- **1.4.** Possibilitar acesso ao aplicativo utilizando o Certificado Digital (e-CPF).
- **1.5.** Permitir configuração de acesso individual de usuários em várias entidades (multi-entidade).
- **1.6.** Possuir cadastro de permissões para configurar quais usuários terá acesso para consulta das informações disponibilizadas nos dashboards (painel e indicadores).
- **1.7.** Permitir coleta, organização, análise, compartilhamento e monitoramento de informações da entidade.
- **1.8.** Possuir painéis e gráficos interativos para análise de dados e informações para auxílio nas tomadas de decisão.
- **1.9.** Permitir geração de relatórios em formatos PDF, MS Word, Texto e MS Excel.
- **1.10.** Permitir exportação de relatórios para as seguintes extensões CSV, DOC, PDF, RTF, Texto e XLS.
- **1.11.** Possuir atalhos para visualização rápida das informações referentes às fontes de dados de cada relatório.
- **1.12.** Permitir a distribuição de relatórios com outros usuários via e-mail.
- **1.13.** Possibilitar a realização das extrações e carga de dados da base de dados operacional em formato prédefinido de arquivo para a importação no "Data Warehouse" de forma automática ou manual.
- **1.14.** Permitir visualização de notificações referentes às atividades de cada usuário.
- **1.15.** Permitir cruzamento de dados de diferentes áreas de negócio ou aplicativos para geração de um único indicador.
- **1.16.** Permitir busca de painéis para distribuição para usuários específicos.
- **1.17.** Possuir cadastro de métricas sintetizadas, que agrupam toda a informação disponível na entidade.
- **1.18.** Possuir filtros de pesquisa de relatórios e indicadores.

**1.29**. O sistema deve possibilitar a análise das informações estratégicas e gerenciais da área da saúde. Deve possuir dashboards que viabilizem as seguintes análises:"Agendamentos", "Profissionais", "TFD", "Pacientes", "Atendimentos", "Gastos de Materiais", "Dispensas", "Incidência de doenças", "Fila de Espera", "Faturamentos". **1.21**. Deve apresentar um mapa com o georreferenciamento das ocorrências de doenças, permitindo a

visualização na visão "satélite" e permitindo visualização "StreetView".

**1.22**. Permitir que o gestor monitore/consulte os gastos com materiais e medicamentos gastos no Município. **1.23.** Possibilitar ao gestor municipal acompanhar mensalmente os repasses que o Município tem a receber do

Ministério da Saúde.

**1.24.** Permitir a análise das informações estratégicas e gerenciais da área de arrecadação. Deve possuir dashboards (painéis) que viabilizem as seguintes análises: "Apuração Fiscal", "Receitas Arrecadadas",

"Empresas", "Imóveis", "Receitas em Aberto", "Receitas Isentas", "ISS", "ISS em Aberto", "Isenções Fiscais", "ISS - Prestadores de Fora", "ISS - Retido", "IPTU", "ITBI".

**1.25.** Permitir a análise das informações estratégicas e gerenciais da área de contabilidade. Deve possuir dashboards (painéis) que viabilizem as seguintes análises: "Despesas Pagas", "Fontes de Recurso", "Credores", "Execução de Despesas", "Receitas", "Comparativo Contábil(Receita Arrecadada\Despesas Empenhadas), Evolução da Receitas/Despesas de Anos Anteriores), Evolução Previsto/Realizado da Receitas e Despesas), (Despesas/Órgão Empenhado)".

**1.26**. Permitir a análise das informações estratégicas e gerenciais da área de e-nota. Deve possuir dashboards (painéis) que viabilizem as seguintes análises: "Incentivos Fiscais", "Nota Fiscal Eletrônica".

**1.27.** Permitir a análise das informações estratégicas e gerenciais da área do pessoal. Deve possuir dashboards (painéis) que viabilizem as seguintes análises: "Folha", "Gastos com a Folha", "Cargos", "Perfil do Servidor", "Rescisões", "Afastamentos", "Alocação de Pessoal", "Beneficiários", "Controle de Férias",

**1.28**. Permitir a análise das informações estratégicas e gerenciais referente ao controle de frotas. Deve possuir dashboards (painéis) que viabilizem as seguintes análises: "Partidas e Chegadas", "Manutenções de Veículos", "Despesas", "Dados Gerais", "CNHs", "Abastecimentos".

**1.29**. Permitir análise dos maiores emissores de notas do município.

**1.30.** Permitir análise dos maiores geradores de ISS do município.

**1.31.** Permitir a análise das informações estratégicas e gerenciais da área de educação. Deve possuir dashboards (painéis) que viabilizem as seguintes análises: "Cancelamentos de Matrículas", "Distorção Idade/Série", "Movimentação de Matrículas", "Taxas de Rendimento".

### **SISTEMA GESTÃO DA ASSISTÊNCIA DOMICILIAR.**

- **1** O aplicativo de Gestão da Assistência Domiciliar deverá possuir integração nativa (acesso automático ao mesmo conjunto de campos e informações) com as tabelas do banco de dados referentes ao gerenciador das informações da saúde do Município, processada de forma on-line. Alternativamente, serão aceitos aplicativos que embora não possuam tal funcionalidade, permitam a importação automáticas dos dados cadastrados no sistema gerenciador das informações da saúde do Município, considerando no mínimo bairros/logradouros, Profissionais, turmas, pacientes, estabelecimentos e domicílios processada de forma on-line
- **2** Deve ser desenvolvido em linguagem própria para ambiente mobile, compatível com a plataforma Android 4.4 ou superior, com interface gráfica.
- **3** O Aplicativo mobile deve ser homologado para uso na plataforma Android, e estar disponível na loja virtual da Google (Play Store).
- **4** Possuir controle de acesso (usuário e senha) possibilitando e garantindo a segurança dos dados da entidade.
- **5** Permitir definição de perfil específico para as ações de organização da Atenção Básica.
- **6** Permitir vínculo de profissionais das equipes de Atenção Básica ao sistema gerenciador das informações da saúde do Município;
- **7** Permitir controle de acesso de rotinas dos profissionais das equipes de Atenção Básica.
- **8** Permitir cadastramento de dados no modo online (via conexão wifi/3G, 4G) como também no modo offline.
- **9** Respeitar os padrões estabelecidos pelo Ministério da Saúde quanto aos cadastros de pacientes, domicílios, visitas domiciliares e atividades coletivas realizados pelas equipes de Atenção Básica do Município.
- **10** Possuir mecanismo de sincronização de dados cadastrados no modo online (via conexão wifi/3G, 4G) e de forma offline, enviando os dados automaticamente para o banco da aplicação quando recuperada a conexão wifi/3G, 4G.

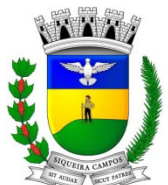

#### **Estado do Paraná LEGISLATURA 2017/2020 Rua Marechal Deodoro, 1837 – CEP: 84.940-000 Fone/fax: (43) 3571-1122**

- **11** Permitir a importação dos dados (bairros/logradouros, Profissionais, turmas, pacientes, estabelecimentos e domicílios) de forma automática ou manual permitindo ao usuário determinar quais informações deseja importar.
- **12** Permitir que os cadastros realizados pelas equipes de Atenção Básica no dispositivo móvel possam ser sincronizados para o sistema gerenciador de saúde para a realização da produção e envio dos arquivos ao Ministério da Saúde.
- **13** Permitir que os Agentes Comunitários de Saúde possam registras as visitas domiciliares, realizadas em sua área de abrangência (Micro Área)
- **14** Permitir que as equipes de Atenção Básica possam registra as Atividades Coletivas, realizadas em sua área de abrangência (Micro Área)
- **15** Permitir que as equipes de Atenção Básica possam cadastrar os domicílios pertencentes a sua área de abrangência (Micro Área ), bem como suas características sociosanitárias.
- **16** Permitir que as equipes de Atenção Básica possam cadastrar famílias, registrar suas situações sociodemográficas, problemas e condições de saúde que pertençam à sua área de abrangência.
- **17** Permitir que os cadastros sejam realizados mesmo que o dispositivo móvel não esteja conectado à internet.

#### **APLICATIVO DE RELÓGIO DE PONTO VIA INTERNET.**

 O aplicativo de Relógio de Ponto via internet deverá permitir a integração de dados de forma automática ou ainda através de arquivos de intercâmbio de informações com os sistemas de Folha de Pagamento, Ponto Eletrônico e Recursos Humanos.

Permite registrar marcações de ponto com precisão.

Possibilitar que as marcações sejam enviadas diretamente para um servidor de dados na internet, e disponibilizadas em tempo real, podendo ocorrer à coleta de dados a partir de qualquer computador, não sendo necessário coletar as informações diretamente no relógio físico.

Integração automática com o aplicativo de Ponto Eletrônico objeto do presente edital, através de um processo para coletar as informações de relógios, locais de trabalho, de funcionário.

Permitir ao usuário consultar suas marcações de ponto e identificar antecipadamente possíveis erros de marcações.

Possibilitar ao funcionário solicitar à sua chefia imediata alteração nas marcações ou até mesmo inclusão de marcações faltantes.

Permitir ao gestor monitorar as marcações de seus liderados, a fim de identificar possíveis incoerências.

Permitir definir quais entidades podem registrar marcações em cada relógio.

Permitir a criação de vários relógios, em locais de trabalhos diferentes.

Possuir relatório para consultar as marcações registradas no relógio, podendo filtrar os dados para emissão deste relatório.

Possuir funcionalidade que permita agendar a emissão dos relatórios, assim como a emissão de relatórios em lotes.

Permitir realizar as marcações de ponto dos funcionários sem conexão com a internet após o relógio estar iniciado.

Permitir ao administrador restringir/permitir o registro de marcações nos relógios de determinados funcionários.

#### **SISTEMA DE PROTOCOLO VIA INTERNET**

1. Executar o sistema em servidor web, descartando a necessidade de instalação e atualização nas maquinas que serão utilizadas.

2. Permitir a consulta de processos, via internet.

3. Permitir a consulta de processos, via celular. O cidadão conseguirá consultar via celular apenas se ele tiver um aparelho que possibilite a abertura de um browser, como ocorre em um computador.

4. Permitir ao cidadão a consulta de requisitos de protocolização, via internet.

5. Definir a estrutura organizacional por meio do cadastro de organogramas, Devendo ser composta, no mínimo, por:

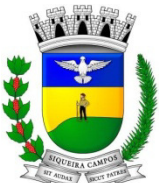

**Estado do Paraná LEGISLATURA 2017/2020 Rua Marechal Deodoro, 1837 – CEP: 84.940-000 Fone/fax: (43) 3571-1122** 

- Órgãos
- Unidades
- Departamentos.
- 5. Possibilitar a definição de quais departamentos permitirão a entrada de processos.
- 6. Permitir a definição de quais usuários poderão ter acesso a processos em um determinado departamento.
- 7. Definir grupos de solicitações de forma a categorizá-las.
- 8. Manter registro das solicitações a serem protocoladas.

9. Controlar os documentos necessários no momento da protocolização de uma solicitação.

10. Possibilitar a definição de um roteiro a ser seguido pela solicitação e com a previsão de permanência em cada departamento.

11. Permitir a protocolização de solicitações, dando entrada em processos.

12. Permitir ao usuário configurar a numeração dos processos (solicitações protocoladas) por:

- solicitação
- grupo de solicitações
- entidade.

13. Permitir ao usuário configurar o reinício da numeração de processos anualmente.

- 14. Permitir a anexação de documentos digitalizados a um processo.
- 15. Emitir comprovante de protocolização.
- 16. Permitir a tramitação do processo fornecendo pareceres ao mesmo.
- 17. Permitir consultar o andamento do processo em toda a sua vida útil.
- 18. Controlar o acesso dos usuários para visualização dos pareceres de um processo.
- 19. Permitir o encerramento de processos.
- 20. Permitir o arquivamento de processos.
- 21. Possibilitar a emissão de relatórios cadastrais e gerenciais , tais como:
- Solicitações;
- pessoas;

- Por processos: encerrados, organograma, usuários, movimentações tempo de permanência , abertura , além de informações sobre estornos de arquivamentos e encerramentos.

22. Possibilitar a emissão de relatórios gerenciais, tais como:

- Acompanhamento de processos;
- Relação de processos por órgão, unidade, departamento, solicitação e Requerente.

23. Permitir ao cidadão solicitar a protocolização de processos pela internet.

24. Permitir o cadastro retroativo de processos, bem como seus andamentos, pareceres, encerramento e arquivamento.

25. Permitir que o usuário crie informações adicionais para as solicitações de aberturas de processos, configurando a obrigatoriedade ou não do preenchimento destas informações pelo requerente ou usuário que realiza a abertura do processo.

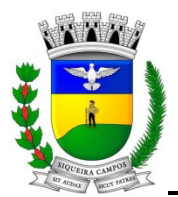

26. Permitir o acesso ao sistema com certificado digital, por configuração de rede LDAP ou com login integrado a demais sistemas de e-mail.

27. Conter funcionalidade que permita após o acesso ao sistema pelo usuário apresentar um resumo de atividades pendentes .

28. Ao efetuar um determinado tramite com um processo indicar na mesma tela a próxima ação a ser feita com este processo.

29.Enviar e-mail ao requerente a cada tramitação efetuada no processo.

30. Enviar e-mail ao usuário do sistema e aos responsáveis após efetuar um andamento ao organograma ao qual estes estão alocados.

31. Possibilitar a retirada e devolução de documentos anexados a processos mantendo o histórico das retiradas e devolução, possibilitando a emissão de guias que comprovem a retira e devolução dos documentos.

32. Permitir efetuar encerramentos de diversos processos simultaneamente.

33. Permitir ao usuário configurar, criar e manipular campos criando assim a possibilidade de inserir novos itens em um determinado cadastro assim como novas paginas de forma personalizada.

34. Permitir ajuntamento de processos por anexação ou apensação.

35. Permitir inserir movimentações aos processos como Paradas ou Cancelamentos e seus respectivos estornos.

36. Permitir a emissão de gráficos de abertura de processos por Organogramas e Solicitações.

37. Permitir deferimento de solicitações de aberturas externas de processos protocolados pelo requerente.

38. Permitir a transferência de processos já arquivados entre organogramas.

39. Permitir a consulta de processos arquivados, com identificação de sua localização física no arquivo.

40. Permitir que no transcorrer dos trâmites de um processo, o cidadão consiga anexar pela internet os documentos que forem solicitados pela entidade.

41. Possibilitar a emissão de relatório que demonstre as movimentações dos processos recebidos no organograma.

42. Permitir que vários processos sejam arquivados simultaneamente.

43. Possibilitar a visualização do documento anexado ao processo em PDF, JPG, PNG ou TXT, em algumas rotinas do sistema, sem precisar fazer download.

44. Permitir cadastrar processo, dar parecer conclusivo sim, ou simplesmente encerrar o processo e arquiválo dentro do organograma de origem sem dar andamento.

45. Permitir a parametrização do sistema para que o usuário possa escolher se deseja ou não ser notificado quando chegar um novo processo no organograma.

46. Permitir a parametrização da emissão da guia de pagamento, que poderá ser gerada em nome do Requerente ou Beneficiário do processo, de acordo com a configuração da entidade.

47. Permitir a parametrização do envio de e-mails ao requerente/beneficiário na geração de guias.

#### **SISTEMA DE CONTABILIDADE PÚBLICA**

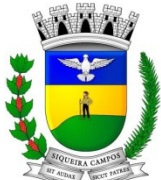

**Prefeitura Municipal de Siqueira Campos Estado do Paraná** 

**LEGISLATURA 2017/2020 Rua Marechal Deodoro, 1837 – CEP: 84.940-000 Fone/fax: (43) 3571-1122** 

- 1. Permitir que seja efetuada a escrituração contábil nos sistemas financeiro, patrimonial e de compensação em partidas dobradas e no sistema orçamentário em partida simples, em conformidade com os arts. 83 a 106 da Lei 4.320/64, inclusive com registro em livro diário.
- 2. Permitir o cadastramento de mais de uma entidade na mesma base de dados, com contabilização distinta e que possibilite a emissão de relatórios mensais, anuais e LRF por ente ou de forma consolidada.
- 3. Permitir a importação dos movimentos dos fundos municipais, fundações ou autarquias, que estejam em ambiente externo e não ligadas em rede.
- 4. Possuir rotina de integração com a Folha de Pagamento para gerar os empenhos, liquidações, ordens de pagamento e despesas extra orçamentárias de retenções; - Possibilita a visualização dos cadastros a serem efetuados no sistema, ajustar as inconsistências, inserir
	- e excluir cadastros informações a serem geradas;
- 5. Permite a emissão de relatório de integração, por período ou integração.
- 6. Permitir a geração de relatórios gerenciais:
	- Receita;
		- Despesa;
		- Restos a Pagar;
		- Receitas e Despesas Extras (Depósitos de Diversas Origens);
		- Boletins Diários da Tesouraria.
- 7. Possuir os anexos do balanço anual na forma da Lei 4.320/64 possibilitando a emissão mensal:
	- Anexo 1 Demonstrativo Receita e Despesa segundo as Categorias Econômicas;
	- Anexo 2 Receita segundo as Categorias Econômicas;
	- Anexo 2 Resumo Geral da Despesa;
	- Anexo 2 Natureza da Despesa segundo as Categorias Econômicas;
	- Anexo 6 Programa de Trabalho por Órgão e Unidade Orçamentária;
	- Anexo 7 Demonstrativo Funções, Subfunções e Programas por Projeto Atividade;
	- Anexo 8 Demonstrativo Despesas por Funções, Subfunções e Programas conforme Vínculo;
	- Anexo 9 Demonstrativo da Despesa por Órgãos e Funções;
	- Anexo 10 Comparativo da Receita Orçada com a Arrecadada;
	- Anexo 11 Comparativo da Despesa Autorizada com a Realizada;
	- Anexo 12 Balanço Orçamentário;
	- Anexo 13 Balanço Financeiro;
	- Anexo 14 Balanço Patrimonial;
	- Anexo 15 Demonstração das Variações Patrimoniais;
	- Anexo 16 Demonstrativo da Dívida Fundada Interna e Externa;
	- Anexo 17 Demonstração da Dívida Flutuante.
- 8. Permitir que seja efetuada a geração dos 'razões analíticos' de todas as contas integrantes dos Sistemas Financeiro, Patrimonial e de Compensado.
- 9. Permitir cadastrar históricos com textos padronizados, vinculando a conta a ser debitada e/ou creditada.
- 10. Permitir que seja efetuado o registro de empenhos por estimativa, global e ordinário.
- 11. Permitir a anulação automática dos empenhos por estimativa no final do exercício, evitando a inscrição em restos à pagar.
- 12. Permitir registrar os pagamentos totais ou parciais das despesas de empenhos e restos a pagar.
- 13. Permitir a anulação total e parcial do empenho, liquidação (também com liquidação com desconto), ordens de pagamento, restos à pagar e nota de despesa extra orçamentária, possibilitando auditoria destas operações.
- 14. Permitir pagamento de empenho, restos à pagar e despesas extras, sendo que a cada nota de pagamento deve permitir informar mais de uma conta pagadora, inclusive de bancos diferentes.

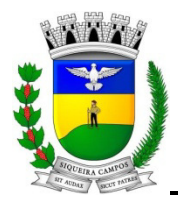

- 15. Permitir descontos extra-orçamentários e orçamentários no pagamento, restos à pagar e despesas extrasorçamentárias, efetuando automaticamente os lançamentos nas contas orçamentárias, financeiras e de compensação.
- 16. Permitir descontos extras e orçamentários na liquidação de empenho e liquidação de restos à pagar não processados, efetuando automaticamente os lançamentos nas contas orçamentárias, financeiras e de compensação.
- 17. Efetuar automaticamente as incorporações nas contas de patrimônio quando efetuada a liquidação de empenhos de aquisição de bem patrimonial;
- 18. Controle de saldo de empenho a liquidar por parcelas a partir de 2013.
- 19. Efetuar automaticamente lançamentos na conta de compensado quando efetuar pagamento de empenho e prestação de contas dos empenhos de adiantamentos, auxílios e subvenções.
- 20. Permitir controlar as datas de vencimento dos pagamentos de empenhos, visando o controle dos pagamentos em ordem cronológica.
- 21. Permitir efetuar automaticamente os lançamentos de baixa na conta patrimonial quando efetuado o registro de receita de dívida ativa e de alienação de bens.
- 22. Permitir efetuar o cancelamento de restos à pagar em contrapartida com conta de resultado definida pelo usuário.
- 23. Possuir cadastros de Convênios e Prestação de Contas de Convênio, Contratos, Precatórios e Caução.
- 24. Possibilitar que os precatórios sejam relacionados a despesa destinada ao seu pagamento.
- 25. Permitir que sejam emitidas notas de:
	- empenho;
	- sub-empenhos;
	- liquidação;
	- ordem de pagamento;
	- restos à pagar;
	- despesas extra;
	- e suas respectivas anulações.

As impressões das Notas de Empenhos, Liquidações e Pagamentos devem seguir a numeração das ordens cronológicas geradas no Sim-Am PR.

- 26. Permitir que as notas possam ser emitidas por intervalo e/ou aleatoriamente.
- 27. Possibilitar a configuração de permissões para que os empenhos possam ser registrados por usuários que estiverem vinculados ao órgão do orçamento da despesa.
- 28. Permitir o controle de despesa por tipo e relacionando-o ao códigos de elemento de despesa.
- 29. Permitir cadastrar e controlar as dotações constantes no orçamento e das decorrentes de créditos adicionais, especiais e extraordinários.
- 30. Permitir que nas alterações orçamentárias possa se adicionar diversas dotações e subtrair de diversas fontes para um mesmo decreto.
- 31. Permitir bloqueio e desbloqueio de valores nas dotações orçamentárias.
- 32. Permitir a emissão de demonstrativo do excesso de arrecadação.
- 33. Permitir gerar planilha para formar quadro de detalhamento da despesa.
- 34. Efetuar o acompanhamento do cronograma de desembolso das despesas para limitação de empenho, conforme o artigo 9º da Lei 101/00 – LRF, de 4 de maio de 2000, quando necessário.

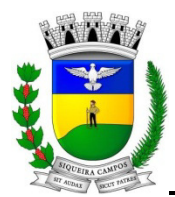

- 35. Possuir relatório para acompanhamento das metas de arrecadação, conforme o artigo 13 da Lei 101/00 LRF de 4 de maio de 2000.
- 36. Permitir gerar relatórios gerenciais de execução da despesa, por credores, por classificação e por período.
- 37. Permitir gerar relatórios com saldos disponíveis nas dotações, relação de empenhos globais e outros de interesse do Município.
- 38. Permitir gerar arquivos para o sistema do Tribunal de Contas do Estado referente aos atos administrativos, dados contabilizados, dados financeiros e dados do orçamento.
- 39. Gerar relatório para conferência de inconsistências a serem corrigidas no sistema antes de gerar os arquivos para os Tribunais de Contas.
- 40. Emitir relatórios com as informações para o SIOPS, no mesmo formato deste.
- 41. Emitir relatórios com as informações para o SIOPE, no mesmo formato deste.
- 42. Gerar os arquivos conforme o MANAD Manual Normativo de Arquivos Digitais para a Secretaria da Receita da Previdência.
- 43. Possibilitar configurar permissões de consulta, inclusão, alteração e exclusão por usuário e cadastros.
- 44. Possuir processo de encerramento mensal que verifique eventuais divergências de saldos e que após o encerramento, não possibilite alterações em lançamentos contábeis já efetuados.
- 45. Executar o encerramento do exercício com todos os lançamentos automáticos e com a apuração do resultado.
- 46. Permitir o cadastramento de devolução de receita utilizando rubricas redutoras conforme Manual de Procedimentos da Receita Pública da STN.
- 47. Permitir que seja feita a contabilização do regime próprio de previdência em conformidade com a Portaria 916 do ministério de previdência, com emissão dos respectivos demonstrativos.
- 48. Possibilitar iniciar os movimentos contábeis no novo exercício mesmo que o anterior ainda não esteja encerrado, possibilitando a atualização automática dos saldos contábeis no exercício já iniciado.
- 49. Permitir o cadastramento de fonte de recurso com identificador de uso, grupo, especificação e detalhamento, conforme Portaria da STN ou Tribunal de Contas do Estado.
- 50. Possibilitar efetuar arrecadação orçamentária desdobrando automaticamente o valor total arrecadado em valores de acordo com percentuais previamente configurados para as receitas.
- 51. Emitir relatórios, tais como:
	- Pagamentos Efetuados;
	- Razão da Receita;
	- Pagamentos em Ordem Cronológica;
	- Livro Diário;
	- Extrato do Credor;
	- Demonstrativo Mensal dos Restos à Pagar;
	- Relação de Restos à Pagar;
	- Relação de Cheques Compensados e Não Compensados.
- 52. Emitir os relatórios das Contas Públicas para publicação na internet, conforme IN 28/99 do TCU e Portaria 275/00 do TCU.
- 53. Emitir relatórios de demonstrativo dos gastos com Educação, Saúde e Pessoal, com base nas configurações efetuadas nas despesas e nos empenhos.

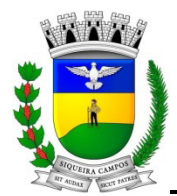

- 54. Efetuar o controle automático dos saldos das contas, apontando eventuais estouros de saldos ou lançamentos indevidos.
- 55. Possuir cadastro de obras e possibilitar que no empenho da despesa esse seja vinculada à obra correspondente.
- 56. Possibilitar que ao cadastrar um empenho possa gerar a liquidação automaticamente.
- 57. Permitir que no cadastro de empenho seja informado os produtos e serviços correspondente aos itens adquiridos.
- 58. Possibilitar o cadastramento de receitas lançadas e contabilização conforme Portaria da STN.
- 59. Possuir cadastro para registrar as conciliações das contas bancárias.
- 60. Possuir rotina de emissão de cheques para pagamento das despesas, com a possibilidade de efetuar a baixa no momento do pagamento ao fornecedor. com a opção 'Baixar cheques automaticamente.
- 61. Possibilitar a emissão de relatório com as deduções para o Imposto de Renda.
- 62. Possibilitar a emissão de gráficos comparativos entre a receita prevista e arrecadada e a despesa fixada e realizada.
- 63. Possibilitar imprimir nota de empenho, liquidação, pagamento diretamente para a impressora ao cadastrar documento.
- 64. Possibilitar a geração de arquivo com as informações que são exibidas no relatório Declaração de IRRF/DIRF para importação no programa Dirf da Receita Federal.
- 65. Checagem por parâmetros, que possibilita ou não determinadas informações nos cadastros e configurações outras configurações no sistema.
- 66. Possuir Banco de dados multi-exercício e multi-entidades (não necessitando integração via exportação/importação de arquivos).
- 67. Possuir segurança de banco de dados (confiabilidade) que roda tanto em Windows quanto em Linux.
- 68. Possibilidade de geração dos relatórios do sistema em diversas extensões (ex.: PDF, XLS).
- 69. Possibilita gerar empenho e liquidação automaticamente pelo sistema de compras via integração de sistemas.
- 70. Possuir rotina para geração de relatórios em lote.
- 71. Possuir banco de dados apto a de execução de auditoria, perante as informações contidas no banco.
- 72. Possuir os Anexos do Relatório de Gestão Fiscal da Lei Complementar 101/00 (LRF) para atender as Portarias Federais da STN em vigor, de forma que em cada exercício estejam disponíveis apenas as portarias vigentes no período selecionado:
	- Anexo I Demonstrativo da Despesa com Pessoal
	- Anexo II Demonstrativo da Dívida consolidada Líquida
	- Anexo III Demonstrativos das Garantias e Contragarantias
	- Anexo IV Demonstrativo das Operações de Crédito
	- Anexo V Demonstrativo da Disponibilidade de Caixa
	- Anexo VI Demonstrativo dos Restos a Pagar
	- Anexo VII Demonstrativo dos Limites

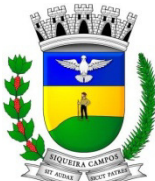

**Estado do Paraná LEGISLATURA 2017/2020** 

**Rua Marechal Deodoro, 1837 – CEP: 84.940-000 Fone/fax: (43) 3571-1122** 

- 73. Possuir os Anexos do Relatório Resumido da Execução Orçamentárias da Lei Complementar 101/00 (LRF) para atender as Portarias Federais da STN em vigor, de forma que em cada exercício estejam disponíveis apenas as portarias vigentes no período selecionado:
	- Anexo I balanço orçamentário
	- Anexo II demonstrativo da execução das despesas por função/subfunção
	- Anexo III demonstrativo da receita corrente líquida

- Anexo V - demonstrativo das receitas e despesas previdenciárias do regime próprio dos servidores públicos

- Anexo VI demonstrativo do resultado nominal
- Anexo VII demonstrativo do resultado primário
- Anexo IX demonstrativo dos restos a pagar por poder e órgão
- Anexo X demonstrativo das receitas e despesas com manutenção e Desenvolvimento do ensino
- Anexo XI demonstrativo das receitas de operações de crédito e despesas de capital
- Anexo XIII demonstrativo da projeção atuarial do regime próprio de previdência
- Anexo XIV demonstrativo da receita de alienação de ativos e aplicação de recursos
- Anexo XVI demonstrativo das receitas de impostos e das despesas próprias com saúde
- Anexo XVIII demonstrativo simplificado do relatório resumido da execução Orçamentária
- 74. Possuir rotina de emissão de cheques para pagamento das despesas, com a possibilidade de efetuar a baixa no momento do pagamento ao fornecedor.
- 75. Configurações de Assinaturas de Relatórios que possam ser parametrizadas pelos próprios usuários, onde os mesmos possam escolher quais relatórios irão receber assinaturas e selecionar os assinantes.
- 76. Controlar para que nenhum pagamento com cheque seja efetuado sem o respectivo registro.
- 77. Possuir relatórios de cheques emitidos. baixados, compensados efetuados por Banco/Cheque/Credor/Empenho/Ordem
- 78. Possibilitar baixar automaticamente os pagamentos de documentos na emissão de cheques e ordens bancárias
- 79. Permitir o registro da arrecadação com baixa automática dos débitos correspondentes no sistema de arrecadação, agindo de forma integrada.
- 80. Permitir o estorno de recebimentos de arrecadações
- 81. As impressões das Notas de Empenhos, Liquidações e Pagamentos devem seguir as ordens cronológicas geradas no Sim-Am PR.
- 82. Possuir Ferramenta com linguagem própria que possibilite ao Contratante a criação de regras administrativa de gestão, informando em tempo real ao gestor via sms, e-mail ou twuiter no caso de não cumprimento das regras pré-estabelecidas.
- 83. Possuir Ferramenta integrada dentro do sistema que possibilite ao usuário a elaboração de relatórios de todos os dados e tabelas do Banco de Dados, sem a necessidade de intervenção do fornecedor do sistema.
- 84. Possibilitar a geração de arquivos para o Tribunal de Contas do Estado.
- 85. Possibilitar que as entidades que utilizam o plano de contas PCASP a partir do exercício de 2013 utilizem o cadastro de eventos contábeis, onde por intermédio dele poderão ser cadastrados eventos contábeis manualmente para que posteriormente possam ser relacionados a um cadastro que gerará os lançamentos contábeis conforme as configurações dos lançamentos configurados no Cadastro de Eventos Contábeis.
- 86. Possibilitar o registro de lançamentos contábeis referentes a etapa intermediária entre o empenho e a liquidação conforme MPCASP(PARTE IV - PLANO DE CONTAS APLICADO AO SETOR PÚBLICO) que cita que "Quando o fato gerador do passivo exigível ocorrer antes

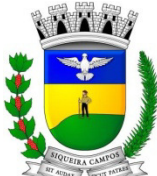

#### **Estado do Paraná LEGISLATURA 2017/2020 Rua Marechal Deodoro, 1837 – CEP: 84.940-000 Fone/fax: (43) 3571-1122**

do empenho, ou entre o empenho e a liquidação, é necessário o registro de uma etapa intermediária entre o empenho e a liquidação, chamada "empenho em liquidação". Essa etapa é necessária para que não haja duplicidade no passivo financeiro utilizado para fins de cálculo do superávit financeiro.", bem como a anulação dessa etapa intermediária.

- 87. Possibilitar o registro de lançamentos contábeis referentes a uma etapa intermediária entre o empenho e a liquidação conforme MPCASP(PARTE IV - PLANO DE CONTAS APLICADO AO SETOR PÚBLICO) de exercícios anteriores.
- 88. Possuir Integração automatizada com sistema de transparência de acordo com a Lei 131/09
- 89. Possibilitar bloquear o cadastro de arrecadações ao tentar inserir uma conta com recurso diferente da receita.
- 90. Possibilitar imprimir nota de empenho, liquidação, pagamento diretamente para a impressora ao cadastrar documento.
- 91. Possuir rotinas com opção de selecionar um ou mais documentos, para gerar automaticamente:
	- Liquidação de empenhos;
	- Ordens de Pagamento
	- Restos à Pagar

92. Possuir ferramenta que permita, de forma fácil e intuitiva, identificar as diferenças entre os saldos das fontes de recursos e propiciar os ajustes necessários de forma ágil:

Visualizar em uma única tela todas as fontes de recurso com diferenças.

Demonstrar em uma única tela o saldo contábil disponível + realizável de todas as fontes.

Demonstrar em uma única tela o saldo de todas as fontes

Possuir em uma única tela a opção de filtros por tipo de documento para todas as fontes de recurso Ex.: Empenho, liquidação, pagamento, anulações, arrecadações.

Possuir em uma única tela a opção de filtros por número de documento. Ex.: Número do empenho. Número da OP.

Possuir em uma única tela a opção de filtros por fonte de recuso.

Possuir em uma única tela a opção de filtros 'até o mês' , 'no mês'.

Possuir em uma única tela a opção de transferência automática para ajuste do saldo, permitindo que seja escolhida a data para movimento, o valor e demonstrando as contas bancárias para a correta correção dos saldos.

93 Ferramenta destinada a elaboração de scripts para realizar consultas e disponibilizá-las via email. Tornando-se pelas características uma ferramenta de auditoria.

94. Geração dos dados para importação para o Sistema de Informações sobre Orçamentos Públicos em Educação (SIOPE) e Sistema de Informações sobre Orçamentos Públicos em Saúde (SIOPS) e Sistema de Informações Contábeis e Fiscais do Setor Público Brasileiro -

SICONFI.

 Permitir que o usuário crie e inclua campos nos cadastros de pessoas, fontes de recursos, empenhos, despesas, receitas, liquidação de empenhos, ordem de pagamento e obras. Os campos criados pelo usuário devem permitir receber, no mínimo, dados dos tipos:

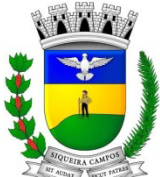

**Estado do Paraná LEGISLATURA 2017/2020** 

**Rua Marechal Deodoro, 1837 – CEP: 84.940-000 Fone/fax: (43) 3571-1122** 

- Caractere;
- Número;
- Valor;
- Data;
- Hora;
- Lista;
- Texto (mais de 100 caracteres);
- Arquivo.

#### **PORTAL DA TRANSPARÊNCIA (Lei 131/2009)**

- **1.19.** O Portal da Transparência deverá permitir a integração de dados de forma automática ou ainda ou através de arquivos de intercâmbio de informações com os sistemas de Contabilidade Pública, Compras e Licitações, Gestão de Frotas Municipal, Patrimônio Público, Folha de Pagamento, Recursos Humanos, Tributação Municipal.
- **1.20.** Deverá conter funcionalidade para aumento da granularidade das informações exibidas, contendo a opção de efetuar consulta de todas as unidades de forma consolidada.
- **1.21.** Deverá conter filtros para seleção da entidade pública municipal que disponibiliza a informação, contendo a opção de efetuar consulta de todas as unidades de forma consolidada.
- **1.22.** Cadastro de IP para upload, para impedir o envio de informações fora do IP cadastrado.
- **1.23.** Cadastro para exibição das consultas. Permite que o cliente configure qual consulta deseja exibir por entidade que ele tem acesso.
- **1.24.** Relacionar documentos com o processo de licitação
- **1.25.** Cadastro de usuários administradores com acesso na área administrativa da aplicação online.
- **1.26.** Atualiza as informações automaticamente, com a utilização de agendas configuradas na periodicidade requisitada pelo usuário, bem como permitir alimentação manual de dados complementares.
- **1.27.** Permitir personalizar o nível de detalhamento das consultas apresentadas.
- **1.28.** Permitir consulta de Receitas, Despesas, Frotas, Licitações e quadro de pessoal.
- **1.29.** Permitir download em PDF do Cronograma de ações da Portaria STN Nº 828/2011.
- **1.30.** Permitir download de anexos em PDF (Receita e Despesa por categoria de econômicos, Despesa por programa de trabalho, Balanço Financeiro, Balanço Patrimonial, Variações Patrimoniais).
- **1.31.** Possuir cadastro de usuários administradores com acesso na área administrativa do aplicativo.
- **1.32.** Deverá conter filtros para seleção da entidade pública municipal que disponibiliza a informação, contendo a opção de efetuar consulta de todas as unidades de forma consolidada.
- **1.33.** Permitir ativar modo de alto contraste para facilitar acesso a deficientes visuais.
- **1.34.** Permitir a exibição das remunerações salarias dos servidores.
- **1.35.** Permitir a entidade escolher se deseja exibir ou omitir as informações salariais.
- **1.36.** Permitir que o cidadão possa efetuar questionamentos através de um canal direto com a entidade, e ainda que o responsável pelo setor possa fornecer as respostas aos questionamentos.
- **1.37.** Permitir que a entidade disponibilize relatórios conforme a sua necessidade..
- **1.38.** Permitir a parametrização do cabeçalho e Rodapé por Município.
- **1.39.** A aplicação on-line deverá exibir as propostas da licitação.
- **1.40.** Na consulta de Links é possível definir se será possível visualizar as informações de uma entidade específica ou de todas as entidades vinculadas a um determinado município.
- **1.41.** A aplicação on-line deverá permitir identificar os servidores efetivos que ocupam um cargo comissionado através de um filtro parametrizável.
- **1.42.** Permitir exportar em formato CSV as informações do Portal da Transparência, utilizando filtros disponibilizados para cada série de dados.
- **1.43.** A aplicação on-line deve rodar em protocolo de comunicação seguro, denominado de HTTPS;
- **1.44.** Possuir uma seção específica que seja possível consultar e atender aos questionamentos e solicitações de informação realizados pelo internauta.

**Estado do Paraná LEGISLATURA 2017/2020 Rua Marechal Deodoro, 1837 – CEP: 84.940-000 Fone/fax: (43) 3571-1122** 

### **SISTEMA DE PLANEJAMENTO MUNICIPAL.**

Este sistema deverá permitir a elaboração da proposta para o Plano Plurianual, para a Lei de Diretrizes Orçamentárias e para a Lei Orçamentária Anual, possibilitando a consolidação dos dados dos órgãos da Administração Direta e Indireta, devendo:

- a. Permitir cadastrar as orientações do governo para elaboração do plano plurianual
- b. Permitir a configuração da máscara das fontes de recursos, grupo e especificação.
- c. Permitir a configuração das assinaturas nos relatórios.
- d. Permitir cadastrar e configurar informações adicionais para atender necessidade específica em alguns cadastros.
- e. Permitir gerar arquivos para prestação de contas para o Tribunal de Contas do estado.
- f. Possibilitar a configuração de seleção para emissão dos relatórios.

#### **1.1. Plano Plurianual (PPA):**

- 1.1.1. Permitir a definição de macro-objetivos a serem utilizados nos programas do Plano Plurianual.
- 1.1.2. Possibilitar o cadastro de programas, com as seguintes informações: origem (novo, substituto ou continuação), tipo do Programa, macro objetivo, horizonte temporal e denominação.
- 1.1.3. Permitir estabelecer vínculo do programa de governo com: indicadores e índices esperados, órgão e gerente responsável, público alvo.
- 1.1.4. Possibilitar o cadastro das ações para o atendimento dos programas, com as seguintes informações: tipo da ação (projeto/atividade/operações especiais), tipo do orçamento (fiscal/seguridade social/investimentos de estatais), unidade de medida, quando necessário, produto, quando necessário, título e finalidade.
- 1.1.5. Permitir registrar as audiências públicas realizadas para elaboração do PPA, LDO e LOA, bem como as sugestões da sociedade obtidas nas audiências públicas.
- 1.1.6. Possibilitar a avaliação da sugestão e a análise da viabilidade das sugestões obtidas nas audiências públicas.
- 1.1.7. Cadastrar Cenários macroeconômicos, com o objetivo de estimar a disponibilidade dos recursos do orçamento e orientações no que diz respeito ao ambiente macroeconômico esperado no período de implementação do Plano Plurianual.
- 1.1.8. Cadastrar metodologias de cálculo para serem utilizadas para obter a previsão do total a ser arrecadado, e as medidas a serem tomadas para realizar a arrecadação.
- 1.1.9. Cadastrar metodologias de cálculo para serem utilizadas para obter a previsão do total a ser gasto, e as medidas a serem tomadas para realizar o gasto.
- 1.1.10. Permitir a aplicação das metodologias cadastradas para as receitas e despesas.
- 1.1.11. Cadastrar a programação da receita possibilitando a identificação de cada fonte de destino.
- 1.1.12. Permitir efetuar o planejamento das despesas possibilitando: identificar o programa e ação, informar as metas financeiras com a indicação da fonte de recursos, informar as metas físicas a serem alcançadas durante a execução do programa.
- 1.1.13. Permitir distribuir as metas financeiras para os exercícios pertencentes ao Plano Plurianual.
- 1.1.14. Manter o histórico das alterações efetuadas durante a vigência do plano plurianual.
- 1.1.15. Permitir cadastrar avaliação do plano plurianual, possibilitando avaliar a gestão do plano e seus macroobjetivos.
- 1.1.16. Registrar a avaliação periódica dos programas, identificando a situação atual do programa, tal como: Em andamento, concluído, paralisado.
- 1.1.17. Cadastrar as restrições e providências relativas à avaliação dos Planejamentos de Despesas.
- 1.1.18. Permitir o acompanhamento da execução das metas físicas dos Planejamentos de Despesas.
- 1.1.19. Permitir avaliar os planejamentos de despesas e registrar as restrições que possam interferir na implantação do programa ou ação e também registrar providências a serem tomadas referentes a cada restrição.
- 1.1.20. Possuir relatórios de acompanhamento e comparação da execução financeira.
- 1.1.21. Possuir relatórios de avaliação do plano plurianual.
- 1.1.22. Possuir relatório comparativo das previsões do PPA, LDO e LOA.
- 1.1.23. Permitir a emissão do projeto de lei do plano plurianual
- 1.1.24. Possuir anexos e planilhas para envio ao Legislativo.
- 1.1.25. Possuir relatórios de acompanhamento e comparação da execução financeira
- 1.1.26. Possuir relatórios de avaliação do plano plurianual
- 1.1.27. Possibilitar a cópia dos dados de outros Planos Plurianuais.

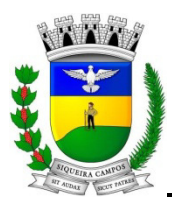

**Estado do Paraná LEGISLATURA 2017/2020** 

**Rua Marechal Deodoro, 1837 – CEP: 84.940-000 Fone/fax: (43) 3571-1122** 

#### **1.2. Lei de Diretrizes Orçamentária (LDO):**

- 1.2.1. Possuir cadastro de programas e ações integrado ao PPA.
- 1.2.2. Permitir cadastrar as prioridades da LDO identificando o localizador de gasto, definindo as metas físicas e as metas financeiras com identificação da fonte de recurso.
- 1.2.3. Não permitir a inclusão de prioridades que não estejam previstas no PPA
- 1.2.4. Registrar a receita prevista para o exercício da LDO e para os dois exercícios seguintes.
- 1.2.5. Permitir cadastrar a previsão das transferências financeiras à fundos.
- 1.2.6. Cadastrar metodologias de cálculo para serem utilizadas para obter a previsão do total a ser gasto, e as medidas a serem tomadas para realizar o gasto
- 1.2.7. Cadastrar metodologias de cálculo para serem utilizadas para obter a previsão do total a ser arrecadado, e as medidas a serem tomadas para realizar a arrecadação.
- 1.2.8. Manter o histórico das alterações efetuadas na LDO.
- 1.2.9. Possuir cadastro de renúncia da receita, identificando o tipo e as formas de compensação da renúncia.
- 1.2.10. Possibilitar a integridade das previsões definidas na LDO, seja receita ou despesa, com as previsões definidas no PPA.
- 1.2.11. Permitir registrar as expansões da despesa e as suas respectivas compensações.
- 1.2.12. Permitir informar os riscos fiscais, identificando o tipo e a providência a ser tomada para o risco.
- 1.2.13. Permitir informar as projeções para o resultado nominal e o detalhamento mensal destas projeções.
- 1.2.14. Possuir relatórios gerenciais da previsão da receita e da despesa com possibilidade de agrupamento por fonte de recurso.
- 1.2.15. Possuir relatórios gerenciais de transferências financeiras, com opção de seleção pelo tipo da transferência.
- 1.2.16. Emitir os anexos nos moldes da Lei 4.320/64:
	- Anexo 1 Demonstrativo da Receita e Despesa segundo Categorias Econômicas.
		- Anexo 2 Receita por Categoria Econômica.
		- Anexo 2 Natureza da Despesa por Categorias Econômicas.
		- Anexo 5 Funções e Sub-funções de Governo.
		- Anexo 6 Programa de Trabalho do Governo.
		- Anexo 7 Programa de Trabalho do Governo (Consolidação).
		- Anexo 8 Demonstrativo da Despesa por Funções, Sub-funções e Programas conforme Vínculo.
		- Anexo 9 Demonstrativo da Despesa por Órgãos e Funções, Demonstrativo da Evolução da Receita e Demonstrativo da Evolução da Despesa.
- 1.2.17. Permitir a emissão do projeto da Lei de Diretrizes Orçamentárias.
- 1.2.18. Emitir demonstrativo das receitas e despesas com manutenção e desenvolvimento do ensino MDE.
- 1.2.19. Emitir demonstrativo das receitas e despesas próprias com a saúde.
- 1.2.20. Emitir demonstrativos baseados na Lei 101/00 (LRF):
	- Demonstrativo I Metas Anuais.
	- Demonstrativo II Avaliação do Cumprimento das Metas Fiscais do Exercício Anterior.
	- Demonstrativo III Das Metas Fiscais Atuais Comparadas com as Fixadas nos 03 (três) Exercícios Anteriores.
	- Demonstrativo IV Evolução do Patrimônio Líquido.
	- Demonstrativo V Origem e Aplicação dos Recursos Obtidos com a Alienação de Ativos.
	- Demonstrativo VI Receitas e Despesas Previdenciárias do RPPS.
	- Demonstrativo VI.A Projeção Atuarial do RPPS.
	- Demonstrativo VII Estimativa e Compensação da Renúncia de Receita.
	- Demonstrativo VIII Margem de Expansão das Despesas Obrigatórias de Caráter Continuado.
	- Anexo I Metodologia e Memória de Cálculo das Metas Anuais para as Receitas Total das Receitas.
	- Anexo I.A Metodologia e Memória de Cálculo das Principais Fontes de Receitas. Anexo II Metodologia e Memória de Cálculo das Metas Anuais para as Despesas - Total das Despesas.
	- Anexo II Metodologia e Memória de Cálculo das Principais Despesas.
	- Anexo III Metodologia e Memória de Cálculo das Metas Anuais para o Resultado Primário.
	- Anexo IV Metodologia e Memória de Cálculo das Metas Anuais para o Resultado Nominal.
	- Anexo V Metodologia e Memória de Cálculo das Metas Anuais para o Montante da Dívida.
	- Anexo VI Demonstrativo da Receita Corrente Líquida.
	- Anexo VII Demonstrativo de Riscos Fiscais e Providências.
- 1.2.21. Permitir copiar dados de outras LDO's possibilitando escolher: Despesas (Prioridades), Receitas, Transferências Financeiras, Renúncias e Compensação das Receitas, Expansão e Compensação das Despesas, Metodologias de cálculo, Resultado Nominal, Riscos Fiscais, e Projeções Atuariais.
- 1.2.22. Permitir copiar as receitas e despesas definidas no PPA, com a opção de efetuar o detalhamento das Contas de receita e de despesa, Fontes de recursos e Definição dos valores para as metas financeiras e

**Estado do Paraná LEGISLATURA 2017/2020 Rua Marechal Deodoro, 1837 – CEP: 84.940-000 Fone/fax: (43) 3571-1122** 

físicas.

### **1.3. Lei Orçamentária Anual (LOA):**

- 1.3.1. Possuir cadastro de programas e ações integrado ao PPA.
- 1.3.2. Permitir a integridade das informações entre LDO e LOA.
- 1.3.3. Permitir o cadastro da previsão da receita com informação da unidade orçamentária responsável pela arrecadação.
- 1.3.4. Possuir cadastro de projetos e atividades, possibilitando a identificação da ação que pertence a cada projeto/atividade, mesmo que a ação possua codificação diferente.
- 1.3.5. Permitir o cadastro das despesas que compõe o orçamento, com identificação do localizador de gastos, contas da despesa fontes de recurso e valores.
- 1.3.6. Possuir cadastro de transferências financeiras entre todos órgãos da Administração Direta e/ou Indireta, identificando o tipo da transferência (Concedida/Recebida).
- 1.3.7. Possuir relatórios de comparação da receita e despesa com opção de agrupamento por fonte de recurso.
- 1.3.8. Possuir planilha de identificação das despesas, possibilitando a seleção por: Despesa, Órgão, Unidade e Programa.
- 1.3.9. Possuir relatórios gerenciais da previsão da receita, despesa e transferências financeiras.
- 1.3.10. Emitir os seguintes anexos, nos moldes da Lei 4.320/64:
	- Anexo 1 Demonstrativo da Receita e Despesa segundo Categorias Econômicas.
	- Anexo 2 Receita por Categoria Econômica.
	- Anexo 2 Natureza da Despesa por Categorias Econômicas.
	- Anexo 5 Funções e Sub-funções de Governo.
	- Anexo 6 Programa de Trabalho do Governo.
	- Anexo 7 Programa de Trabalho do Governo (Consolidação).
	- Anexo 8 Demonstrativo da Despesa por Funções, Sub-funções e Programas conforme Vínculo.
	- Anexo 9 Demonstrativo da Despesa por Órgãos e Funções Demonstrativo da Evolução da Receita Demonstrativo da Evolução da Despesa.
- 1.3.11. Permitir copiar dados de outras Leis Orçamentárias Anuais.
- 1.3.12. Permitir copiar as receitas e prioridades definidas na LDO, possibilitando o detalhamento de pelo menos, contas de receita, contas de despesa, fontes de recursos e valores para as metas financeiras.
- 1.3.13. Possibilitar a emissão de relatórios complementares, como: Demonstrativo das Receitas e Despesas com Manutenção e Desenvolvimento do Ensino – MDE, Demonstrativo das Receitas de Impostos e das Despesas Próprias com Saúde e Demonstrativo da Despesa com Pessoal.
- 1.3.14. Possuir relatório para emissão do Projeto da Lei Orçamentária Anual.

1.3.15. Replicação dos dados da LOA para PPA e LDO. Ao cadastrar uma despesa ou receita na LOA, que não exista no PPA e LDO, o sistema gera as informações correspondentes no PPA e LDO.

#### **SISTEMA DE COMPRAS E LICITAÇÃO.**

1. Permitir a parametrização do código para cadastro de materiais das seguintes formas:

- Código com grupo e classe, permitindo a definição da máscara;
- Código sequencial;
- Código sequencial com grupo e classe.
- 2. Possuir no cadastro de materiais informações como:
- Material perecível;
- Material estocável;
- Material de consumo ou permanente;
- Material combustível e o tipo do combustível;
- Descrição sucinta e detalhada do material;
- Grupo e classe do material;
- Dados sobre a última compra do material selecionado como: data, quantidade, preço e fornecedor.

3. Possibilitar fazer consulta no cadastro de materiais com as seguintes opções:

- Por grupo e classe;
- Por palavra chave;

4. Permitir cadastrar fornecedores, emitindo Certificado de Registro Cadastral e controlando a sequência do certificado.
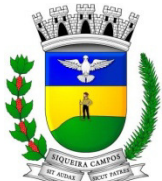

**Estado do Paraná LEGISLATURA 2017/2020** 

**Rua Marechal Deodoro, 1837 – CEP: 84.940-000 Fone/fax: (43) 3571-1122** 

5. Possibilitar o cadastramento e acompanhamento de avaliações sobre o desempenho dos fornecedores, avisando o usuário quando o mesmo estiver informando um fornecedor com situação "Ruim".

- 6. Permitir vincular ao fornecedor:
- Ramos de atividade
- Documentos e certidões negativas
- Materiais fornecidos

7. Permitir a inabilitação de fornecedores por suspensão ou rescisão de contrato, controlando a data limite da situação de inabilitado.

8. Permitir controle da data de validade das certidões negativas e outros documentos dos fornecedores, com emissão de relatório por fornecedor contendo a relação das negativas vencidas/por vencer.

9. Possibilitar integração com o sistema tributário para consultar os débitos e a situação cadastral quando informar o contribuinte no cadastro de participantes do processo licitatório ou no cadastro compra direta.

10. Controlar as solicitações de compra por centro de custo e dotação, não permitindo que usuários de outros centros de custo acessem ou cadastrem solicitações não pertencentes ao seu centro de custo e que a quantidade de cada item possa ser dividida por uma ou mais despesas.

11. Permitir gerar bloqueios na Contabilidade à partir das solicitações de compra.

12. Possibilitar o controle das solicitações de compra pendentes, liberadas e reprovadas.

13. Possibilitar efetuar o agrupamento de várias solicitações de compra dos diversos setores para um novo processo licitatório, compra direta ou processo administrativo automaticamente.

14. Possibilitar o atendimento de solicitações de compra somente após liberação cadastrada no sistema.

15. Permitir o cadastramento de coletas de preço, possibilitando gerar uma compra direta, processo administrativo ou de compra, tendo como base para o valor máximo do item o preço médio ou menor preço cotado para o item na coleta de preços.

16. Permitir a geração de arquivo com os itens da coleta de preço para cotação pelos fornecedores, possibilitando a leitura dos preços cotados para preenchimento automático dos preços dos itens da coleta.

17. Permitir o cadastro de compras diretas, informando dados como:

- Data da Compra;
- Fornecedor;
- Centro de Custo;
- Objeto da Compra;
- Local de Entrega;
- Forma de Pagamento.

18. Permitir cadastro dos itens da compra direta separando estes por centros de custo específicos, por despesas ou por centros de custo e despesas.

- 19. Permitir executar rotinas de:
- Anulação da compra direta;
- Exclusão completa da compra direta.
- 20. Permitir emitir relatórios referente às compras diretas, como:
- Emissão de nota de anulação;
- Emissão de autorização de fornecimento;
- Relação dos itens da compra.
- Justificativa da Dispensa de Licitação.
- 21. Emitir relação de abertura das licitações, informando:
- Data de abertura da licitação;
- Horário da abertura;

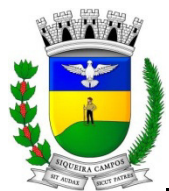

**Estado do Paraná** 

**LEGISLATURA 2017/2020** 

**Rua Marechal Deodoro, 1837 – CEP: 84.940-000 Fone/fax: (43) 3571-1122** 

- Número da licitação;
- Modalidade;
- Membros da comissão responsável pela abertura;
- Objeto a ser licitado.

22. Possibilitar o acompanhamento dos processos licitatórios desde a preparação até seu julgamento, envolvendo as etapas conforme abaixo:

- Publicação do processo;
- Impugnação;
- Emissão do mapa comparativo de preços;
- Emissão das Atas referente a Documentação e Julgamento das propostas;
- Interposição de recurso;
- Anulação e revogação;
- Parecer da comissão julgadora;
- Parecer jurídico;
- Homologação e adjudicação;
- Contratos e aditivos;
- Autorizações de fornecimento;
- Liquidação das autorizações de fornecimento;
- Gerar empenhos para a contabilidade e liquidação dos empenhos.

23. Permitir a realização de licitações com julgamento pelo Maior Desconto sobre uma Tabela/Catálogo de Preço ou sobre os próprios Itens da licitação.

24. Possibilitar a adjudicação de um ou mais lotes da licitação

25. Permitir a contratação do segundo classificado quando o fornecedor vencedor deixar de fornecer o material ou de executar os serviços.

26. Registrar os processos licitatórios contendo todos os dados necessários para sua identificação, tais como:

- Número do processo;
- Objeto da compra;
- Modalidade de licitação;
- Datas de abertura e recebimento dos envelopes.

27. Permitir que os itens do processo sejam separados por centro de custo com suas respectivas quantidades, possibilitando ainda a separação por despesa.

28. Permitir o controle das despesas realizadas e realizá-la de uma mesma natureza, para que não ultrapasse os limites legais estabelecidos para cada modalidade de licitação.

29.Possibilitar o controle dos gastos por unidade orçamentária através de limites mensais preestabelecidos. "Permitir montar os itens do processo administrativo, processo licitatório e coleta de preços por lotes."

30. Controlar as quantidades entregues parcialmente pelo fornecedor, possibilitando a emissão de relatório de forma resumida e detalhada, contendo as quantidades entregues, os valores e o saldo pendente.

31. Permitir o cadastramento de comissões:

- Permanente;
- Especial;
- Servidores;
- Pregoeiros;
- Leiloeiros.

Informando as portarias ou decretos que as designaram, com suas respectivas datas de designação e expiração, permitindo informar também os seus membros e funções designadas.

32. Permitir gerar registro de preço através de um processo licitatório, possibilitando a realização periódica de pesquisa dos preços registrados para verificação dos preços que estão sendo praticados atualmente pelos fornecedores.

33. Permitir a geração de arquivo com os itens do processo licitatório para ser disponibilizado aos fornecedores

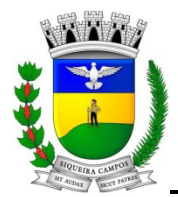

para digitação da proposta de preço de cada item, possibilitanto, também, a leitura do mesmo arquivo contendo os preços digitados para preenchimento automático no cadastro das propostas.

34. Possuir rotina para classificação das propostas do pregão presencial conforme critérios de classificação determinados pela legislação (Lei 10.520/2002).

35. Permitir efetuar lances para a modalidade "pregão presencial" com opção de desistência e rotina de reabertura de itens e/ou lotes para nova etapa de lances.

36. Controlar o tempo entre um lance e outro por meio de um cronômetro. Possibilitando ao pregoeiro pausar, disparar quando desejar.

37. Possibilitar a utilização de critérios de julgamento das propostas em relação a microempresa e empresa de pequeno porte, de acordo com lei complementar 123/2006.

38. Possibilitar a emissão da ata do pregão presencial, histórico dos lances e relatório de economicidade do pregão.

39. Permitir parametrização para numerar a licitação de forma sequencial ou por modalidade, possibilitando alterar a numeração sugerida pelo sistema.

40. Permitir identificar em quais processos licitatórios determinado fornecedor participou, visualizando sua situação em cada item do processo.

41. Permitir a consulta dos fornecedores de determinado material ou ramo de atividade.

42. Permitir a emissão da autorização de fornecimento por centro de custo, por fornecedor ou por dotação.

43. Possibilitar a informação das datas dos vencimentos dos bens adquiridos ou serviços contratados para geração dos empenhos com suas respectivas parcelas.

42. Permitir a geração de desbloqueio do saldo remanescente da despesa na geração do último empenho do processo.

43. Permitir gerar bens no sistema patrimonial à partir das liquidações de compra.

44. Permitir a integração com sistema de contabilidade, efetuando os seguintes processos:

- Bloqueio do valor da despesa previsto no processo licitatório, na compra direta ou termo aditivo;

- Gerar empenhos e liquidações;

- Consultar saldo financeiro da cota da despesa, visualizando as cotas de todos os meses.
- Atualizar dados cadastrais de fornecedores, despesas e outros dados relacionados.

45. Emitir relatórios para controle de vencimento dos contratos e termos aditivos de contratos.

46. Manter histórico das alterações do contrato permitindo identificar se foi unilateral ou bilateral e o tipo de alteração contratual, tais como: acréscimo, diminuição, equilíbrio econômico financeiro, prorrogação, rescisão.

47. Possuir cronograma de pagamentos dos contratos, possibilitando controlar a situação (pago, vencido ou à vencer).

48. Possuir cronograma de entrega dos itens dos contratos, controlando também a situação (entregue, vencido ou à vencer).

49. Possibilitar a rescisão do contrato ou aditivo, informando:

- Motivo da rescisão;
- Data do termo, da rescisão e da publicação;
- Valor da multa e indenização;
- Fundamento Legal;
- Imprensa oficial.

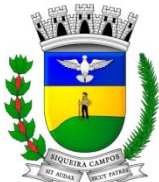

#### **Estado do Paraná LEGISLATURA 2017/2020 Rua Marechal Deodoro, 1837 – CEP: 84.940-000 Fone/fax: (43) 3571-1122**

50. Emitir todos os relatórios necessários exigidos por Lei, como por exemplo:

- Termo de abertura e autorização do processo licitatório;
- Parecer jurídico e contábil;
- Publicação do edital;
- Atas das sessões de julgamento do Processo Licitatório
- Atas do pregão;
- Emissão de contratos;
- Notas de autorização de fornecimento;
- Relatórios para divulgação na internet, conforme lei 9.755/98;
- Demonstrativo das compras efetuadas conforme Artigo 16 da Lei 8.666/93.

51. Permitir criar e editar modelos de editais, contratos, autorização de compras, atas e outros relatórios desejados à partir dos modelos existentes no sistema.

52. Possibilitar a configuração das assinaturas que serão exibidas nos relatórios.

53. Dispor as Leis 8.666/93 e 10.520/2002 para eventuais consultas diretamente no sistema.

- 54. Possibilitar a geração de arquivos para o Tribunal de Contas do Estado.
- 55. Possibilitar a adjudicação de um ou mais lotes da licitação

56. Permitir salvar os relatórios em formato PDF simples, possibilitando que sejam assinados digitalmente.

57. Integrar materiais do Compras com materiais utilizados pelo Frotas e quando integrado manter os mesmos materiais, fornecedores e centro de custos.

58. Possuir Ferramenta com linguagem própria que possibilite ao Contratante a criação de regras administrativa de gestão, informando em tempo real ao gestor via sms, e-mail no caso de não cumprimento das regras pré-estabelecidas.

59. Possuir Ferramenta integrada dentro do sistema que possibilite ao usuário a elaboração de relatórios de todos os dados e tabelas do Banco de Dados, sem a necessidade de intervenção do fornecedor do sistema.

- 60. Permitir a publicação e vinculação automática em formato PDF de editais de licitação, contratos e aditivos para a base do sistema de acesso a informação na WEB.
- 61. Permitir cadastrar documentos e certidões para utilização nos processos licitatórios, podendo informar a quantidade de dias para a validade do documento, contando-se a partir da data de emissão do documento.
- 62. Permitir o cadastro dos objetos de Licitação com a possiblidade de acompanhar os valores para cada modalidade dentro de um mesmo objeto, podendo saber quando o limite for ultrapassado.
- 63. Permitir duplicar dados de um processo de compra já cadastrado para um novo processo de compra de forma automática.
- 64. Permitir a possibilidade de parametrizar que quando iniciar o sistema seja mostrado na tela inicial o acompanhamento da data de vencimento dos contratos e aditivos, selecionando a antecedência em dias que o contrato irá vencer. Podendo imprimir a relação dos mesmo.
- 65. Permitir pesquisar e marcar o menor preço cotado para item da pesquisa de preço, de forma automática mediante a seleção de opção para classificação sendo Menor Preço por Item ou Menor Preço Global.
- 66. Permitir cadastrar processos licitatórios para registro de preços nas modalidades licitatórias previstas na legislação vigente, onde o cadastro do referido processo deve ser feito sem obrigar a inserção das respectivas dotações orçamentárias. Após realizado o processo, o sistema deve permitir a emissão de ata com o registro dos preços dos itens conforme classificação dos participantes do processo.
- 67. Permitir transferir os dados do processo administrativo gerando automaticamente um processo de compras.

#### **SISTEMA DE PATRIMÔNIO.**

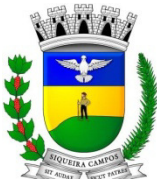

**Estado do Paraná LEGISLATURA 2017/2020** 

**Rua Marechal Deodoro, 1837 – CEP: 84.940-000 Fone/fax: (43) 3571-1122** 

1. Possuir cadastro para os bens móveis e imóveis do órgão, podendo ser informadas as seguintes características:

- O processo licitatório, empenho e fornecedor da aquisição do bem;

- Estado de conservação do bem: "péssimo", "ruim", "regular", "bom" e "ótimo"

- Moeda de aquisição (permitindo conversão dos valores para moeda atual);

- Permite vincular a conta contábil e natureza do bem;

- Permite visualizar o valor de aquisição, o valor total de depreciação, assim como cadastrar e visualizar as incorporações e desincorporações;

- Permite visualizar o valor da última reavaliação do bem;

- Armazenar/visualizar a imagem atual do bem por meio dos arquivos: jpg, bmp e pdf.;

- Visualizar situação do bem como: "ativo", "baixado", "comodato", "locado", "cedido";

- Permite informar características personalizadas para o cadastro de bens. Por ex: "Cor", "Altura", "Peso", etc."

2. Permitir alterar a placa do bem informando a data de alteração, visualizando todas as placas utilizadas pelo bem.

3. Permitir o controle de transferência de bens entre os diversos órgãos, responsáveis e contas da entidade assim como cessões e locações, possibilitando a emissão do relatório de transferências de determinado tipo, incluindo também a emissão como Termo de Transferência de Bens.

4. Permitir cadastrar contas patrimoniais, classificá-las por bens móveis e Imóveis e identificar o tipo de bens tangíveis e intangíveis.

5. Permitir cadastro de conversão de moedas indexadoras, para que ao cadastrar bens adquiridos em outras épocas converta automaticamente para o valor atual ao cadastrar o bem.

7. Permitir efetuar a reavaliação de bens individual, ou por lote e identificar o tipo de reavaliação: Ajuste ou reavaliação e possibilitando adequar o novo valor de depreciação anual do bem.

8. Permitir a reavaliação por percentual (valorizações/depreciações) para todos os bens, possibilitando:

- executar individualmente;

- executar para um grupo de bens (conforme conta, centro de custo, unidade administrativa e/ou natureza )

- configurar percentuais de reavaliação periódicas (mensal, bimestral, trimestral, semestral e anual) por natureza e simulando a depreciação natural dos bens desde sua aquisição até a data atual.

9. Permitir efetuar baixas individuais ou múltiplas por contas, responsáveis, órgãos e bens, permitindo informar histórico e informações complementares como: lei, portaria e processo licitatório.

10. Controlar movimentação dos bens encaminhados à manutenção, armazenando os dados básicos desse movimento; tais como:

- data de envio e previsão de retorno;

- tipo de manutenção (se a manutenção é preventiva ou corretiva);

- valor do orçamento;

- possibilitar a emissão de relatório contendo os bens que estão ou já sofreram manutenção, agrupados pelo fornecedor ou pelo motivo da manutenção;

- possibilitar gerar transferências para outra unidade administrativa após voltar da manutenção.

11. Emitir relatório identificando o bem, valor atualizado, conta ao qual ele pertence, o responsável pelo bem, número patrimonial e a data de aquisição.

12. Emitir o termo de responsabilidade da guarda dos bens por responsável ou por órgão/centro de custo.

13. Emitir o relatório de bens em inventário por centro de custo e/ou responsável, permitindo selecionar a situação (em processo de localização, localizados e pertencentes ao setor, localizados mas pertencentes a outro setor, não localizados ou todas) e emitir também o termo de abertura e encerramento do Inventário.

14. Emitir etiquetas de controle patrimonial, inclusive com código de barras para leitura óptica, além de permitir que o usuário possa confeccionar sua própria Etiqueta.

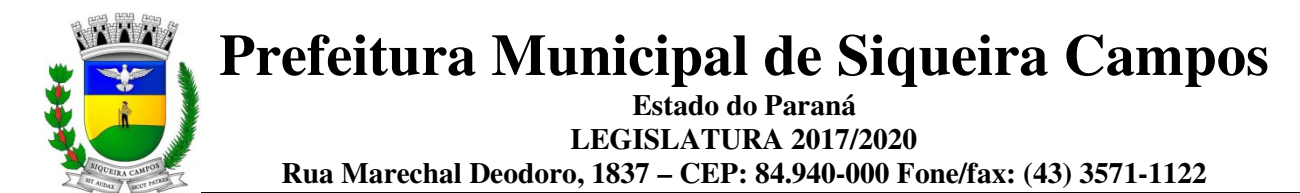

15. Permitir cadastrar seguradoras e apólices de seguros (com valor de franquia e valor segurado) para os bens.

16. Permitir colocar o bem em desuso de modo que não seja possível realizar movimentações com este até que seja estornado.

17. Permitir o registro da abertura e do fechamento do inventário, bloqueando a movimentação ou destinação de bens durante a sua realização.

18. Emitir o relatório de baixas de bens com seleção por período de baixa, por conta, órgão ou por centro de custo.

19. Emitir relatório para conferir os lançamentos de inventário, possibilitando a seleção por responsável, por órgão ou por centro de custo.

20. Permitir transferir bens localizados em inventários quando pertencentes a outro setor.

21. Manter o registro/histórico de todas as movimentações dos itens patrimoniais realizadas no exercício, possibilitando a emissão de relatório por período e também visualizar as movimentações por centro de custo.

22. Permitir depreciar um bem tangível em relação ao percentual anual de depreciação deste, permitindo que o processo seja executado informando as seleções: por conta, por bem, por centro de custo, por natureza do bem.

23. Emitir relatório de reavaliações de bens com seleção por bem, por conta e período.

24. Emitir relatório por período dos movimentos das contas dos bens (mostrando de forma analítica e sintética), possibilitando visualizar o saldo anterior ao período, total de entradas, total de saídas e saldo atual da conta.

25. Emitir relatório com projeção de valorização/depreciação do bem baseado em percentual informado com seleção por conta, bem e/ou unidade administrativa.

26. Possuir rotina para importação de várias imagens dos bens, armazenando-os no banco de dados.

27. Permitir a vinculação de um ou mais arquivos de imagens, documentos de texto ou documentos digitalizados, ao código do bem.

28. Permitir configurar as máscaras de centro de custos, contas e código do bem.

29. Permitir salvar os relatórios em formato PDF simples, possibilitando que sejam assinados digitalmente.

30. Emitir relatório com os movimentos contábeis (aquisições, baixas, depreciações, etc...) ocorridos no patrimônio no período de seleção.

31. Permitir transferir os bens de um responsável, conta, e centro de custo para outro utilizando multiseleção (ex.: 1, 20, 37).

32. Para os bens imóveis, permitir cadastrar endereço, registro do imóvel, e informações de arrendamento quando este for arrendado.

33. Permitir informar no cadastro dos bens um valor mínimo residual para os bens, para controle das depreciações.

34. Permitir o encerramento mensal de competência, não permitindo movimentos com data retroativa ao mês/ano encerrado, possibilitando o estorno deste encerramento.

35. Permitir informar uma data para o início das depreciações dos bens.

36. Permitir informar a localização física do bem, possibilitando emitir um relatório por localização física.

37. Enviar e-mails para cada responsável com a lista de bens sob sua responsabilidade para conferência, assim caso exista alguma inconformidade ele se dirija ao setor de patrimônio para o devido ajuste. O envio poderá ter um filtro para envio por responsável ou envio para todos.

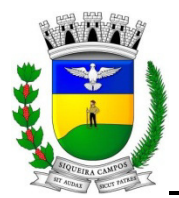

38. Permitir o cadastro de comissões para inventário e reavaliação de bens com informação do número da portaria, data da portaria, finalidade e membros da comissão.

39. Enviar e-mails para cada responsável com a lista de bens sob sua responsabilidade que houveram transferência para conferência, assim caso exista alguma inconformidade ele se dirija ao setor de patrimônio para o devido ajuste.

40. Registrar a amortização de bens intangíveis.

#### **SISTEMA DE FOLHA DE PAGAMENTO.**

1. Permitir ao Administrador configurar permissões de acesso à menus e permissões referente a Inserção, Alteração e Exclusão diferenciada para grupos de usuários ou usuário individual.

2. Permitir limitar o acesso de usuários às informações de funcionários de determinados grupos funcionais, organogramas e/ou vínculos empregatícios, ou ainda, a grupos de funcionários específicos.

3. Flexibilizar as configurações da folha de acordo com a necessidade e método utilizado pelo órgão público.

4. Possuir cadastro único de pessoas com foto, integrado com o sistema de RH.

5. Permitir que se faça o cadastramento das contas bancárias da pessoa. No caso de pessoas físicas, essas contas poderão ser utilizadas no Cadastro de Funcionários para o depósito de salário.

6. Possuir validação do dígito verificador de inscrições do PIS/PASEP e CPF no cadastro de pessoas.

7. Possuir cadastro de bases vindas de outras entidades, possibilitando calcular o INSS e o IRRF do funcionário, já incluindo os valores que o funcionário percebe em outras empresas.

8. Permitir registrar casos de moléstias graves por meio do CID à pessoa, com data inicial e data final quando for o caso. Estas informações servem de base para isenção do I.R.R.F por moléstia grave.

9. Ter o cadastro dos funcionários integrado com o RH.

10. Ter controle dos dependentes com datas de vencimento do salário-família, da relação de dependência para o IRRF.

11. Permitir mais de um vínculo empregatício para a pessoa e configurar estes contratos possibilitando informar um vínculo principal com data de admissão anterior ou posterior ao vínculo secundário.

12. Controlar a lotação e localização física dos servidores.

13. Registrar automaticamente a movimentação de pessoal referente a admissão do funcionário, através da informação do ato.

14. Permitir indicar para cada funcionário substituto, quem este está substituindo.

15. Ter cadastro de servidores com todos os campos exigidos pelo Ministério do Trabalho e Emprego e possibilitar, inclusive, a dispensa do livro de registro dos servidores, conforme Portaria nº 41, de 28 de março de 2007.

16. Permitir cadastrar Tipos de Documentos de Funcionários, informando o tipo dos documentos que irão ser gerados na admissão do funcionário. - Cadastro de Documentos de Funcionários, neste cadastro deve-se informar, os documentos solicitados para admissão do funcionário.

17. Permitir que o usuário controle até quatro tipos de previdência para um mesmo servidor automaticamente, sem a necessidade de manutenção todo mês;

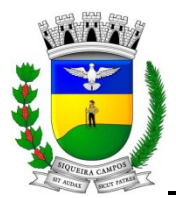

18. Registrar automaticamente a movimentação de pessoal referente a prorrogação de contrato de servidores com contratos de prazo determinado, através da informação do ato.

19. Permitir a inserção de dados adicionais, possibilitando ao cliente informar novos campos para o funcionário, conforme a sua necessidade.

20. Permitir o controle dos planos previdenciários ou assistenciais a que cada servidor esteve ou está vinculado, por período, podendo registrar o número da matrícula do servidor no plano.

21. Controlar informações referentes aos estagiários vinculados com a entidade, bem como sua escolaridade e outros aspectos para acompanhamento do andamento do estágio.

22. Possuir cadastro de autônomos que prestam serviços à entidade, permitindo registrar a data e o valor de cada serviço prestado.

23. Possibilitar o cálculo diferenciado para transportadores autônomos conforme legislação e sua informação para SEFIP, inclusive com percentual diferenciado.

24. Ter o controle dos períodos aquisitivos de férias integrado com o RH, controle dos lançamentos e suspensões por funcionário.

25. Controlar os períodos aquisitivos de férias em relação a quantidade de dias disponíveis para o gozo de férias e informar a data prevista para o início do gozo de férias.

26. Permitir programar o gozo e pagamento das férias antecipadamente.

27. Permitir a criação de períodos aquisitivos configuráveis em relação ao período aquisitivo, período de gozo e cancelamentos ou suspensões dos períodos.

28. Permite registrar os vínculos previdenciários dos funcionários, planos, matrículas e período de permanência. Entende-se por vínculo previdenciário: o plano previdencial ou assistencial ao qual o funcionário esta vinculado. 29. Possuir cadastro de processos judiciais que permita que sejam cadastrados os processos judiciais e as reclamatórias trabalhistas dos funcionários para posterior geração do arquivo SEFIP com código de recolhimento 650.

30. Permitir realizar validações que não permitam inserir na mesma configuração de férias, dois tipos de suspensão de férias que utilizem o mesmo tipo de afastamento.

31. Permitir calcular os dias úteis e afastamentos dos funcionários com 30 dias.

32. Ter o cadastro de classificação institucional de órgão, unidade e centro de custos integrado com o RH.

33. Registrar os dados dos locais de trabalho, onde efetivamente os funcionários desempenham suas atividades laborais.

34. Permitir registrar os possíveis tipos de cargos utilizados.

- 35. Ter o Cadastro de Cargos integrado com o RH.
- 36. Permitir diferentes configurações de férias por cargo.

37. Permitir configurar se o funcionários alocados nos cargos terão direito a 13º salário.

38. Permitir o controle de vagas do cargo, por secretaria e relacionar com os niveis salariais e atribuições do cargo.

39. Permitir informar o nível de escolaridade mínimo exigido para o cargo, informando ao usuário se for cadastrar algum servidor que não tenha o nível mínimo exigido.

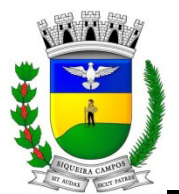

40. Permitir o controle de níveis salariais do cargo, como as variações de classes e referências, formando um plano de carreira do servidor com a finalidade de nivelar os salários de certos grupos funcionais.

41. Cadastrar níveis salariais, permitindo definir a ordem de progressão das classes e referências, informar uma classe ou referência com tamanho menor que a mascara definida no plano salarial.

42. Permitir "Controlar vagas do cargo por concurso" via parâmetro. Quando marcado, aceita que o sistema controle o número de vagas do cargo, no concurso pelo qual o funcionário foi nomeado. Quando desmarcado, o controle será feito exclusivamente pela quantidade de vagas do cargo.

43. Possuir processo de progressão salarial automatizado.

44. Manter as respectivas informações de progressão salariais registradas no histórico salarial do servidor, com os atos publicados para cada servidor ao longo de sua carreira.

45. Permitir a configuração de movimentações de pessoal, conforme a solicitação do tribunal de contas.

46. Ter as informações da movimentação de pessoal do servidor integrado com o RH.

47. Registrar todas as movimentações de pessoal do servidor, tais como: alterações salariais, alterações de cargo, admissão, rescisão, aposentadoria, afastamentos.

48. Ter as informações dos processos de aposentadorias e pensões integrado com o RH.

49. Registrar os históricos dos processos de requerimentos de aposentadorias e pensões.

50. Registrar automaticamente a movimentação de pessoal referente ao requerimento de aposentadorias e pensões, através da informação do ato.

51. Ter o cadastro de pensionistas integrado com o RH.

52. Registrar todo o histórico de alterações de pensionista, integrado com o RH.

53. Registrar automaticamente a movimentação de pessoal referente concessão de benefícios de pensão, através da informação do ato.

54. Ter controle de pensionistas permitindo indicar se a pensão é por morte ou judicial, e neste caso, possibilita o encerramento da pensão.

55. Calcular automaticamente os valores referentes as pensões, cancelando automaticamente este cálculo ao ser informada a data de encerramento da pensão.

56. Calcular o reajuste de valores dos eventos de pensão e aposentadoria informados no Cadastro de Processos de Pensões e Aposentadorias.

57. Permitir o controle da concessão e desconto de vale-transporte e mercado.

58. Permitir integrar os valores de folha de pagamento com as contas, elementos, despesas e recursos do sistema de Contabilidade.

59. Permitir a configuração das tabelas mensais de cálculo, podendo o usuário incluir novas tabelas, definir a quantidade de faixas e ainda nomear essas tabelas de acordo com sua necessidade (INSS, IRRF, salário família, piso salarial, entre outras).

60. Permitir a configuração de quais proventos e descontos devem ser considerados como automáticos para cada tipo de cálculo (mensal, férias, complementar, etc.) e adicionar as restrições para o cálculo.

61. Permitir a configuração de todas as fórmulas de cálculo em conformidade com o estatuto dos servidores municipais.

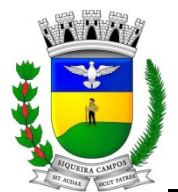

62. Permitir a configuração dos tipos de bases de cálculo utilizados.

63. Possibilitar a configuração das formas de alteração salarial de modo que seja possível efetuá-las em conformidade com o estatuto do órgão.

64. Permitir a inclusão e configuração de motivos de rescisão e respectivas verbas rescisórias, assim como respectivos códigos a serem gerados para RAIS, CAGED, SEFIP e saque do FGTS.

65. Permitir a configuração dos proventos para cálculos de férias, rescisão, 13º salário, abono pecuniário e aviso prévio referentes às médias e vantagens percebidas pelos servidores.

66. Possibilitar a configuração de quais afastamentos, qual a quantidade de dias afastados e se esta quantidade de dias é contínua, para que o período de aquisição de funcionário seja cancelado.

67. Possibilitar a configuração de quais afastamentos, qual a quantidade de dias afastados e se esta quantidade de dias é contínua, para que o período de aquisição de funcionário seja postergado.

68. Permitir a configuração de Férias, informando para cada configuração quantidade de meses necessários para aquisição, quantidade de dias de direito a férias a cada vencimento de período aquisitivo, quantidade de dias que podem ser abonados, configuração de descontos de faltas, ou seja, informar para cada configuração de férias as faixas para descontos de faltas em relação aos dias de direito do período aquisitivo.

69. Permite cadastrar as informações configuradas para os proventos e descontos a serem utilizados na geração do Arquivo Homolognet e TRCT – Portaria 1621/2010.

70. Permitir deixar gravado a seleção/filtragem de relatórios rotineiros.

71. Permitir configurar a máscara a ser utilizada na classificação institucional de órgão, unidade e centro de custos.

72. Permitir configurar os vínculos empregatícios que representam a ligação dos funcionários com a entidade.

73. Permitir configurar os tipos de situações de afastamento do funcionário para base de cálculo, processos do sistema (férias, licenças, adicionais, etc), tempo de serviço para aposentadoria.

74. Possuir rotina para processamento de cálculo mensal e adiantamento.

75. Possuir rotina para processamento de cálculo complementar.

76. Possuir rotina para processamento de 13º salário adiantado e integral.

77. Possuir rotina de cálculo automático de rescisão para funcionários com vínculo de prazo determinado, na competência em que expira o contrato.

78. Possuir rotina para processamento de cálculos de férias individuais e férias coletivas.

79. Permitir o desconto de faltas no pagamento das férias

80. Permitir o pagamento do 13º salário simultaneamente com as férias.

81. Registrar automaticamente a movimentação de pessoal referente as férias dos servidores, através da informação do ato.

82. Permitir que o pagamento de 1/3 de férias seja integral em cálculo de férias fracionadas. Serve para os cadastros de férias individual, coletiva e programada, onde deve-se informar quando o sistema deve se comportar conforme essa situação.

83. Possuir rotina para processamento de cálculos de rescisões individuais, coletivas e complementares.

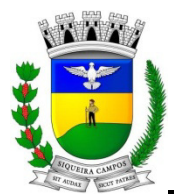

84. Registrar automaticamente a movimentação de pessoal referente a demissão ou exoneração do funcionário, através da informação do ato.

85. Permitir a reintegração ou reversão de rescisões ou aposentadorias de funcionários, sob a mesma matrícula.

86. Permitir simulações parciais ou totais da folha de pagamento mensal, 13º salário integral, férias e rescisórias, para a competência atual ou para competência futura.

87. Controlar os afastamentos do funcionário, integrado com o RH.

88. Registrar automaticamente a movimentação de pessoal referente aos afastamentos do funcionário, através da informação do ato.

89. Registrar todo o histórico de alterações no cadastro de funcionários, integrado com o RH.

90. Registrar as alterações cadastrais no histórico de beneficiários de pensões.

91. Registrar todo o histórico de alterações de Autônomos.

92. Registrar todo o histórico salarial do servidor, integrado com o RH.

93. Registrar automaticamente a movimentação de pessoal referente as alterações salariais do servidor, através da informação do ato.

94. Calcular alterações salariais de modo coletivo ou para níveis salariais do plano de cargos.

95. Possibilitar a adição de classes e referências através do histórico de cargos, salários, informações e níveis salariais.

96. Registrar todo o histórico de alterações de cargo do servidor, integrado com o RH.

97. Permitir a inclusão de proventos ou descontos lançados de modo fixo, em um período determinado, em qualquer tipo de folha de pagamento para determinado funcionário.

98. Permitir a inclusão de proventos ou descontos lançados de modo fixo, em um período determinado, em qualquer tipo de folha de pagamento, podendo selecionar vários funcionários em um único lançamento. 99. Permitir fechar processamentos (Mensal, Adiantamento, Complementar, 13º Adiantamento, 13º Salário, Férias) de cada competência com data, oferecendo segurança para que o usuário não altere calculo de folha com processo fechado.

100. Bloquear qualquer tentativa de alteração no histórico de funcionário quando o processamento da folha estiver com data informada.

101. Permitir consultar e se necessário alterar a data de pagamento de funcionário ou grupo de funcionários que já tenham sido calculados na folha.

102. Permitir que o cálculo mensal dos funcionários fiquem agrupados em lotes diferentes e possibilita fechar o processamento dos lotes em grupo.

103. Permitir lançar manualmente os eventos que compõe a folha de pagamento do funcionário para serem calculados, podem ser lançados em uma competência ou em várias parcelas do período.

104. Permitir lançar manualmente os eventos que compõe a folha de pagamento de vários funcionários em um único lançamento, selecionando os funcionários. Pode ser lançado o evento para uma ou mais competências.

105. Permitir importar o arquivo do SISOBI (Sistema de Controle de Óbtos). Serve para atender ao convênio firmado entre o Ministério da Previdência Social e os governos estaduais e municipais. Identificar as pessoas falecidas para cessar o pagamento de aposentados e pensionistas.

106. Permitir a configuração de cabeçalho e rodapé para quaisquer relatórios emitidos pelo sistema, permitindo inclusive a inserção de comentários.

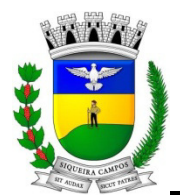

**Estado do Paraná LEGISLATURA 2017/2020 Rua Marechal Deodoro, 1837 – CEP: 84.940-000 Fone/fax: (43) 3571-1122** 

107. Permitir salvar qualquer relatório emitido no formato "xls" (excel), mantendo a mesma formatação visualizada no sistema.

108. Emitir relatórios da folha de pagamento, de acordo com a necessidade, extratos mensais, líquidos, movimento, férias, rescisões, média e vantagens, etc...

109. Emitir o Relatório de Integração Contábil para cálculos simulados.

110. Emitir em relatório o resumo da integração com o sistema de contabilidade, possibilitando assim a conferência dos valores de empenhos da folha de pagamento e seus respectivos encargos patronais.

111. Possuir relatório com todos os valores relativos ao servidor e à contribuição patronal referentes ao INSS e FGTS, discriminando as possíveis deduções.

112. Possuir relatório com todos os valores relativos ao servidor e à contribuição patronal referentes a previdência municipal por competência ou acumulado anualmente.

113. Possuir relatório com todos os valores relativos ao servidor, referente ao IRRF.

114. Gerar mensalmente a guia do INSS com o valor para o Instituto Nacional do Seguro Social. Permitir escolher o modelo e quebra para a geração da guia.

115. Permitir a emissão de guias para pagamento de IRRF, GRFC .

116. Gerar em arquivo as informações referentes a GRRF

117. Gerar a GFIP em arquivo, permitindo inclusive a geração de arquivos retificadores (RDE, RDT, RRD).

118. Emitir relatório de Aviso e Recibo de férias, também permitir escolher o modelo do recibo e a seleção.

119. Emitir relatório referente Termo de Rescisão do Contrato de Trabalho.

120. Emitir o TRCT (Termo de Rescisão de Contrato de Trabalho) conforme portaria 1621/2010 atualizada pela portaria 1057/2013 . A emissão deste termo passou a ser obrigatória à partir de 2011 para rescisões de funcionários regidos pela CLT.

121. Emitir relatórios cadastrais em geral, de:

- Pessoas
- Dependentes
- Funcionários
- Autônomos
- Ficha cadastral
- Aniversariantes
- Substituídos
- Períodos Aquisitivos
- Programação de férias
- Dados Adicionais
- Afastamentos

- Cargos Comissionados ou em funções Gratificadas.

122. Emitir relatórios cadastrais de:

- Grupos Funcionais
- Organogramas
- Locais de trabalho
- Tipos de Administração
- Sindicatos
- Tipos de Cargos
- Cargos
- Planos Salariais
- Níveis Salariais

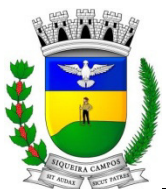

**Estado do Paraná** 

**LEGISLATURA 2017/2020** 

**Rua Marechal Deodoro, 1837 – CEP: 84.940-000 Fone/fax: (43) 3571-1122** 

- Horários
- Feriados
- Aposentadorias e Pensões
- Beneficiários
- Pensionistas
- Dados Adicionais.

123. Emitir relatórios cadastrais de:

- Tipos de Movimentação de Pessoal
- Fontes de Divulgação
- Atos
- Movimentação de Pessoal
- Naturezas dos Textos Jurídicos"

Emitir relatórios referente aos planos de assistência médica de:

- Operadoras de planos de saúde
- Despesas com planos de saúde
- Despesas com planos de saúde com reflexo no cálculo.

124. Emitir relatórios cadastrais referente Integração Contábil:

- Condições para Eventos
- Elementos de Despesa
- Despesas
- Despesas por Organograma
- Complementos das Despesas
- 125. Emitir relatórios cadastrais de:
- Cálculo Tabelas
- Eventos
- Cálculo Tipos de Bases
- Eventos a Calcular
- Eventos a Calcular de Rescisão
- Médias e Vantagens
- Cancelamentos de férias
- Suspensões de Férias
- Configurações de Férias
- Formas de Alteração Salarial
- Bancos
- Agências Bancárias
- Homolognet.

126. Emitir relatórios cadastrais referente parametrizações:

- Vínculos Empregatícios
- Tipos de Afastamentos
- Tipos de Salário-Família
- Organograma
- Naturezas dos Tipo das Diárias
- Tipos de Diárias
- Previdência Federal
- Outras Previdências/Assistência
- Planos de Previdência
- Motivos de Alterações de Cargos
- Motivos de Alterações Salariais
- Motivos de Rescisões
- Motivos de Aposentadorias
- Responsáveis

127. Emitir relatório de programação de férias dos funcionários, exibindo todos os períodos de aquisição de férias, períodos de gozo, dias de abono e forma de pagamento.

128. Gerar em arquivo magnético a relação de todos os servidores admitidos e demitidos no mês (CAGED).

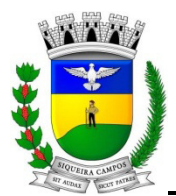

129. Emitir relatórios relacionados a parte salarial dos servidores do tipo alterações salariais, Médias salariais, progressões salariais, inconsistências de cálculo.

130. Emitir relação dos salários de contribuição e discriminação destes. Possibilitar a emissão para previdência federal, estadual e/ ou municipal. Permitir a emissão de formulário para preenchimento, caso não haja informações de todas as competências necessárias.

131. Emitir relatório de atestado de tempo de serviço para o servidor público apresentando os cargos e o período que exerceu a função.

132. Emitir o relatório de datas de vencimentos. A data em que se extingue o prazo do exame médico periódico, do contrato de trabalho e da carteira de motorista do funcionário.

133. Emitir relatórios com informações de processamentos já calculados.

134. Possuir relatórios de provisões de 13º salário, médias e vantagens, férias; que permitam ao usuário ter uma previsão do valor e também da proporcionalidade por direito obtida pelos servidores ativos até o presente momento.

135. Emitir comparativo de valores referentes a proventos e descontos dos servidores entre duas competências, inclusive com anos diferentes.

136. Emitir comparativo de líquidos entre duas ou mais competências, inclusive com anos diferentes.

137. Permitir a configuração dos proventos e descontos que devem compor os valores de cada um dos campos do comprovante de rendimentos.

138. Emitir informações dos relatórios anuais necessários, como comprovante de rendimentos e ficha financeira.

139. Gerar os arquivos da RAIS e da DIRF, assim como o informe do comprovante de rendimentos.

140. Possuir gerador de relatórios e de arquivos que permita aos usuários criar novos relatórios ou layouts de arquivos ou ainda alterar os relatórios e layouts já existentes.

141. Gerar informações da folha de pagamento em arquivo para crédito em conta no banco de interesse da entidade.

142. Permitir a consulta prévia das médias e vantagens que cada servidor tem direito a receber em férias, 13º salário ou rescisão de contrato.

143. Possibilitar a consulta dos proventos e descontos percebidos pelo servidor, em um período determinado pelo usuário.

144. Permitir a reestruturação da classificação institucional de um exercício para outro.

145. Permitir a integração com o sistema de contabilidade para geração automática dos empenhos da folha de pagamento e respectivos encargos patronais.

146. Permitir que o usuário crie e inclua campos nos cadastros de Funcionários, Cargos, Organogramas, Beneficiários, Atos, Eventos, Pessoas, Níveis Salariais. Os campos criados pelo usuário devem permitir receber, no mínimo, dados dos tipos:

- Caractere;

- Número;
- Valor;
- Data;
- Hora;
- Lista;
- Texto (mais de 100 caracteres);
- Arquivo.

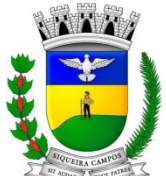

**Estado do Paraná LEGISLATURA 2017/2020 Rua Marechal Deodoro, 1837 – CEP: 84.940-000 Fone/fax: (43) 3571-1122** 

#### **SISTEMA DE RECURSOS HUMANOS**

1. Permitir ao Administrador configurar permissões de acesso à menus e permissões referente à Inserção, Alteração e Exclusão diferenciada para grupos de usuários ou usuário individual.

2. Permitir limitar o acesso de usuários às informações de funcionários de determinados grupos funcionais, organogramas e/ou vínculos empregatícios.

3. Flexibilizar as configurações da Rh de acordo com a necessidade e método utilizado pelo órgão público.

4. Possuir cadastro único de pessoas com foto, integrado com a folha.

6. Possuir validação do dígito verificador de inscrições do PIS/PASEP e CPF no cadastro de pessoas.

6. Possibilitar o lançamento histórico de tempo de serviço anterior, permitindo averbar esses períodos anteriores como:

- Tempo para a aquisição de licença-prêmio

- Tempo para a aquisição de adicional
- Tempo válido para a contagem de tempo de serviço

7. Possibilitar o controle de bolsas de estudos com as seguintes informações:

- Instituição de ensino,
- Matrícula do bolsista,
- Período da bolsa,

- Serviço comunitário que o bolsista deverá desempenhar em troca da bolsa.

8. Permitir o acompanhamento da bolsa de estudo, a cada fase, detalhando a aprovação ou não do bolsista.

10. Registrar salários de contribuição das experiências anteriores a admissão nesta entidade, informando a competência, valor da contribuição e o tipo de previdência.

11. Ter controle dos dependentes, com datas de vencimento do salário-família, da relação de dependência para o IRRF.

13. Ter o cadastro dos funcionários integrado com a folha de pagamento.

14. Controlar a lotação e localização física dos servidores.

15. Registrar automaticamente a movimentação de pessoal referente a admissão do funcionário, através da informação do ato.

16. Registrar automaticamente a movimentação de pessoal referente a prorrogação de contrato de servidores com contratos de prazo determinado, através da informação do ato.

17. Permitir a inserção de dados adicionais, possibilitando ao usuário informar novos campos para o funcionário, conforme a sua necessidade.

18. Ter cadastro de servidores com todos os campos exigidos pelo Ministério do Trabalho e Emprego e possibilitar, inclusive, a dispensa do livro de registro dos servidores, conforme Portaria nº 41, de 28 de março de 2007.

19. Ter o controle dos períodos aquisitivos de férias integrado com a folha de pagamento.

20. Controlar os períodos aquisitivos de férias em relação a quantidade de dias disponíveis para o gozo de férias e informar a data prevista para o início do gozo de férias.

21. Permitir informar os dados referentes a períodos aquisitivos anteriores a data de admissão do funcionário, tais como: período de gozo, cancelamentos e suspensões.

22. Permitir programar o gozo e pagamento das férias antecipadamente.

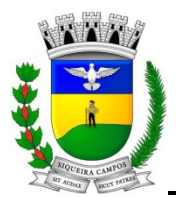

23. Controlar informações referentes aos estagiários vinculados com a entidade, bem como sua escolaridade e outros aspectos para acompanhamento do andamento do estágio.

24. Registrar automaticamente a movimentação de pessoal referente ao estágio, através da informação do ato.

25. Registrar atos de elogio, advertência e punição.

26. Possibilitar a geração automática de um afastamento, se for o caso.

27. Registrar automaticamente a movimentação de pessoal referente a ocorrência, através da informação do ato.

28. Ter o cadastro de classificação institucional de órgão, unidade e centro de custos integrado com a folha de pagamento.

29. Permitir a inserção de dados adicionais possibilitando ao usuário informar novos campos para a classificação institucional, conforme a sua necessidade.

30. Ter o Cadastro de Cargos integrado com a folha de pagamento.

31. Permitir diferentes configurações de férias e licença-prêmio por cargo.

32. Permitir configurar se o funcionários alocados no cargos terão direito a 13º salário.

33. Permitir informar o nível de escolaridade mínimo exigido para o cargo, informando ao usuário se for cadastrado algum servidor que não tenha o nível mínimo exigido.

34. Permitir o controle de níveis salariais do cargo.

35. Permitir a inserção de dados adicionais, possibilitando ao usuário informar novos campos para o cargo, conforme a sua necessidade.

36. Permitir o controle de vagas do cargo, por secretaria.

37. Possibilitar informar os cursos exigidos para ocupar o cargo, assim como suas atribuições, as áreas de atuação e os planos previdenciários do cargo.

38. Ter as informações do tipo de movimentação de pessoal integrado com a folha de pagamento.

39. Permitir a configuração de movimentações de pessoal, conforme a solicitação do tribunal de contas.

40. Registrar todas as movimentações de pessoal do servidor, tais como: alterações salariais, alterações de cargo, admissão, rescisão, aposentadoria, afastamentos.

41. Permitir cadastrar atos que foram criados, colocando a data de criação, a data do vigor e as ementas que constituem o ato.

42. Ter as informações dos processos de aposentadorias e pensões integrado com a folha de pagamento.

43. Registrar os históricos dos processos de requerimentos de aposentadorias e pensões.

44. Registrar automaticamente a movimentação de pessoal referente ao requerimento de aposentadorias e pensões, através da informação do ato.

45. Ter o cadastro de pensionistas integrado com a folha de pagamento.

46. Ter controle de pensionistas permitindo indicar se a pensão é por morte ou judicial, e neste caso, possibilita o encerramento da pensão.

47. Registrar automaticamente a movimentação de pessoal referente concessão de benefícios de pensão, através da informação do ato.

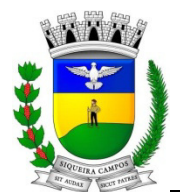

**Estado do Paraná LEGISLATURA 2017/2020 Rua Marechal Deodoro, 1837 – CEP: 84.940-000 Fone/fax: (43) 3571-1122** 

49. Permitir a realização e/ou o acompanhamento de concursos públicos e processos seletivos, para provimento de vagas.

50. Possibilitar a indicação automática do sistema pela aprovação/reprovação e a classificação dos candidatos.

51. Cadastrar atestados com informação do CID (Código Internacional de Doenças).

52. Controlar os atestados através de laudos médicos.

53. Controlar através do laudo médico se o servidor já se encontra em readaptação pelo mesmo CID (Código Internacional de Doenças) do atestado.

54. Permitir no deferimento do laudo médico a geração automática de afastamentos.

55. Permitir selecionar relatórios afins por tipo de atestado, possibilitando imprimí-los agrupados no momento do Cadastro de Laudos Médicos.

56. Possuir cadastro de Comunicação de Acidente de Trabalho para posterior emissão da CAT para o INSS.

57. Possibilitar o agendamento e posterior registro de consultas e exames ocupacionais.

58. Cadastro de juntas médicas por data de vigência com identificação dos médicos que a compõem.

59. Oferecer opção para agendamento de consultas e exames médicos.

60. Possuir cadastro de acidentes de trabalho com registro dos dados do acidente, utilização ou não de equipamento de segurança, entrevista com o funcionário e testemunhas do acidente.

61. Possibilitar cadastramento de grupos de prevenção de acidentes de trabalho, em conformidade com a Portaria nº 1.121, de 8 de novembro de 1995.

62. Permitir controlar a escolaridade do servidor.

63. Ter controle de cursos e treinamentos do servidor.

64. Permitir o planejamento e execução de cursos de aperfeiçoamento com as seguintes características:

- Definir cronograma, carga horária e data da emissão de certificado

- Possibilitar a informação do ministrante

- Permitir identificar se o curso foi por iniciativa da empresa ou por solicitação dos próprios servidores.

65. Ter controle das informações referente estágio probatório. Avaliação do servidor, verificação por parte do sistema se servidor atingiu média/somatório definido ou necessidade de geração de processos administrativos.

66. Permitir cadastrar forma de avaliação do servidor que encontra-se em estágio probatório de acordo com o estatuto do órgão e possibilidade de definir um tipo de avaliação padrão, sendo vinculada automaticamente ao servidor na sua admissão por concurso.

67. Permitir definir afastamentos para cada tipo de avaliação que poderão causar atraso no período de avaliação do funcionário.

68. Permitir definir para cada tipo de avaliação afastamentos que não serão permitidos durante o período de estágio probatório.

69. Permitir definir para cada tipo de avaliação quantidade de dias de afastamento necessários para gerar processo administrativo.

70. Permitir definir para cada tipo de avaliação os motivos de faltas e a quantidade que poderá causar atraso no período de avaliação do funcionário, assim como quantos dias atrasará para a quantidade definida.

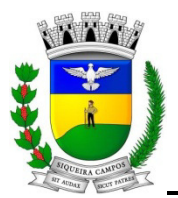

71. Permitir a utilização dos resultados das avaliações do funcionário para apuração do direito a progressão salarial, de acordo com o estatuto do órgão.

72. Controlar empréstimos concedidos a servidores com desconto automático das parcelas na folha mensal ou na rescisão.

73. Possibilitar a configuração da inserção automática destes empréstimos através da leitura do arquivo enviado pelos bancos.

74. Controlar as funções dos servidores com possibilidade de geração automática da gratificação por exercício da função.

75. Registrar automaticamente a movimentação de pessoal referente as funções gratificadas exercidas pelo servidor, através da informação do ato.

76. Possibilitar cadastrar os períodos para aquisição de licença-prêmio, assim como os respectivos períodos de gozo da licença-prêmio.

77. Permitir o uso de tempo de serviço anterior averbado na contagem do período de aquisição da licença-prêmio.

78. Registrar automaticamente a movimentação de pessoal referente ao gozo de licença-prêmio do servidor, através da informação do ato.

79. Possibilitar cadastrar os períodos para aquisição de adicional.

80.Registrar automaticamente a movimentação de pessoal referente a concessão de adicional ao servidor, através da informação do ato

81. Possuir controle de compensação horas, permitindo o controle de:

- Dias de gozo de férias que o funcionário trabalhou
- Gozo de dias de férias que o funcionário tem a ver
- Dias de gozo de férias e licença-prêmio que o funcionário trabalhou
- Gozo de dias de férias e licença-prêmio que o funcionário tem a ver
- Dias facultativos que o funcionário trabalhou
- Gozo de dias facultativos que o funcionário tem a ver
- Folgas para compensar em férias
- Compensação de folgas no período de gozo de férias
- Abono pecuniário de férias do funcionário
- Horas extras a ver do funcionário
- Compensação de horas extras do funcionário
- Pagamento de horas extras do funcionário
- Abono pecuniário de licenças-prêmio do funcionário.

82. Controlar a emissão de autorizações de diárias.

83. Permitir o lançamento de faltas com possibilidade de desconto automático em folha de pagamento ou de abono das faltas.

84. Controlar a transferência de funcionários permitindo detalhar se a transferência foi realizada com ou sem ônus para a entidade.

85. Identificar o tipo da transferência - se é cedência ou recebimento do servidor.

86. Possibilitar a geração das informações de transferência para o Tribunal de Contas.

87. Registrar automaticamente a movimentação de pessoal referente as transferências do servidor, discriminandoas em cessões ou recebimentos de servidores, através da informação do ato.

88. Permitir configurar quais afastamentos ou avaliações podem levar a geração do processos administrativos.

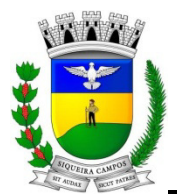

89. Permitir configurações diferentes de formas de contagem de períodos de licença-prêmio por cargo.

90. Permitir configurar o período para a aquisição da licença-prêmio em anos ou em dias.

91.Possibilitar a configuração de quais afastamentos e qual a quantidade de dias afastados fazem com que o período de aquisição de licença-prêmio do funcionário seja cancelado ou postergado.

92. Possibilitar a configuração de quais motivos de faltas e qual a quantidade de faltas fazem com que o período de aquisição de licença-prêmio do funcionário seja cancelado ou postergado.

93. Permitir a configurações de diferentes formas de contagem de períodos para a aquisição de adicionais.

94. Permitir utilizar os tempos ainda não averbados de contratos anteriores para mais de uma matrícula atual do servidor.

95. Possibilitar a configuração de quais afastamentos e qual a quantidade de dias afastados fazem com que o período de aquisição de adicional do funcionário seja cancelado ou postergado.

96. Possibilitar a configuração de quais motivos de faltas e qual a quantidade de faltas fazem com que o período de aquisição de adicional do funcionário seja cancelado ou postergado.

97. Possuir cinco tipos diferentes de aposentadoria: Tempo de Serviço, Idade, Invalidez, Compulsória, Especial (Professor) .

98. Permitir a parametrização dos tempos mínimos necessários para o cálculo da aposentadoria para cada tipo de aposentadoria.

99. Registrar o valor do piso e do teto para o pagamento de aposentadorias indicados para um período.

100. Controlar automaticamente os períodos de aquisição de Adicionais, de acordo com as configurações de adicionais.

101. Controlar automaticamente os períodos de aquisição de licenças-prêmio, de acordo com as configurações da licença-prêmio.

102. Controlar os afastamentos do funcionário, integrado com a folha de pagamento.

103. Registrar automaticamente a movimentação de pessoal referente aos afastamentos do funcionário, através da informação do ato.

104. Permitir prorrogar as avaliações para os funcionários que estiverem em estágio probatório e em razão decorrentes de faltas ou afastamentos do funcionário.

105. Permitir encerrar ou reabrir as avaliações para os funcionários que estiverem em estágio probatório.

106. Gerar as avaliações extraordinárias para o funcionário que estiverem em estágio probatório de acordo com a configuração estabelecida. Este processo é gerado quando ocorre afastamento ou alteração de cargo e seja necessário avalia-lo antes do final do período de avaliação.

107. Efetuar o encerramento detectando se há avaliações extraordinárias para o funcionário em estágio probatório. Calcular a média das notas avaliadas e atribuir o resultado a avaliação principal.

108. Gerar os processos administrativos para os funcionários que estiverem em estágio probatório. Este pode ser gerado devido a afastamentos ou baixo desempenho do funcionário nas avaliações.

109. Registrar todo os histórico salarial do servidor, integrado com a folha de pagamento.

110. Registrar automaticamente a movimentação de pessoal referente as alterações salariais do servidor, através da informação do ato.

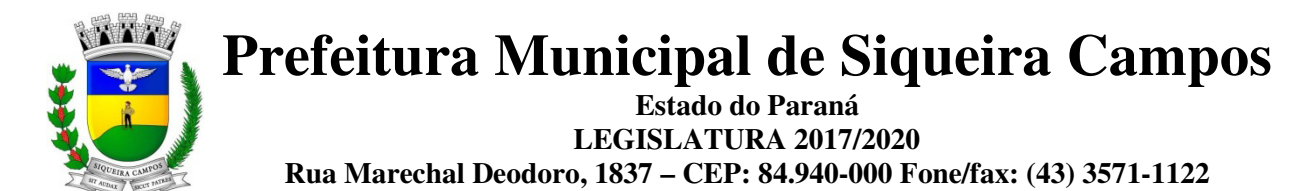

111. Registrar todo o histórico de alterações de cargo do servidor, integrado com a folha de pagamento.

112. Registrar automaticamente a movimentação de pessoal referente as alterações de cargo do servidor, através da informação do ato.

- 113. Emitir relatórios cadastrais de:
- Pessoas
- Dependentes
- Experiências Anteriores
- Averbações
- Bolsas de Estudo
- Funcionários
- Aniversariantes
- Substituídos
- Períodos Aquisitivos
- Descontos em férias
- Dados Adicionais
- Dependentes
- Locais de trabalho
- Estagiários
- Ocorrências dos funcionários
- Afastamentos
- Cargos Comissionados ou em funções Gratificadas.

114.Emitir relatório de programação de férias dos funcionários, exibindo todos os períodos de aquisição de férias, períodos de gozo, dias de abono e forma de pagamento.

115. Emitir relatórios cadastrais das estrutura da entidade e distribuição de cargos:

- Processos administrativos
- Grupos Funcionais
- Organogramas
- Tipos de Administração
- Sindicatos
- Tipos de Cargos
- Cargos
- Planos Salariais
- Níveis Salariais
- Horários
- Feriados.

115. Emitir relatórios cadastrais referente Movimentação de Pessoal:

- Tipos de Movimentação de Pessoal
- Tipos de atos
- Fontes de Divulgação
- Atos
- Movimentação de Pessoal
- Naturezas dos Textos Jurídicos.

116. Emitir relatórios cadastrais referente Pensões:

- Aposentadorias e Pensões
- Beneficiários
- Pensionistas
- Dados Adicionais.

117. Emitir relatórios cadastrais referente Concursos Públicos e Processos Seletivos e as informações pertinentes

- a este recurso:
- Locais de avaliação - Avaliações
- 
- Funções dos fiscais
- Comissões dos concursos

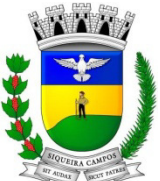

**Estado do Paraná** 

**LEGISLATURA 2017/2020** 

**Rua Marechal Deodoro, 1837 – CEP: 84.940-000 Fone/fax: (43) 3571-1122** 

- Concursos Públicos e Processos Seletivos
- Candidatos
- Gabaritos.

118. Emitir relatórios cadastrais referente Medicina e Segurança do Trabalho:

- Acidentes de trabalho
- Tipos de atestados
- Atestados
- CAT E CAS
- Juntas Médicas
- Laudos Médicos
- Instituições Médicas
- Tipos de Consultas/Exames Médicos
- Agendamentos de Consultas e Exames
- Monitoração Biológica
- Registros Ambientais Fatores de Risco
- P.P.P
- CIPA
- Controle de Equipamentos

119. Emitir o Perfil Profissiográfico Previdenciário – PPP, baseado no histórico do servidor, conforme o layout da Previdência Social.

120. Emitir relatórios cadastrais referente Cursos e Formações:

- Cursos
- Formações
- Pessoas Cursos e Formações
- Funcionários Solicitações de Cursos
- Funcionários Planejamento de Cursos

120. Emitir relatórios cadastrais referente Avaliações:

- Conceitos
- Fatores
- Tipos de Avaliações
- Comissões de Avaliação
- Avaliações do funcionário
- Áreas de Atuação
- Avaliações para Progressão funcional
- Publicações das pessoas
- Tipos de Publicações.

121. Emitir relatórios cadastrais referente Controles de:

- Faltas
- Empréstimos
- Diárias
- Transferências
- Adicionais
- Licenças-Prêmio
- Funções dos Funcionários - Compensação de Horas.

122. Permitir sintetizar em um único relatório toda a ficha funcional do servidor, configurando quais das seguintes informações devem ser exibidas:

- Ficha cadastral
- Acidentes de trabalho
- Adicionais
- Afastamentos
- Aposentadorias e pensões
- Atestados
- Atos

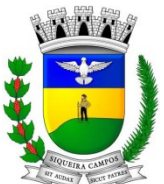

**Estado do Paraná** 

**LEGISLATURA 2017/2020** 

**Rua Marechal Deodoro, 1837 – CEP: 84.940-000 Fone/fax: (43) 3571-1122** 

- Avaliações
- Beneficiários de pensão do servidor
- Dependentes
- Diárias
- Empréstimos
- Faltas - Substituições a outros servidores
- Contratos de vínculos temporários com a entidade
- Funções
- Alterações de cargos
- Alterações salariais
- Licenças-prêmio
- Locais de trabalho
- Ocorrências (atos de elogio, advertência ou suspensão)
- Períodos aquisitivos
- Transferências
- Utilização de vales-mercado
- Averbações
- Cursos
- Compensação de horas

123. Permitir escolher a emissão de certidões de tempo de serviço, demostrando o tempo que o funcionário trabalhou na entidade e empregos anteriores, informa o tempo bruto, faltas, licenças e o tempo liquido para a derivação das averbações. Este recurso tem a opção de controlar as emissões de certidões.

124. Efetuar cálculo de benefícios de aposentadorias com base na média dos 80% maiores salários conforme legislação vigente, de acordo com o tipo de aposentadoria.

125. Emitir relatório referente ao estágio probatório, lista as informações das avaliações que estão expirando e com data final expiradas em relação a data de emissão do relatório. Também possibilita emitir as situações que encontram-se os processos administrativos.

126. Permitir a configuração de cabeçalho e rodapé para quaisquer relatórios emitidos pelo sistema, permitindo inclusive a inserção de comentários.

127. Permitir a re-estruturação da classificação institucional de um exercício para outro.

128. Possuir calculadora de Datas e Horas.

129. Permitir consultar os cálculos efetuados no sistema de acordo com a competência informada e o processamento para cada funcionário.

130. Permitir consultar os contratos, períodos e situações que a pessoa se encontra nos registros informados.

#### **SISTEMA DE TRIBUTAÇÃO MUNICIPAL**

- 1. Possuir cadastros de ruas, bairros e distritos para utilização no cadastramento dos contribuintes e imóveis.
- 2. Possuir cadastro de bancos e agências.
- 3. Possuir cadastro de moedas, possibilitando a utilização de Unidades de Referência.
- 4. Possuir cadastro de atividades econômicas.
- 5. Possuir cadastro de planta de valores.
- 7. Possuir cadastro de fiscais.
- 8. Possuir cadastro de documentos fiscais que serão exigidos na fiscalização.

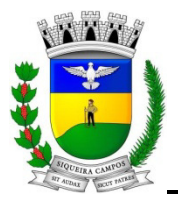

**Prefeitura Municipal de Siqueira Campos Estado do Paraná** 

**LEGISLATURA 2017/2020** 

**Rua Marechal Deodoro, 1837 – CEP: 84.940-000 Fone/fax: (43) 3571-1122** 

9. Possuir cadastro único de contribuintes.

9. Possuir cadastro de cartórios para possibilitar o relacionamento com o ITBI-Imposto sobre Transmissão de Bens Imóveis.

10. Possuir cadastro de imobiliárias para possibilitar o relacionamento com os imóveis.

11. Permitir que a Planta de Valores seja configurável conforme boletim cadastral e a localização do imóvel.

12. Ter configuração para mensagens de carnê.

13. Possuir cadastro de imóvel urbano e rural configurável conforme boletim cadastral da Prefeitura, com a possibilidade de inserir campos numéricos (inteiros e decimais), datas, horas e textos a qualquer momento.

15. Possuir cadastro de averbações/observações para:

- contribuintes
- imóveis
- econômicos
- dívidas
- receitas diversas (solicitação de serviço).

16. Possibilitar o cadastramento de validações de dados para deixar as informações dos cadastros abaixo consistentes, evitando (por exemplo), que um imóvel construído fique sem área de construção:

- Imobiliários
- Mobiliários (econômico)
- Pessoas
- Projetos
- Receitas Diversas
- Contribuição de Melhorias
- Auto de Infração
- Características de Imobiliárias
- Características Mobiliárias

17. Permitir o controle de obras e construção civil, informando o tipo:

- Ampliação Reforma
- Construção ou
- Demolição.

18. Permitir o englobamento de imóveis, mesmo sendo de lotes diferentes, para a emissão de carnês e também poder consultar os valores detalhadamente de cada imóvel englobado.

19. Ter controle sobre as notificações de lançamentos emitidas/enviadas, anuladas e devolvidas.

20. Possibilitar a integração com o sistema de contabilidade municipal, permitindo o lançamento automático dos pagamentos efetuados nas devidas contas contábeis.

21. Manter o histórico dos valores calculados de cada exercício.

22. Possibilitar que o servidor municipal possa configurar e administrar novas informações sobre os imóveis, econômicos e contribuintes.

23. Permitir que seja gerado arquivos para a impressão dos carnês por terceiros.

24. Cadastrar as vistorias de imóveis e econômicos (empresas).

25. Possuir parametrização de telas de consulta das informações contidas nos cadastros técnicos conforme necessidade da Prefeitura.

26. Calcular todos os impostos ou taxas pertinentes a cada cadastro técnico, sem a dependência de alterações nos

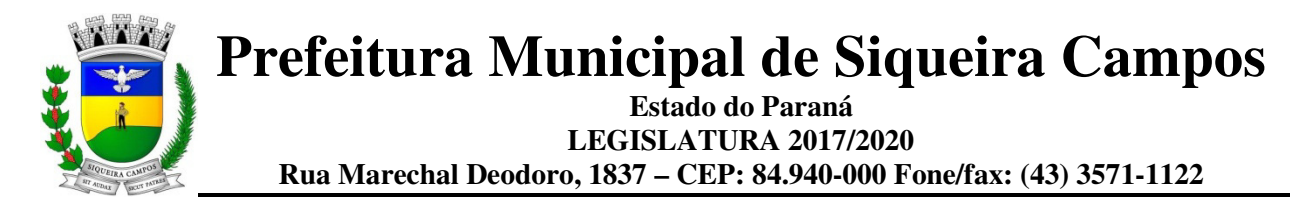

programas de cálculo; e ainda permitir cálculos ou recálculos individuais, ou de um grupo de contribuintes.

27. Emitir carnês dos tributos e dívida ativa, bem como segunda via de carnês, imprimindo opcionalmente algumas parcelas. Possibilitando também a emissão de notificação de lançamento endereçada aos contribuintes que tiverem lançamentos.

28. Possibilitar a consulta de lançamentos (dados financeiros), através:

- do nome,

- parte do nome,

- CNPJ/CPF.

29. Emitir certidão negativa, positiva ou positiva com efeito negativa.

30. Emitir extrato da movimentação financeira do contribuinte (tributos pagos em aberto ou cancelados).

31. Gerar arquivos para a impressão dos carnês pelo Banco Itaú, Bradesco, Banco do Brasil e Caixa Econômica.

32. Controlar a emissão e pagamento do ITBI, bloqueando a transferência de imóveis quando este possui débitos em aberto ou está em dívida ativa.

33. Controlar as liberações de impressão de documentos fiscais por Gráficas e por ano, podendo cobrar taxa pela liberação ou não;

34. Manter uma tabela de dias não úteis para fins de cálculo de juro/multa.

35. Permitir trabalhar com várias moedas no sistema (UFIR, Reais, UFM) com possibilidade de indexadores para intervalos de datas.

36. Possuir rotinas de movimentações e alterações de dívidas (anistias, prescrições, cancelamentos, estornos, etc.)

37. Possuir relatórios gerenciais, estatísticos e financeiros:

- resumos de dívidas vencidas e à vencer;
- situação do cadastro;
- resumo da arrecadação por dia/mês, por tipo de dívida e por órgão arrecadador;
- de cancelamentos;
- de classificação da receita de acordo com plano de contas da Prefeitura;
- de pagamentos;
- de estorno de pagamento.

38. Emitir notificação de cobrança administrativa para o contribuinte devedor, com parametrização do conteúdo da notificação.

39. Emitir certidão executiva e petição com textos parametrizados para cobrança judicial.

40. Possibilitar a emissão da Certidão de Divida Ativa junto com a Petição através de um única rotina para composição do processo de execução fiscal.

41. Permitir baixas dos débitos automaticamente através de arquivos de arrecadação fornecidos pelos Bancos.

42. Ter consulta geral unificada da situação do contribuinte (dívida ativa, débitos correntes de todas as receitas) com valores atualizados e opção para impressão de segundas vias, re-parcelamentos e pagamentos.

43. Ter opção para cadastrar fórmulas de juros de financiamentos para refinanciamento de débitos correntes e dívida ativa, vencidos ou à vencer, podendo cobrar ou não taxa de expediente.

44. Possuir rotina configurável de Parcelamento de Dívida Ativa:

- podendo parcelar várias receitas,
- parcelar outros parcelamentos em aberto;
- dividas executadas;

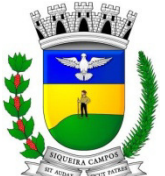

**Estado do Paraná LEGISLATURA 2017/2020** 

**Rua Marechal Deodoro, 1837 – CEP: 84.940-000 Fone/fax: (43) 3571-1122** 

- conceder descontos legais através de fórmulas configuráveis;

- determinar valor mínimo por parcela;

- cobranças de taxas de parcelamento.

45. Ter um controle da apuração dos lançamentos dos contribuintes onde seja possível, por exemplo, comparar quanto foi declarado e quanto realmente foi faturado pelo contribuinte, gerando um lançamento com a diferença apurada com os devidos acréscimos. Sendo ainda possível a geração da notificação fiscal por atividade, ano, ano e atividade e parcela, facilitando uma possível contestação por parte do contribuinte.

46. Gerar auto de infrações e notificações aos contribuintes.

47. Controlar a geração de cálculo e emissão de notas avulsas, impressas pela secretaria da fazenda.

48. Ter controle de denúncias fiscais.

49. Possibilitar o controle de requerimento de :

- baixa,
- suspensão e
- cancelamento de atividades.

50. Permitir configuração de modelos de carnês pelo próprio usuário.

51. Possuir processos para fiscalização dos cadastros mobiliários e imobiliários, com lançamento, notificação fiscal e/ou auto de infração.

52. Controlar a compensação e restituição de pagamentos efetuados indevidamente.

53. Controlar os projetos para emissão Alvará de Construção e Habite-se.

54. Permitir que sejam parametrizados todos os tributos conforme a legislação municipal, quanto à sua fórmula de cálculo, multa, correção e índices, moedas, etc.

55. Permitir cálculo de juros e multas de débitos correntes baseado em fórmulas, podendo variar de ano para ano e também de receita para receita.

56. Permitir controle de isenção/imunidade definido nas fórmulas de cálculo, permitindo resumos por tipo de isenção/imunidade de cada receita;

57. Possuir rotina de inscrição em dívida com emissão do livro de dívida ativa, gerando informações sobre o ato da inscrição (livro, folha, data e número da inscrição), permitindo cálculos de atualizações e acréscimos legais e controle da execução fiscal.

58. Possuir rotinas de configuração através de fórmulas para :

- cancelar,
- prescrever,
- suspender,
- anistiar a dívida ativa automaticamente, com seus respectivos registros.

59. Emissão de documentos inerentes à fiscalização:

- Termo de Início da Fiscalização,
- Termo de Encerramento da Fiscalização,
- Termo de Ocorrência,
- Termo de Apreensão de Documentos,
- Termo de Prorrogação da Fiscalização,
- Intimação, Recibo de Entrega de Documentos,
- Auto de Infração,
- Produção Fiscal,
- Planilha de Cálculo da Apuração Fiscal.

60. Possibilitar que seja feito cálculo simulado baseado no histórico de alterações, exercícios anteriores, dados

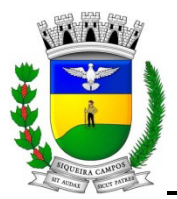

**Prefeitura Municipal de Siqueira Campos Estado do Paraná** 

**LEGISLATURA 2017/2020** 

**Rua Marechal Deodoro, 1837 – CEP: 84.940-000 Fone/fax: (43) 3571-1122** 

cadastrais do exercício atual, considerando os parâmetros de cálculo do exercício solicitado.

- 61. Permitir desmembramentos e remembramentos de imóveis.
- 62. Possuir rotina para importar imagem da planta cartográfica do imóvel, individual e geral.
- 63. Controlar a entrega e devolução de carnês e/ou notificações.
- 64. Permitir gerar o ITBI de mais de um imóvel do mesmo proprietário para o mesmo comprador.
- 65. Possibilitar a consulta de ações fiscais por fiscal.

66. Possuir cadastro para suspender lançamento total ou de algumas receitas do mesmo.

67. Possuir cadastro para suspender notificações e autos de infração, bem como controlar suas movimentações durante o processo.

68. Poder emitir parcela unificada para pagamento, relacionando todos os débitos correntes, dívidas ativas e parcelas de dividas que o contribuinte estiver devendo.

69. Ter o controle de emissão de segunda via do carnê com acréscimo de taxa por emissão, podendo ser configurado por Receita;

70. Possibilitar a emissão de parcelas, pagamento, transferência para dívida e reparcelamento através das janelas de consultas.

71. Controlar a emissão de documentos impressos, registrando :

- forma de entrega,
- data entrega
- cancelamento.

72. Dispor de rotinas que permitem o controle de acesso aos usuários aos módulos e funções com a área de atuação de cada usuário dentro do sistema.

73. Possibilitar o cadastramento único de contribuintes, o qual poderá ser utilizado em todo o sistema, facilitando as consultas e emissão de Certidão Negativa de Débito.

74. Permitir várias receitas referentes a Imóveis, Econômicos, Contribuição de Melhorias ou Serviços Diversos.

75. Possuir opção para verificar os históricos das alterações cadastrais (cadastro de contribuintes, cadastro imobiliário e cadastro mobiliário) efetuadas por determinados usuários, por data ou por processo de alteração. Tendo também a opção de emitir relatório do histórico.

76. Poder emitir uma prévia do ITBI para apreciação do contribuinte, sem necessariamente que o ITBI seja confirmado.

77. Poder controlar ITBIs de imóveis arrematados em leilão.

78. Ter o controle das ME e EPPs optantes pelo Simples Nacional, conforme Lei Complementar 123/2006.

79. Possibilitar a prorrogação ou antecipação de vencimento parcial somente de alguns lançamentos ou geral, por algum processo que venha a ocorrer com o lançamento.

80. Emitir Gráficos para análise de lançamentos de Impostos e Taxas, Características dos Imóveis e Econômicos e Localização dos mesmos.

81. Ter rotina que possibilite conceder descontos (Remissão) ao contribuinte para Débitos, Dívidas.

82. Possibilitar o reparcelamento de débitos podendo optar pela cobrança ou não de Juro de Financiamento.

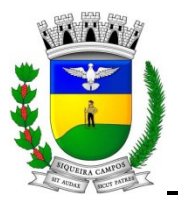

83. Conter rotina configurável para refinanciamento (parcelamento) onde possam ser refinanciados todos os débitos, dividas ativas e dividas parceladas, vencidos ou à vencer, podendo cobrar ou não taxa de expediente.

84. Efetuar as baixas dos débitos através de leitora de código de barras com opção de autenticar ou não os documentos de arrecadação.

85. Gerar relatórios com a receita classificada de acordo com o plano de contas da receita, de forma que se integre ao sistema de contabilidade pública.

86, Possuir relatório que demonstre, em uma visão ampla, da arrecadação do município por bairro.

87. Controlar a execução de dívidas.

89. Emitir os livros de dívida ativa e notificação para os contribuintes inscritos.

90. Possibilitar a emissão de relatório para a verificação da movimentação das dívidas ativas dentro de um período informado, controlando assim os saldos.

91. Permitir agregar junto ao parcelamento de dívidas, a cobrança de outros valores pertinentes à dívida, como honorários, juros de financiamento, correção pré-fixada, taxa de expediente, etc..

92. Ter a possibilidade de ao parcelar as dívidas, incluir valores de reforços em parcelas, devido a sazonalidade de liquidez dos contribuintes.

93. Possibilitar o cadastramento de fiscais, documentos fiscais, relacionamento entre documentos e atividades, infrações e notificações, os quais poderão ser utilizados na programação de ações fiscais e apurações fiscais.

94. Possuir relatório que liste as inconsistências do cadastro imobiliário

95. Possuir relatório que liste as inconsistências do cadastro mobiliário

96. Possuir controle da liberação do alvará provisório conforme Lei Complementar 123/06.

97. Possuir cadastro configurável para as vistorias de imóveis e econômicos (empresas)

98. Permitir consultas cadastrais através :

- do nome,
- parte do nome,
- CNPJ/CPF,
- endereço e
- inscrição cadastral.

99. Manter um cadastro de dias não úteis (feriados) para fins de cálculo de juro/multa.

100. Possuir cadastros de mobiliário (econômico) e de atividades configuráveis conforme boletim cadastral da Prefeitura, com a possibilidade de inserir campos numéricos (inteiros e decimais), datas, horas e textos à qualquer momento.

101. Ter a possibilidade de parametrizar a geração de lançamentos, com a diferença dos pagamentos a menor para Débitos, Divida Ativa, Divida Parcelada e Refis. Com ainda opção de utilizar configurações diferentes para cada receita.

102. Possibilitar a importação de arquivos de Períodos e Eventos do Simples Nacional.

103. Possibilitar a contabilização dos valores das deduções (descontos, anistias, cancelamentos, etc) juntamente com os valores das receitas arrecadadas.

104.Possibilitar a emissão de relatórios de conferência das informações geradas nos anexos 3 - Inscrição de Tributos Municipais - Contribuição de Melhoria, 5 - Edital de Contribuição de Melhoria e 8 - Cancelamentos dos Tributos do SIM-AM (Paraná).

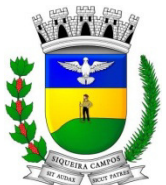

**Prefeitura Municipal de Siqueira Campos Estado do Paraná** 

**LEGISLATURA 2017/2020** 

**Rua Marechal Deodoro, 1837 – CEP: 84.940-000 Fone/fax: (43) 3571-1122** 

105. Efetuar consistência no cadastro de pessoas em relação as informações das pessoas jurídicas enquadradas como MEI (Microempreendedor Individual) conforme critérios estabelecidos pelo Simples Nacional.

106. Possibilitar a emissão de relatório demonstrando os valores concedidos ou perdidos de descontos no momento do pagamento das parcelas.

107. Possibilitar a emissão do documento do Habite-se de forma parcial.

108. Possibilitar que o abatimento realizado na composição dos parcelamentos possa ser parametrizado para baixas os débitos/dívidas de forma proporcional ou quitando primeiramente os débitos/dívidas mais antigos.

109. Possibilitar a emissão de relatório com a posição da dívida ativa em determinada data, permitindo verificar a situação do cadastro da dívida ativa de forma retroativa ou futura.

110. Possibilitar a integração dos ITBIs gerados pelos cartórios com o Sistema de Tributos através de integração via WebService.

111. Possibilitar a geração de um único cadastro de ITBI para transferência de diversos imóveis com vendedores e compradores diferentes.

112. Possibilitar que sejam informadas as dívidas que estão sendo enviadas para protesto, podendo ser filtradas e consultas em relatórios específicos.

113. Possibilitar a emissão de gráfico para análise da receita lançada x arrecadada x em dívida ativa x isenta, e gráfico para análise da dívida ativa anual e acumulada.

114. Possibilitar o cadastro automático de imóveis rurais quando ao cadastrar um ITBI Rural de um imóvel que não possua ainda cadastro .

115. Possibilitar a geração de ITBI para imóveis rurais com opção de cadastro ou não do imóvel envolvido na transação.

116.Conter uma agenda fiscal onde o fiscal possa cadastrar seus compromissos e visualizar compromissos relacionados a ações e plantões fiscais, permitindo através desta agenda efetuar a entrada em um plantão fiscal, consulta a ações fiscais e impressão de relatório de sua produtividade.

117. Possibilitar ao efetuar o cadastro de uma ação fiscal enviar um email ao contribuinte relacionado a ação comunicando e/ou notificando este contribuinte.

118. Conter um cadastro de imóveis rurais, onde neste seja possível inserir informações relacionadas ao Incra e planta de valores especifica para este tipo de imóvel, onde as informações possam também servir de subsidio para o calculo da ITR.

119. Conter no cadastro de Imóveis uma forma de acessar as principais funcionalidades relacionadas ao imóvel, onde ao acessa-las o sistema já demonstre as informações do imóvel ou contribuinte associado ao imóvel.

120. Possibilitar gerar lançamentos provenientes de apurações fiscais por infração cometida.

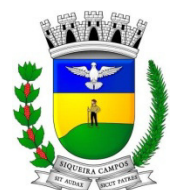

**Prefeitura Municipal de Siqueira Campos Estado do Paraná** 

**LEGISLATURA 2017/2020** 

**Rua Marechal Deodoro, 1837 – CEP: 84.940-000 Fone/fax: (43) 3571-1122** 

#### **SISTEMA DE FROTAS**

1. Permitir registrar ordem de abastecimento com informações do veículo, fornecedor, motorista e combustível a ser utilizado, permitindo o lançamento automático da despesa.

2. Permitir registrar ordem de serviço com informações do veículo, fornecedor, motorista e serviços a serem realizados no veículo, permitindo o lançamento da despesa.

3. Possuir controle do consumo de combustível e média por veículo, permitindo a emissão de relatório por veículo, por período e com opção para detalhamento dos abastecimentos.

4. Permitir controlar as trocas de pneus com identificação da posição dos pneus trocados (dianteira/traseira/todos) incluindo tipo da troca (novo/recapagem), possibilitando a emissão do relatório com seleção de período da troca, veículo, material, tipo de troca e identificação dos pneus trocados.

5. Controlar as trocas de óleo efetuadas nos veículos, identificando o tipo da troca (caixa, diferencial, motor ou torque), possibilitando a emissão do relatório por período, veículo, fornecedor, material e pelo tipo da troca.

6. Permitir controlar as licitações de combustíveis, informando a quantidade licitada, utilizada e saldo restante, com possibilidade de anulação parcial da licitação e emitindo o relatório de acompanhamento por período.

7. Permitir o cadastro de licenciamentos dos veículos com informação da data/valor do licenciamento e seguro obrigatório, possibilitando a emissão do relatório por período e veículo.

8. Controlar funcionários que possuem carteira de habilitação e também o vencimento destas, possibilitando ainda a emissão de relatório das carteiras de habilitação vencidas e a vencer.

9. Possuir o cadastramento de "Reservas de veículos" por centro de custo e por funcionário, registrando a data da reserva e o período que o veículo será reservado, e a finalidade (Serviço, Viagem, Manutenção), possibilitando também a emissão de relatório de reservas com essas seleções.

10. Permitir cadastrar seguradoras e apólices de seguros (com valor de franquia e valor segurado) para os veículos.

11. Emitir planilhas para preenchimento das ordens de abastecimento/serviço, contendo os seguintes campos: motorista, placa do veículo, fornecedor, material/serviço.

12. Emitir planilhas para preenchimento das viagens dos veículos, contendo os seguintes campos: centro de custo requerente, placa do veículo, quilometragem de saída e de chegada, nome do motorista e data/hora de saída e chegada.

13. Possuir controle sobre abastecimentos e gastos dos veículos feitos fora e dentro da entidade controlando saldo dos materiais utilizados dando baixa no Estoque.

14. Possibilitar a emissão de relatório demonstrando as despesas realizadas nos veículos em determinado período, agrupando as despesas por centro de custo ou veículo, permitindo seleção por:

- material; - veículo;
- centro de custo;
- despesas realizadas fora da entidade;
- fornecedor;
- gastos em licitação e estoques da entidade.

15. Emitir relatórios de ficha de análise do veículo, exibindo todas as despesas e valores da operação efetuada com demarcação do quilômetro percorrido, mostrando a média de consumo de combustível.

16. Possuir o cadastro dos funcionários identificando qual o setor eles pertencem, data de admissão, identidade e cpf.

17. Controlar produtividade dos veículos com avaliação de desempenho de cada um, emitindo relatório demonstrando os litros consumidos, a média e avaliando o consumo do veículo (baixo, normal ou alto).

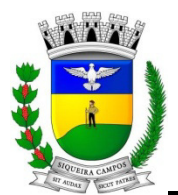

**Prefeitura Municipal de Siqueira Campos Estado do Paraná LEGISLATURA 2017/2020** 

**Rua Marechal Deodoro, 1837 – CEP: 84.940-000 Fone/fax: (43) 3571-1122** 

18. Possibilitar controlar e criar despesas específicas para abastecimento, troca de óleo, serviços, pneu, etc, para um melhor controle dos gastos com a frota.

19. Emitir os relatórios dos principais cadastros (veículos, centro de custos, funcionários, fornecedores, ocorrências, despesas, materiais).

20. Possuir relatório de apólice de seguros, permitindo a emissão por veículo, por período, de seguros vencidos e à vencer.

21. Registrar o controle de quilometragem dos veículos, informando o motorista, o setor requisitante, a distância percorrida, a data/hora, a quilometragem de saída e de chegada; possibilitando também a emissão de relatório por período, por centro de custo e com demonstração do itinerário.

22. Permitir o registro das ocorrências envolvendo os veículos, como troca de hodômetro, acidentes, etc., registrando as respectivas datas e possibilitando a emissão de relatório em determinado período pelo tipo de ocorrência, funcionário e veículo.

23. Permitir a inclusão de documentos e/ou imagens nas ocorrências lançadas para os veículos, devendo ser armazenadas no próprio banco de dados e possibilitando sua visualização pelo próprio cadastro.

24. Controlar automaticamente a substituição de marcadores (hodômetros e horímetros) por meio das movimentações do veículo.

25. Permitir cadastrar os adiantamentos e retornos de viagens demonstrando os acertos de diferença, possibilitando a emissão do relatório de adiantamentos por funcionário, por centro de custo ou por empenhos.

26. Permitir a substituição da placa de um veículo por outra, transferindo assim toda a movimentação de lançamento realizada pelo veículo anteriormente.

27. Emitir um relatório que demonstre os custos do veículo por quilômetro rodado, selecionando o período de emissão, o veículo, o material e o tipo de despesa, visualizando a quantidade de litros gastos, o valor gasto, a quantidade de quilômetros rodados e o custo por quilômetro.

28. Permitir o registro das multas sofridas com o veículo, vinculando ao motorista: local da infração, tipo de multa (gravíssimo, grave, média e leve), responsável pelo pagamento (funcionário ou entidade), valor em UFIR e moeda corrente e a data do pagamento.

29. Permitir controle das revisões realizadas e previstas no veículo, informando a quilometragem da revisão e da próxima a ser realizada, mais observações da revisão.

30. Possibilitar a vinculação e desvinculação de agregados aos veículos e equipamentos.

31. Permitir o cadastramento de adaptações realizadas nos veículos.

32. Permitir salvar os relatórios em formato PDF simples, possibilitando que sejam assinados digitalmente.

#### **GESTÃO DE SAÚDE VIA INTERNET**

1. Permitir acesso via internet para agendar, atender o paciente do SUS.

2. Permitir cadastrar os parâmetros de faturamento da produção ambulatorial. Em cada competência (período), é necessário gerar faturamento, e estes parâmetros são necessário para gerar o faturamento, pois fazem parte do layout de exportação para o SIA (Sistema de Informação Ambulatorial).

3. Permitir definições de permissão para acesso de Usuários da secretaria. Os Usuários da Secretaria são os funcionários alocados na Secretaria de Saúde, fisicamente. As permissões são definidas pelo Administrador do Sistema.

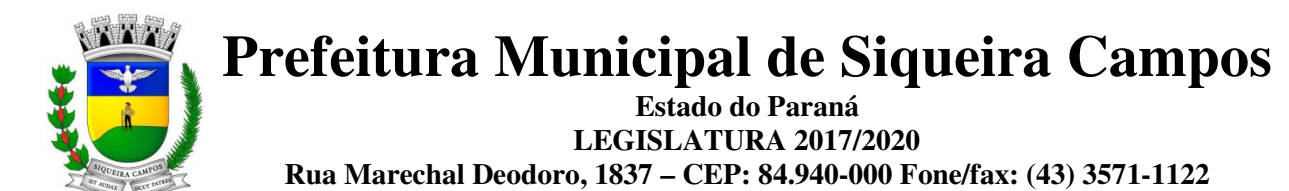

4. Permitir definições de permissão para acesso de Usuários de estabelecimentos. Os Usuários de Estabelecimentos são os funcionários que trabalham nos estabelecimentos de saúde, sendo que possuem permissão ou não para acessar determinados menus do sistema. As permissões são definidas pelo Administrador do Sistema.

5. Permitir cadastrar e realizar manutenções nas competências (períodos) de faturamento e atendimento ao paciente. O SUS trabalha com competência, sendo que esta competência é dividida em meses do ano calendário.

6. Permitir cadastrar especialidades em saúde e vincular as mesmas nos seus devidos CBOs.

7. Permitir cadastrar as faixas numéricas utilizadas para autorizar procedimentos que necessitam de autorização.

8. Permitir cadastrar os procedimentos da Tabela Unificada que necessitam de autorização para serem realizados nos atendimentos ao paciente. Como alguns procedimentos (atos) realizados pelos profissionais do SUS são complexos, há uma necessidade de se ter uma autorização para serem executados.

9. Permitir cadastrar a Pactuação Integrada de procedimentos e consultas para os municípios que demandam pacientes para o município de referência (entidade). A pactuação dá a possibilidade de pacientes que não são residentes no município entidade realizar procedimentos que somente a entidade oferta.

10. Permitir realizar a manutenção (alteração somente nos dados de endereçamento) dos estabelecimentos de saúde tanto públicos como privados, que realizam atendimento ao paciente pelo Sistema Único de Saúde e que foram importados do CNES (Cadastro Nacional de Estabelecimentos de Saúde).

11. Permitir realizar a manutenção (alteração somente nos dados de endereçamento) dos profissionais de saúde, que foram importados do CNES, que fazem atendimento em seu devido estabelecimento.

12. Permitir realizar a manutenção do cadastro de paciente para atendimentos e acompanhamento nos estabelecimentos de saúde.

13. Permitir realizar o cadastramento de feriados de níveis municipais e estaduais, com o diferencial de que não afetam o sistema de saúde, pois os serviços são essenciais a manutenção da vida.

- 14. Permitir realizar a manutenção do cadastro de Municípios.
- 15. Permitir realizar a manutenção do cadastro de Bairros.
- 16. Permitir realizar a manutenção do cadastro de Loteamentos.
- 17. Permitir realizar a manutenção do cadastro de Logradouros.

18. Permitir realizar agendamento de consulta e de procedimento vindos de solicitação ou não.

19. Permitir realizar o cancelamento e transferências de agendamentos, caso estes sejam necessários por motivos variados.

20. Permitir realizar a solicitação de agendamentos, solicitações tanto para pacientes de estabelecimentos como de uma central de marcação de consulta. Esta função também está habilitada quando o usuário do sistema é um usuário externo, isto é, de outro município pactuante.

21. Permitir consultar as solicitações de agendamentos e realizar o deferimento ou não da solicitação. As consultas podem ser tanto de estabelecimentos de saúde como de usuários de secretaria.

22. Permitir cadastrar agendas de profissionais ou de procedimento, especificando principalmente os horários, dias da semana, validade e quantidade.

23. Permitir realizar as ausências tanto de profissional como de procedimentos, sendo válidas somente para profissionais e procedimentos que possuem agenda cadastradas.

24. Permitir distribuir cotas para a Secretaria de Saúde.

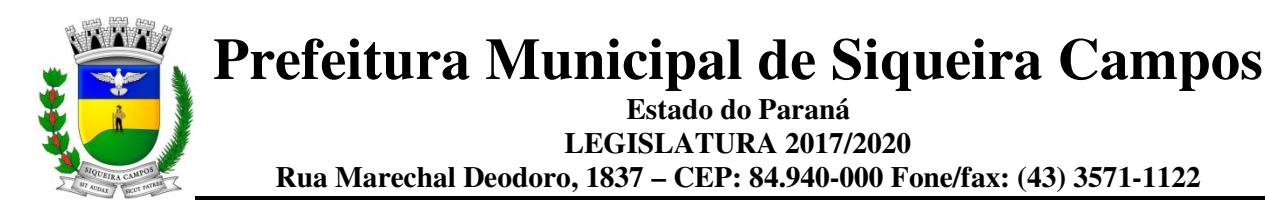

25. Permitir cadastrar contato com o paciente, sendo que isso só acontece quando existe uma transferência ou cancelamento de agendamento.

26. Permitir consultar a fila de atendimento, com opções de filtro, tanto por dia como também por situações.

27. Permitir realizar o cadastramento de atendimentos que necessitam de um pronto atendimento, ou seja, pacientes que não passaram por um agendamento ou solicitação de agendamento, sendo estes de urgências.

28. Permitir realizar o cadastramento e consulta de atendimentos que tem como origem de agendamento, pronto atendimento e retorno de consulta ou procedimentos. Permitir cadastrar e visualizar os procedimentos realizados no atendimento e suas solicitações de procedimentos para autorização.

29. Permitir realizar o cadastramento do retorno de um atendimento ou sua visualização.

30. Permitir acompanhar o histórico dos atendimentos e agendamentos do paciente selecionado.

31. Permitir realizar o deferimento e indeferimento das solicitações de procedimentos realizados no atendimento ao paciente.

32. Permitir realizar a emissão do relatório de Especialidade, sendo possível executar vários tipos de filtros.

33. Permitir realizar a emissão do relatório das Pactuações Integradas entre o município entidade e os municípios demandantes. Sendo possível visualizar o saldo (restante) dos procedimentos.

34. Permitir realizar a emissão do relatório do cadastro de profissionais, sendo possível aplicar vários filtros.

35. Permitir realizar a emissão do relatório do cadastro de pacientes, sendo possível aplicar vários filtros.

36. Permitir realizar a emissão do relatório das agendas de profissionais e/ou procedimentos, sendo possível aplicar diversos tipos de filtros.

37. Permitir realizar a emissão do relatório das solicitações de agendamento, tanto de paciente de dentro do município como paciente de municípios pactuantes.

38. Permitir realizar a emissão do relatório das disponibilidades de vagas, para possível agendamento ou verificação da situação na qual se encontra o agendamento. É possível aplicar diversos tipos de filtros.

39. Permitir realizar a emissão do relatório de Incidências de Doenças, sendo que esta é verificada pelo CID 10, de cada atendimento realizado na entidade. (CID10 = Cadastro internacional de doenças, versão 10).

40. Permitir realizar a emissão do relatório de Acompanhamento de Pacientes, sendo este o relatório que gera o Registro Eletrônico do Paciente, ou seja, o Prontuário Eletrônico do Paciente.

41. Permitir realizar a emissão do relatório de Agendamentos, sendo possível verificar os agendamentos emitidos pelo sistema e sua situação cadastral (Agendado, cancelado...).

42. Permitir realizar a importação do CNES (Cadastro Nacional de Estabelecimentos de Saúde) do Município entidade. Este cadastro é obrigatório para o funcionamento do sistema, o qual importa todos os estabelecimentos de saúde que fazem atendimento pelo SUS além dos profissionais de atendimento ao paciente.

43. Permitir realizar e consultar as importações do CNES realizadas pelo usuário e seu status, além dos erros e alertas de importação, caso verificado pelo sistema.

44. Permitir realizar o faturamento da produção ambulatorial por competência processada. A produção são os atendimentos feitos nos estabelecimentos por seus devidos profissionais. Este faturamento é gerado e depois importado para o SIA (Sistema de Informação Ambulatorial).

45. Permitir realizar a importação da Tabela Unificada de Procedimentos do SUS. Nesta tabela estão contidos os procedimentos, isto é, atos de saúde realizados por profissionais ou não, Este processo é realizado automaticamente pelo sistema, não havendo uma interação com o usuário. É verificado no sítio do Ministério da Saúde sempre que há uma nova Tabela de Procedimentos.

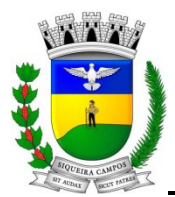

46. Permitir realizar a importação dos usuários do sistema único de saúde, através da rotina de importação do arquivo xml gerado pelo CADSUS para o sistema.

47. Permitir realizar a consulta da importação do CADSUS, sendo possível visualizar as críticas de importação.

48. Permitir acesso utilizando Certificado Digital.

49. Permitir vincular usuários do Google e Yahoo a usuários do sistema, permitindo usar usuários e senha destes sistemas para acessar o sistema.

50. Permitir acesso para usuários de diferentes níveis: estabelecimentos (hospitais, consultórios, laboratórios), secretaria e municípios pactuantes.

51. Permitir realizar a Visualização do mapa da residência dos pacientes através do Google Maps.

52. Permitir cadastrar os contatos realizados aos pacientes cadastrados.

53. Permitir realizar o cadastro de fornecedores de materiais e laboratório de fabricação de medicamentos.

54. Permitir realizar a impressão do comprovante de agendamento para que seja entregue ao paciente, informando o local do agendamento e horário.

55. Permitir realizar Prescrições de Medicamentos no atendimento, informando sobre uma falta do medicamento prescrito no estoque.

56. Permitir realizar tratamentos com medicamentos dentro de uma atendimento do paciente.

57. Permitir cadastrar as entradas de materiais nos estabelecimentos de saúde do município.

58. Permitir cadastrar transferências de materiais entre os estabelecimentos de saúde no município.

59. Permitir cadastrar perdas e sinistros de materiais nas entradas e transferências de materiais nos estabelecimentos de saúde.

60. Permitir cadastrar a programação física de materiais, por estabelecimentos de saúde e competência.

61. Permitir realizar solicitações de materiais entre os estabelecimentos de saúde.

62. Permitir consultar as solicitações de materiais entre os estabelecimentos de saúde.

63. Permitir realizar o cadastramento de materiais e medicamentos.

64. Permitir realizar o cadastramento de grupos de materiais e medicamentos.

65. Permitir realizar o cadastramento de subgrupos de materiais e medicamentos.

66. Permitir realizar o cadastramento de Unidades de Medicamento com possibilidade de fracionamento da unidade.

67. Permitir que os relatórios emitidos por cada usuário sejam salvos, e possam ser conferidos posteriormente em até quatro dias a sua emissão, sem necessidade de serem salvos no desktop do usuário.

68. Permitir realizar a emissão de relatório de transferências de materiais.

69. Permitir realizar a emissão do relatório de materiais dispensados por pacientes.

70. Permitir realizar a emissão do relatório de materiais dispensados.

71. Permitir realizar a emissão do relatório de requisição de materiais

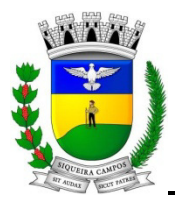

**Prefeitura Municipal de Siqueira Campos Estado do Paraná LEGISLATURA 2017/2020** 

**Rua Marechal Deodoro, 1837 – CEP: 84.940-000 Fone/fax: (43) 3571-1122** 

72. Permitir realizar a emissão de relatório de materiais.

- 73. Permitir realizar a emissão do relatório de programação física de materiais.
- 74. Permitir realizar a emissão de relatório de saldo por lote de material.
- 75. Permitir realizar a emissão do comprovante de dispensa de materiais ao paciente.

76. Permitir realizar a emissão do comprovante da transferências de materiais entre os estabelecimentos de saúde.

77. Permitir realizar a emissão do comprovante de solicitações de materiais nos estabelecimentos de saúde.

78. Permitir realizar a emissão do comprovante de perda e sinistro de materiais nos estabelecimentos de saúde.

79. Permitir agendar uma consulta ou procedimentos de 1ª Consulta ou se é de Retorno.

80. Permitir cadastrar valores de referências para os exames SADTs.

81. Permitir cadastrar valores permitidos para os exames SADTs.

82. Permitir cadastrar exames SADTs utilizando valores de referência e permitidos vinculados com o procedimento da tabela unificada SUS.

83. Permitir cadastrar as solicitações de exames complementares, através do atendimento do paciente.

84. Permitir cadastrar solicitações de exames complementares, sem a necessidade de atendimentos ao paciente.

85. Permitir realizar consulta de solicitações de exames SADTs.

86. Permitir o controle de coletas de material biológico.

87. Permitir o cadastro de resultados dos exames SADTs para os paciente.

88. Permitir realizar a emissão do resultado dos exames SADTs ao paciente.

89. Permitir a visualização online pelos profissionais de saúde dos resultados dos exames SADTs.

90. Permitir realizar a emissão do relatório do mapa de bancada para os exames SADTs.

91. Permitir a emissão de Comprovantes de Agendamentos em lotes através do Relatório de Comprovantes de Agendamentos.

92. Permitir o cadastro de AIH e gerar os Laudos para Autorização de Internação hospitalar e vincular aos Atendimentos realizados.

93. Permitir realizar verificação dos agendamentos realizados pelo paciente. Caso o paciente tenha realizado agendamento dentro do período parametrizado no Cadastro de Parâmetros do Sistema, será apresentado o link Visualizar agendamentos, possibilitando abrir o pop-up Agendamentos do Paciente que apresenta um resumo dos agendamentos do paciente.

94. Permitir cancelar atendimentos finalizados.

95. Permitir visualizar o histórico de dispensa de Materiais no momento da dispensação ao paciente. As informações devem ser Nome do material, última movimentação, situação, lote.

96. Permitir que o usuário do sistema controle o cadastro de paciente sem CPF ou outros documento.

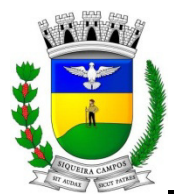

97. Permitir enviar SMS e email de aviso de agendamento de consulta para o paciente do próprio município e paciente do município pactuante.

98. Permitir parametrizar o tempo de envio de SMS e Email ao paciente.

99. Permitir controlar os custos dos materiais na entrada de materiais.

100. Permitir enviar email de aviso ao paciente no cadastro da solicitação agendamento.

101. Permitir ver o custo dos materiais por materiais dentro de cada estabelecimento.

102. Permitir verificar as entradas de materiais por meio de relatório.

103. Permitir controlar a validade de materiais nos diversos estabelecimentos.

104. Permitir realizar a devolução de materiais vencidos.

105. Permitir solicitar, deferir e indeferir requisições de materiais por itens, permitindo saber a porcentagem de solicitações atendidas pelo almoxarifado no formato de relatório.

106. Permitir realizar a emissão do relatório de perdas e sinistros.

107. Permitir que ao cadastrar a agenda do profissional ou procedimento possa ser informado um texto padrão, que aparecerá no campo observações do comprovante de agendamento.

108. Permitir que o sistema emite um alerta, apresentado no momento em que o material é selecionado para dispensa, para fins de controle de estoque e evitar o esgotamento de determinado material.

109. Permitir realizar o faturamento BPA de exames SADT com situação finalizada e entregue.

110. Permitir emitir relatórios demostrando a produção gerada pelo Faturamento de BPA através de relatórios, sendo possível emiti-los em modo paisagem e retrato, com totalizadores.

111. Permitir copiar os horários da agenda de uma agenda de profissional ou procedimento, facilitando no momento de realizar pequenas alterações em uma agenda.

112. Possuir estrutura de servidores em Cluster, impedindo quedas e deixando o sistema mais seguro e rápido para os usuários.

113. Permitir a utilização de Fórmulas padrões para os resultados de exames SADTs.

114. Permitir relacionar exames SADTs disponíveis em procedimentos diferentes.

115. Permitir cadastrar setores de custos para os estabelecimentos de saúde, permitindo selecionar o setor de custo que receberá os materiais nas entradas, transferências e requisições de materiais.

116. Permitir que seja possível informar motivos de cancelamento de agendamento padrões.

117. Permitir que seja possível visualizar dados de procedimentos realizados e diagnósticos passados do paciente no seu atendimento.

118. Permitir controlar o estoque de materiais da entidade através de setores de custo dentro dos estabelecimentos.

119. Permitir alterar a data/hora de pronto atendimentos para os pacientes.

120. Permitir emitir relatório de procedimentos/atendimentos realizados por paciente com base em grupos de faixas etárias.

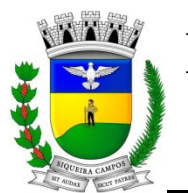

121. Permitir realizar a priorização da Fila de Atendimento para Idosos, Gestantes e Deficientes Físicos, bem como possibilitar informar o horário de chegada dos pacientes na Fila de Atendimento.

122. Permitir emitir relatório com os CIDs dos Atendimentos realizados.

123. Permitir a exibição de alertas ao realizar agendamentos e solicitações de agendamento, demonstrando outros agendamentos e solicitações que o paciente possua, assim distribuindo melhor as vagas de agendamentos.

124. Permitir definir no cadastro de Especialidades Procedimentos Realizados padrões para os Atendimentos.

125. Permitir que sejam cadastradas reservas para agendamentos conforme as agendas cadastradas segundo diferentes perfis de usuários do sistema.

126. Permitir que sejam consultada a lista de medicamentos do RENAME (Relação Nacional de Medicamentos Essenciais) por meio do sistema, permitindo prescrever medicamentos desta lista aos pacientes.

127. Permitir emissão de comprovante de prescrição de medicamentos no formato 12X19.

128. Permitir a vinculação de usuários do sistema com profissionais de saúde do SUS, preenchendo automaticamente os campos da tela.

129. Permitir separar por cores os períodos das agendas dos profissionais de saúde, para facilitar o trabalho dos agendadores.

130. Permitir a criação de solicitações de exames para laboratórios particulares não necessariamente vinculados ao CNES do município.

131. Possibilitar a criação de Solicitações de Exames vindas de outros municípios e entidades não existentes no CNES do município.

132. Permitir realizar a solicitação de TFD no atendimento ao paciente.

133. Permitir realizar a solicitação de TFD sem a necessidade de atendimento ao paciente.

134. Permitir que possa ser deferido ou não o pedido de TFD.

135. Possibilitar que municípios externos e pactuantes solicitem o laudo de TFD.

136. Permitir que no atendimento do paciente possa ser gravado no prontuário eletrônico do mesmo, as seguintes informações: Procedimentos solicitados e realizados, Triagem, Anamnese, Exame físico, Prescrição, Tratamento/terapia, Diagnóstico, exames complementares e evolução diária.

137. Permitir emitir relatório dos agendamentos por profissional.

138. Permitir selecionar se os procedimentos gerados por exames SADTS serão faturados ou não quando o estabelecimento possuir diferentes níveis de atenção.

139. Permitir emitir resultados de exames com as solicitações agrupadas pelo profissional executante dos resultados.

140. Permitir cadastrar a solicitação do exame citopatológico para prevenção do câncer do colo do útero.

141. Permitir consultar a solicitação do exame citopatológico para prevenção do câncer do colo do útero.

142. Permitir cadastrar o resultado de exame citopatológico para prevenção do câncer do colo do útero.

143. Permitir emitir o resultado do exame citopatológico para prevenção do câncer do colo do útero de duas formas: uma completa para o laboratório ou profissional e a outra de forma simplificada para a paciente.
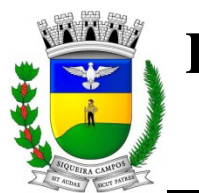

# **Prefeitura Municipal de Siqueira Campos Estado do Paraná LEGISLATURA 2017/2020 Rua Marechal Deodoro, 1837 – CEP: 84.940-000 Fone/fax: (43) 3571-1122**

144. Permitir emitir relatório dos Usuários do sistema com as seguintes informações: Usuário, Nome, E-mail, Nome do Estabelecimento e se é Administrador ou Não.

145. Permitir emitir relatório dos pacientes com pedidos de TFD .

146. Permitir solicitar a remoção para pacientes de TFD.

147. Permitir emitir o comprovante da solicitação da remoção do paciente de TFD.

148. Permitir filtrar o relatório de Acompanhamento de Pacientes por período e também visualizar as informações sobre o atendimento como: Triagem, Anamnese , Exames físicos, prescrição, diagnóstico, Procedimentos solicitados e realizados, exames complementares e evolução diária.

149. Permitir cadastrar medicamentos controlados.

150. Permitir realizar a dispensa dos medicamentos psicotrópicos.

151. Permitir realizar o controle de medicamentos psicotrópicos, através do livro registro, que apresentará toda a movimentação desses medicamentos.

152. Permitir realizar o controle de medicamentos psicotrópicos, através da notificação de receitas, que apresentará as receitas que foram dispensadas para os medicamentos controlados do grupo A, B e C.

153. Permitir cadastrar a posologia no momento da dispensa, através do ícone da nova coluna Tratamento da tela de Dispensa de Materiais, deve ser informado a Via de administração, as Doses e a Duração do tratamento, que também estarão sendo emitidas no Comprovante de Dispensa de Materiais.

154. Permitir acompanhar pacientes com medicação contínua, através da tela de acompanhamento do paciente.

155. Permitir que no atendimento possa emitir e enviar comunicado ao local de trabalho do paciente dos atestados médicos,de comparecimento e de saúde.

156. Permitir configurar o menu da forma que o usuário desejar, como: posição, agrupamento de itens do menu.

157. Permitir adicionar materiais em uma entrada mesmo quando ela estiver gravada.

158. Permitir solicitar procedimentos que necessitam de autorização.

159. Permitir solicitar exames de mamografia e emitir a sua requisição, onde o usuário pode optar por gerar uma solicitação de exame SADT no momento de gravar a solicitação, desta forma gerando o resultado do exame.

160. Permitir fazer dispensas de materiais dentro do intervalo de retirada.

161. Permitir fazer restrições de grupos de usuários na visualização acompanhamento do paciente e atendimento.

162. Permitir o envio de mensagens entre os usuários de uma mesma entidade.

163. Permitir emitir relatório de procedimentos solicitados e autorizados.

164. Permitir emitir relatório de solicitação de remoção do paciente.

165. Permitir emitir relatório de mulheres que realizaram, não realizaram ou que estão com o preventivo em atraso.

166. Permitir emitir relatório de pessoas que realizaram, não realizaram ou estão com a mamografia em atraso.

167. Permitir adicionar os níveis de prioridade, como: alta, média e baixa na solicitação de procedimentos.

169. Permitir cadastrar o paciente através de um link no campo paciente, diretamente da tela de dispensa.

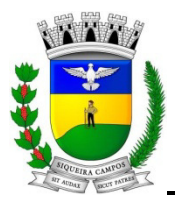

# **Prefeitura Municipal de Siqueira Campos Estado do Paraná LEGISLATURA 2017/2020 Rua Marechal Deodoro, 1837 – CEP: 84.940-000 Fone/fax: (43) 3571-1122**

170. Permitir que medicamentos de uso contínuos venham preenchidos automaticamente na dispensa de materiais, quando estes tiverem cadastrados na tela de acompanhamento do paciente.

171. Permitir ao usuário definir vários conjuntos de filtros específicos de um determinado relatório e emití-lo em uma determinada hora, dia da semana ou dia do mês com os filtros selecionados.

172. Permitir ao usuário emitir o relatório das solicitações de laudos AIH.

173. Permitir ao usuário emitir o relatório de envio de SMS para os pacientes da entidade.

174. Permitir ao usuário realizar a classificação de risco (4 cores) nos pacientes de acordo com o Humaniza SUS

175.Permitir acompanhar as Classificações de Risco já realizadas para o paciente.

176.Permitir ao usuário visualizar o histórico das Classificações de Risco realizadas para o paciente no atendimento.

177.Permitir ao usuário imprimir a fila de atendimento de acordo com os filtros aplicados.

178.Permitir ao usuário realizar a unificação de pacientes que possuem cadastros semelhantes/iguais

179. Permitir parametrizar o preenchimento obrigatório do endereço no cadastro de pacientes.

180. Permitir realizar a sincronização com o Hórus sem corrigir as inconsistencias, permitindo enviar somente os arquivos que estão cadastrados corretamente.

181.Permitir que usuários cadastrem profissionais que não são importados pelo CNES

182. Permitir ao usuário emitir relatório de pacientes sem CEP cadastrado ou com endereço inválido.

183. Permitir ao usuário emitir na guia SOAP o receituário de controle especial.

184. Permitir ao usuário verificar as possíveis duplicidades no cadastro do paciente e permitir a emissão dos resultados em um relatório

185. Permitir ao usuário emitir no atendimento o Boletim de atendimento, quando o atendimento for Urgente

186. Permitir ao usuário incluir novas solicitações na fila de coleta de exames mesmo não havendo mais vagas na agenda, sem descontar da cota do estabelecimento.

187. Permitir ao usuário criar novas solicitações de exames diretamente da fila de coleta de exames mesmo não havendo mais vagas na agenda, sem descontar da cota do estabelecimento.

188.Permitir ao usuário realizar o atendimento individual (atenção básica) para pacientes, conforme e-SUS no Sistema de Gestao de Saude.

189. Permitir ao usuário realizar a consulta das exportações enviadas referente as fichas do e-SUS cadastradas no sistema, possibilitando o usuário visualizar os erros gerados

190. O Sistema de Gestão da Saúde Pública deverá permitir a integração de dados de forma automática ou ainda através de arquivos de intercâmbio de informações com os sistemas de Gestão da Assistência Social, Gestão da Atenção Domiciliar, Gerenciamento Inteligente.

191. Possibilitar realizar plano de tratamento dentário;

192. Permitir registrar ações odontológicas utilizando-se de um odontograma para identificar o dente e o procedimento a ser realizado no mesmo.

193. Possibilitar visualizar o mapa de toda a dentição de um paciente.

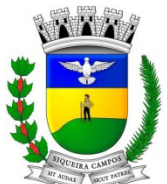

**Estado do Paraná LEGISLATURA 2017/2020 Rua Marechal Deodoro, 1837 – CEP: 84.940-000 Fone/fax: (43) 3571-1122** 

194. Permitir a marcação das lesões encontradas nas faces correspondentes.

195. Permitir registrar todos os procedimentos realizados por dente.

196. Permitir a impressão do odontograma.

#### **ATENDIMENTO AO SERVIDOR PÚBLICO VIA INTERNET.**

O aplicativo de Atendimento ao Servidor Público via Internet deverá permitir a integração de dados de forma automática ou ainda através de arquivos de intercâmbio de informações com o sistema de Folha de Pagamento e Ponto Eletrônico.

Permitir acesso via internet das informações dos servidores

Permitir que os usuários por meio de cada matrícula e entidade façam solicitações de alterações cadastrais pessoais

Permitir que os usuários por meio de cada matrícula e entidade efetuem anexos de imagens que comprovem a necessidade das solicitações de alterações cadastrais pessoais, dispensando a locomoção do usuário até o departamento/setor/entidade.

Permitir que os usuários por meio de cada matrícula e entidade efetuem solicitações de cursos de aperfeiçoamento.

Permitir que os usuários por meio de cada matrícula e entidade efetuem solicitações de treinamentos.

Permitir que os usuários por meio de cada matrícula e entidade façam solicitações de programação de férias.

Permitir que os usuários por meio de cada matrícula e entidade realizem solicitações de licença maternidade. Permitir que os usuários por meio de cada matrícula e entidade efetuem anexos de imagens que comprovem a necessidade das solicitações de licença maternidade, dispensando a locomoção do usuário até o departamento/setor/entidade.

Permitir que os usuários por meio de cada matrícula e entidade façam solicitações de licença sem vencimento.

Permitir que os usuários por meio de cada matrícula e entidade efetuem solicitações de adiantamento de férias.

Permitir ao usuário por meio de cada matrícula e entidade consultar os recibos referentes aos pagamentos efetuados por meio da folha de pagamento.

Permitir ao usuário por meio de cada matrícula e entidade emitir os recibos referentes aos pagamentos efetuados por meio da folha de pagamento.

Permitir ao usuário a emissão de um relatório com todas as informações que comprovem o rendimento e retenção de IRRF da pessoa do funcionário.

Permitir ao usuário a consulta de todas as informações que comprovem o rendimento e retenção de IRRF da pessoa do funcionário.

Permitir que o usuário visualize todo o seu histórico financeiro, como por exemplo, proventos, reajustes, descontos.

Permitir emissão de um relatório das movimentação dos funcionários em um determinado exercício, detalhando as bases de cálculo. Todas essas informações são apresentadas mensalmente.

Permitir ao usuário por meio de cada matrícula consultar as informações contratuais, possibilitando visualizar detalhes do cargo, salário, organograma, férias, alterações de salário e cargos.

Permitir ao usuário consultar as marcações de ponto, selecionando o ano e período de apuração.

Permitir ao usuário a emissão por meio de relatório as marcações de ponto, selecionando o ano e período de apuração.

Permitir ao usuário com permissão em um único ambiente, aprovar ou reprovar as solicitações realizadas pelos servidores.

Permitir ao usuário com perfil administrador adicionar e conceder permissões por funcionalidades para usuários e grupos de usuários

Permitir a geração e o envio dos dados de usuário e senha do servidor criado a partir do sistema por e-mail.

#### **ESTOQUE**

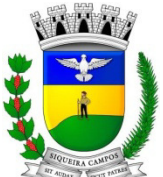

**Estado do Paraná LEGISLATURA 2017/2020 Rua Marechal Deodoro, 1837 – CEP: 84.940-000 Fone/fax: (43) 3571-1122** 

O Sistema de Estoque deverá permitir a integração de dados de forma automática ou ainda através de arquivos de intercâmbio de informações com os sistemas de Compras e licitações. Gestão de Frotas e Portal da Transparência.

Deverá possibilitar controle de toda movimentação de entrada, saída, devolução, prazo de validade e transferência de materiais no estoque.

Permitir registro de alterações quanto às informações no cadastro de fornecedores.

Permitir controle dos limites mínimos e de reposição de saldo físico em estoque.

Permitir gerenciamento de ajustes e os saldos físicos dos estoques, ocorridos do inventário.

Possibilitar controle de pendências de pedidos e fornecimento de materiais.

Possibilitar gerenciamento da necessidade de reposição de materiais.

Possibilitar controle de materiais conforme especificações definidas pelo município; (Consumo/Permanente/ Perecível/etc.).

Possibilitar emissão de relatório da ficha de controle de estoque, mostrando as movimentações por material e período com saldo anterior ao período (analítico/sintético).

Possibilitar emissão de relatórios de entradas e saídas de materiais por produto, nota fiscal e setor.

Possibilitar emissão de relatório de balancete do estoque mostrando os movimentos de entradas, saídas e saldo atual por período.

Possibilitar emissão de resumo anual das entradas e saídas, mostrando o saldo financeiro mês a mês por estoque e o resultado final no ano.

Possibilitar emissão de relatórios de controle de validade de lotes de materiais, possibilitando seleção por: almoxarifado; - período; - materiais vencidos; - materiais a vencer.

Permitir emissão de etiquetas de prateleira para identificação da localização dos materiais no estoque.

Possibilitar restrição de acesso dos usuários aos almoxarifados.

Registrar abertura e o fechamento de inventários, permitindo: bloqueio das movimentações durante a sua realização.

Possuir relatório com média de gastos mensais por setor ou material considerando um determinado período.

Possuir relatório do consumo médio mensal por material.

Possibilitar leitura de arquivo da coletora no lançamento do inventário.

Consultar a localização física do material dentro do almoxarifado.

Permitir registro de processo licitatório, número do empenho, fornecedor, número da Ordem de Compra/Serviço e documento fiscal.

Possuir controle das requisições de materiais, permitindo atendimento parcial de requisições e mantendo o controle sobre o saldo não atendido das requisições.

Permitir cálculo automático do preço médio dos materiais.

Permitir gerenciamento integrado dos estoques de materiais existentes nos diversos almoxarifados.

Utilizar centros de custo (setores) na distribuição de matérias, para apropriação e controle do consumo.

#### **SISTEMA DE PONTO ELETRÔNICO**.

O aplicativo de Ponto Eletrônico deverá permitir a integração de dados de forma automática ou ainda através de arquivos de intercâmbio de informações com os sistemas de Folha de Pagamento, Relógio Ponto via Internet, Recursos Humanos, Atendimento ao Servidor Público via internet, Gerenciamento Inteligente e Portal da Transparência.

Permitir configuração das ocorrências de horas extras, faltas, DSR Perdido, adicional noturno e demais ocorrências de folha, para gerar lançamento diretamente na folha de pagamento.

Permitir a importação de dados de qualquer relógio ponto do mercado.

Permitir configuração de vários tipos de horários permitindo compensação dentro do mês.

Possuir controle de saldo de horas extras. No controle de saldo de horas extras, possibilitar as seguintes configurações:

a) Somar para saldo,

b) Subtrair do saldo,

c) Limite mensal de quantidade de horas extras, que podem ser pagas em folha.

Possibilitar flexibilidade de horários, permitindo a jornada de trabalho em horários diferentes.

Permitir configuração de busca automática de horários alternativos, pré-configurados, dentre os horários disponíveis para o servidor.

Permitir controle de revezamento de período a cada dia, semana ou mês. Possuir programação de afastamento.

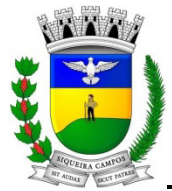

**Estado do Paraná LEGISLATURA 2017/2020 Rua Marechal Deodoro, 1837 – CEP: 84.940-000 Fone/fax: (43) 3571-1122** 

Permitir consulta de horários por período.

Permitir controle dos servidores, através de um crachá provisório.

Controlar marcações de refeitório.

Gerenciar períodos semanais e turnos corridos (vigia).

Permitir a realização da manutenção do cartão ponto, sem possibilitar a exclusão da marcação original. Quando houver necessidade de excluir uma marcação original equivocada, no lugar de excluir a marcação original, o aplicativo deve dispor de recurso para desconsiderar esta marcação da apuração, sem excluí-la.

Possuir fórmula de cálculo individual para as ocorrências do ponto, possibilitando ajustar a jornada de trabalho da entidade;

Permitir emissão do cartão ponto;

Possuir relatórios gerenciais para controle das ocorrências verificadas na apuração das marcações;

Possuir relatórios dos servidores ausentes e presentes na Prefeitura em determinado período.

Possuir relatório de horas apuradas, por servidor e por ocorrência. Permitindo agrupar os valores por ocorrência e suprimir as faltas não descontadas em folha.

Permitir configuração de feriados fixos, móveis e de ponto facultativo.

Permitir parametrização de horas noturnas, intervalo mínimo entre batidas, intrajornada e controle de adição de variáveis;

Permitir ao usuário, incluir ou retirar ocorrências no cálculo do ponto (Ocorrências a calcular).

Permitir que as ocorrências configuradas no ponto possam ser refletidas no aplicativo da folha.

Permitir cadastro de períodos de apuração do ponto.

Permitir fechamento do período de apuração das ocorrências de forma geral e individual (individual para cálculo de rescisões).

Possuir filtros por data inicial e final do período de apuração, por funcionário, por data de admissão, por grupo funcional, por organograma, por vínculo empregatício, por regime de previdência, por cargo e por turma na rotina de apuração do ponto.

Permitir acessar o dia para inserir a marcação faltante ou desconsiderar uma marcação equivocada, possibilitando reapurar o dia e fechá-lo.

Possuir recurso para excluir uma ocorrência, marcar a falta para não descontar em folha ou abonar faltas.

Possuir recurso para fechar o dia, não gerando mais valores para este dia.

Demonstrar marcações originais do dia, acompanhada da informação se esta foi considerada ou não.

Demonstrar marcações apuradas no dia, acompanhada da informação se esta é original ou inserida.

Possuir recurso para impedir que a marcação original (importada do relógio), seja excluída durante as manutenções do ponto. Permitindo apenas, que a marcação original seja desconsiderada e deixe de exercer influência sobre a apuração.

Possuir relatório de absenteísmo configurável.

Possuir relatório de marcações importadas, ativas e anuladas.

Possuir relatório configurável de manutenção das ocorrências de ponto com os filtros "Maior que", "Menor que", "Maior igual", "Menor igual", "Igual", "Diferente".

Possuir relatório de extrato de compensação de horas.

Possuir gráfico de ocorrências para um período, por cargo, local de trabalho, vínculo, secretaria ou centro de custo.

Possuir gráfico comparativo de ocorrências em relação há outros meses.

Possuir gráfico comparativo do saldo de horas extras em relação há outros meses.

Atender dentro do prazo legal a portaria nº 1.510/2009 do Ministério de Estado do Trabalho e Emprego.

#### **SISTEMA DE ESCRITURAÇÃO FISCAL DO ISS VIA INTERNET.**

O aplicativo de Escrituração Eletrônica do ISS via internet deverá permitir a integração de dados de forma automática ou ainda através de arquivos de intercâmbio de informações com os sistemas de Tributação Pública, Controle de Notas Fiscais Eletrônicas via internet e Portal da Transparência.

Deverá possibilitar ao administrador municipal o conhecimento do volume dos serviços tomados em seu território, para poder proceder à cobrança do ISSQN de sua competência.

Disponibilizar meios para que o contribuinte envie à prefeitura, via internet, informações fiscais de todos os serviços prestados e tomados por ele, através de declarações de Documentos Fiscais Emitidos declarações de documentos fiscais recebidos.

Possibilitar emissão de guias de recolhimento.

Possibilitar atualização cadastral.

Disponibilizar meios para que a Administração Municipal verifique as informações enviadas pelos contribuintes por meio das Declarações, tais como:

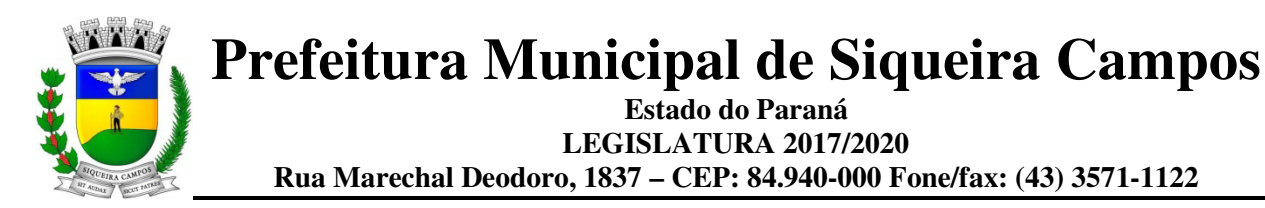

- a) Serviços prestados por Empresas de fora do Município,
- b) Serviços prestados por Empresas locais,
- c) Serviços prestados fora da Cidade por Empresas locais,
- d) Relação dos Serviços com maiores Arrecadações/Declarações,
- e) Comparativo entre Serviços prestados e tomados para procedimentos fiscais.

Possibilitar lançamento automático dos valores declarados no aplicativo de Tributação.

Possuir controle da arrecadação do Imposto sobre Serviço, permitindo que as empresas enviem a obrigação tributária acessória (escrituração de serviços prestados e tomados) e a obrigação tributária principal (pagamento do ISS) pela internet.

Disponibilizar meios para que o contribuinte realize as declarações de serviços prestados e/ou tomados, manual, informando os documentos fiscais individualmente, ou através de arquivo de aplicativos de escrita fiscal ou contábil utilizados por empresas e escritórios de contabilidade (layout definido pela Prefeitura) com todos os documentos a serem declarados.

Possibilitar emissão de recibo de Declaração de ISS e de ISS Retido.

Registrar dados de usuário, data e hora nos processos de transmissão de dados e acessos às funções do aplicativo.

Possibilitar escrituração, com acesso seguro, de documentos fiscais e ou cupons fiscais emitidos e recebidos, contendo necessariamente:

- a) Razão social do declarante/contribuinte;
- b) CNPJ/CPF;
- c) Endereço completo;
- d) Número do Cadastro Municipal Mobiliário;
- e) Número e data de emissão do documento fiscal;
- f) Valor dos serviços prestados e/ou tomados e atividade exercida, em conformidade com a lista de serviços.

Possibilitar a escrituração com suas particularidades tributárias para:

- a) Prestadores de serviços; tomadores de serviços sujeitos ou não à substituição tributária;
- b) Serviços eventuais, não enquadrados no cadastro mobiliário;

c) Escolas, academias de ginástica, hotéis, motéis, estacionamentos, teatros, salas de espetáculo, entre outros, cujo tomador de serviço é pessoa física;

d) Escritórios contábeis, possibilitando escrituração de todos os seus clientes (prestador/ tomador de servicos);

e) Condomínios;

f) Construção civil, possibilitando o abatimento de despesas referente a materiais empregados na obra e servicos terceirizados;

g) Instituições financeiras, possibilitando a importação do plano de contas COSIF.

Permitir ao declarante que efetue seu cadastro e conceda permissão de acesso aos funcionários.

Permitir que a solicitação de cadastro de declarante seja confirmada pelo Fisco, habilitando-o para utilização da ferramenta.

Possibilitar cadastramento de solicitação de AIDF, anexando o modelo do documento a ser impresso.

Permitir ao declarante que solicite a alteração cadastral com a emissão da respectiva liberação e de relatório com as solicitações feitas pelos contribuintes.

Permitir declarações retificadoras possibilitando emissão da guia de pagamento e compensação do valor em outra declaração.

Possibilitar declaração simplificada informando previamente apenas o mês de competência, a atividade e o valor, com emissão da Guia de Recolhimento do ISS, para obrigação posterior da escrituração de todas as notas fiscais referentes a esta competência.

Permitir emissão de notas fiscais avulsas para empresas cuja atividade não exija a emissão sistemática de documentos fiscais, mas, eventualmente, necessitem fornecer documento fiscal aos seus tomadores de serviços. Permitir mais de uma declaração por competência.

Atender a LC 123/2006 referente ao Simples Nacional.

Permitir emissão de Guias com numeração para Pagamento conforme convênio bancário da Prefeitura.

Emitir Livro de ISS especificando as declarações normais e retificadoras.

Possuir relatório para conferência de serviços declarados.

Notificar eletronicamente o declarante de possíveis irregularidades encontradas em suas declarações.

Possibilitar envio de avisos/mensagens aos declarantes prestador/tomador de serviços, por empresa por grupos de empresas ou todas as empresas, ficando visível quando o declarante acessar o aplicativo de declarações. Permitir configuração da geração automática de autos de infração para declarações enviadas fora do prazo.

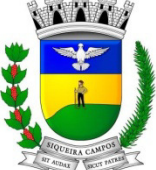

#### **Estado do Paraná LEGISLATURA 2017/2020 Rua Marechal Deodoro, 1837 – CEP: 84.940-000 Fone/fax: (43) 3571-1122**

Permitir controle eletrônico das AIDF, com possibilidade de a Gráfica validar, via internet, a autorização emitida pelo aplicativo.

Permitir definição de fórmulas de cálculo para cobrança do ISS.

Possibilitar enquadramento de atividades não relacionadas no cadastro da empresa.

Permitir efetuar Declaração Sem Movimento.

Permitir a emissão de relatórios de declarantes; de competências; de solicitação de alteração cadastral; de transferência de contadores e de declarantes por contadores.

Possibilitar enquadramento de atividades não relacionadas no cadastro da empresa.

Emitir relatórios de arrecadação e a relação de declarações com inconsistências nas AIDF.

Possuir relatórios para consulta da situação do declarante visualizando as declarações e o imposto pago.

Possibilitar o cruzamento de declarações, confrontando os dados informados pelo prestador com os dados informados pelo tomador do serviço.

Possuir relatório para conferencia de declarações por atividade agrupando os dados por competência.

Possibilitar visualização das declarações das empresas em regime de estimativa, comparando o valor estimado com o valor declarado.

Permitir visualização da relação de documentos fiscais liberados pela AIDF e não declarados no aplicativo

Permitir visualização das atividades com maior valor declarado, informando o valor de cada atividade e a media mensal.

Possuir relatório estatístico que aponte a média de consumo de notas fiscais por competência dentro de uma atividade com AIDF.

Permitir realização de estudo das atividades/de serviços prestados no município, analisando se o tomador não declarou, reteve e não declarou.

Possibilitar rateio do valor pago, relacionando as atividades do referido serviço com identificação o imposto pago e seus acréscimos legais.

Possibilitar visualização dos maiores prestadores de serviços sediados fora do município e que prestam serviços no município.

Possuir relatório de saldos a compensar, compensados e bloqueados, referentes a declarações efetuadas.

Possuir relatórios que apontam a quantidade de Documentos Fiscais emitidos por declarante e por competência.

Possibilitar visualização do resumo das declarações efetuadas por competência, informando a quantidade, valores declarado, pago e aberto.

Possibilitar inclusão de novas informações no Cadastro Mobiliário.

Permitir realização de estudo das atividades/serviços tomados de fora do município.

Possibilitar identificação de contribuintes inadimplentes, maiores declarantes e pagadores do município.

Possibilitar averiguação de serviços prestados por empresas desativadas ou baixadas.

Controlar notas fiscais utilizadas, sem a devida AIDF.

Possibilitar controle das datas dos documentos fiscais declarados.

Possibilitar análise do valor declarado mensalmente e o valor médio declarado por atividade.

Possibilitar confronto entre os valores dos serviços declarados com as despesas declaradas no mesmo período.

Possibilitar análise das declarações dos contribuintes levando em consideração a média de sua atividade.

Os valores retidos na fonte devem ser apropriados para os seus respectivos prestadores, de forma que o relatório financeiro proporcione uma visão real dos maiores prestadores ou responsáveis tributários.

Possuir demonstrativos em Gráficos das arrecadações por competências.

Possuir controle de acesso de Prestadores de Serviços, Tomadores de Serviços, Intermediários de Serviços, Contadores e Prefeitura Municipal nas respectivas funcionalidades considerando o perfil do usuário para o acesso a estas funcionalidades;

Possibilitar a emissão da autorização para impressão após deferida a solicitação de AIDF.

Possibilitar que o contribuinte realize as solicitações de reabertura de declarações.

Possuir configuração para permitir a reabertura da declaração de forma automática quando as guias de pagamentos não tenham sido pagas.

Permitir a reabertura da declaração para as guias de pagamento com situação diferente de "Pagas".

Permitir a transferência da responsabilidade dos serviços contábeis de uma empresa para o escritório de um contador. A solicitação deverá ser deferida por um fiscal para que seja permitida a transferência.

Possibilitar ao contribuinte a importação dos planos de conta para realização de suas declarações através de contas bancárias (Instituições Bancárias).

Possibilitar ao contribuinte a utilização do Plano Contábil das Instituições do Sistema Financeiro Nacional (COSIF) quando enquadrados por contas de serviço.

Possibilitar ao contribuinte a importação do Plano Contábil das Instituições do Sistema Financeiro Nacional (COSIF) por grupos de contas de forma separada.

Permitir a constatação de autenticidades dos recibos de AIDF para fins comparativos.

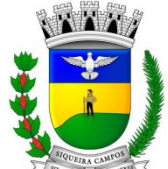

**Estado do Paraná LEGISLATURA 2017/2020 Rua Marechal Deodoro, 1837 – CEP: 84.940-000 Fone/fax: (43) 3571-1122** 

Possibilitar ao contribuinte a realização de todas as declarações de serviços prestados e tomados, de ISS retido de terceiros ou retidos por terceiros.

Possibilitar que as declarações de serviços prestados e tomados, de ISS retido de terceiros ou retidos por terceiros possam ser realizadas de forma manual, quando o contribuinte deverá informar os documentos fiscais individualmente, ou de forma automática, quando o contribuinte utilizará um arquivo contendo todos os documentos a serem declarados.

Permitir a retificação de declarações encerradas, resultando em uma nova guia de pagamento, ou gerando saldo para compensação em futuras declarações.

Permitir a inserção de várias declarações para a mesma competência.

Possuir aderência à legislação referente ao Simples Nacional (Lei complementar 123/2006).

Possibilitar a emissão de guias de pagamento de acordo com os convênios bancários.

Possibilitar a emissão do Livro de ISS, contendo as declarações normais e retificadoras.

Possuir relatório de conferência de serviços declarados.

Possibilitar edição da lista de serviços conforme alterações na Lei 116/03, tais como alterar a alíquota de atividade e o relacionamento com a CNAE.

Permitir cadastro de materiais diversos pelas construtoras para uso em suas declarações de serviços.

Permitir a configuração de rotinas disponibilizadas aos contribuintes pelos fiscais

Permitir a criação de scripts de validação das Solicitações de AIDF, bloqueando as solicitações para empresas com alguma irregularidade.

Possibilitar o deferimento e indeferimento das solicitações de AIDF.

Possibilitar a anulação da liberação de AIDF deferida.

Possibilitar que declarações encerradas possam ser reabertas.

Permitir o lançamento de Notas Avulsas para empresas (cuja atividade não exija emissão sistemática dos documentos fiscais), mas que necessitam fornecer documento fiscal aos seus tomadores de serviço.

Possuir aderência à legislação referente à Transparência (Lei 12.741/2012) para a emissão das notas fiscais, contendo a carga tributária incidente sobre o valor da mesma.

Possuir relatório da situação dos contribuintes contendo informações das declarações de serviços prestados, tomados e pagamento dos impostos.

Possibilitar o gerenciamento dos saldos.

Permitir o envio e recebimento de mensagens eletrônicas entre os usuários do sistema visando a interação dos fiscais com os contribuintes.

Possibilitar que os relatórios sejam gerados nos formatos HTML, PDF ou XLS.

Possibilitar a assinatura digital das declarações.

Possibilitar a emissão das taxas de fiscalização de aterro.

Possibilitar a declaração de documento de serviço prestado/tomado para estrangeiros.

Possuir relatório de valores declarados de serviços prestados e valores recebidos em cartão, para cruzamento de informações.

Possibilitar que a emissão de notas avulsas possa ser configurada conforme necessidade do contribuinte.

Possibilitar a geração do auto de infração para os contribuintes cujo porte é 'MEI' - Micro Empreendedor Individual de forma manual e automática.

Permitir o encerramento mensal das declarações de serviços prestados e tomados.

Possibilitar o gerenciamento de pendências de documentos fiscais.

Promover o gerenciamento de informações para combater a sonegação visando apoiar a fiscalização do ISS.

Efetuar cruzamento de notas fiscais emitidas e recebidas, ou outros documentos de registro de prestação de servicos, fornecendo informações sobre as irregularidades encontradas;

Permitir o controle dos aspectos referentes ao conceito de substituto tributário, através de declaração com substituição tributária e relatórios.

Possibilitar a identificação dos maiores contribuintes com declaração diferenciada.

Permitir a emissão e gerenciamento de notas avulsas.

Permitir o gerenciamento e controle do período de fiscalização do contribuinte.

Manter o histórico dos valores calculados de cada exercício.

Permitir o cadastramento de infrações.

Possibilitar consultas através de nome, parte do nome, cadastro, endereço, CPF/CNPJ e atividade (principal e secundárias) com, no mínimo, os seguintes comparadores: igual, diferente, entre, contém, não contém, contido, não contido, maior, maior ou igual, menor, menor ou igual, inicia, termina.

Permitir controle diferenciado para as microempresas e empresas de pequeno porte, conforme legislação específica.

Conter programas para gestão do cadastro econômico-fiscal, cálculo e lançamento do ISSQN e das chamadas Taxas de Licença.

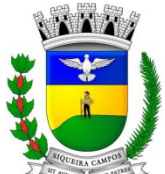

**Estado do Paraná LEGISLATURA 2017/2020 Rua Marechal Deodoro, 1837 – CEP: 84.940-000 Fone/fax: (43) 3571-1122** 

Possuir rotina para a geração automática e parametrizada do lançamento do ISS e Taxas, prevendo a possibilidade de executar a geração de arquivos para terceiros realizarem a emissão da guia de recolhimento.

Possuir programa que possibilite ao usuário realizar as principais rotinas relacionadas ao ISS e Taxas em uma única tela, evitando a necessidade de acessar diversas rotinas para executar suas tarefas.

Permitir que o prestador possa por meio de configuração, autorizar outras pessoas a serem responsáveis por emitir e assinar digitalmente notas eletrônicas

#### **SISTEMA ATENDIMENTO AO CIDADÃO VIA INTERNET.**

O aplicativo de Atendimento ao Cidadão via Internet deverá permitir a integração de dados de forma automática ou ainda através de arquivos de intercâmbio de informações com os sistemas de Tributação Pública e Protocolo via internet.

Possibilitar aos contribuintes o acompanhamento da respectiva situação do cadastro fiscal permitindo consulta de débitos, emissão de extratos, carnês e certidões com valores atualizados.

Permitir aos contribuintes emitir e confirmar a veracidade das CND através do código de controle gerado automaticamente. (Certidão Negativa de Débitos Municipais: Certidão Negativa, Positiva ou Positiva com efeito de Negativa).

Permitir solicitação do carnê IPTU via web.

Possibilitar emissão de guias de recolhimento de qualquer Tributo Municipal vencido ou não, parcelados ou reparcelados, com adicionais calculados, em guia padrão FEBRABAN pronta para o recolhimento.

Possibilitar emissão de guia unificada de qualquer tributo.

Possibilitar o acesso através dos seguintes navegadores Google Chrome 30 ou superior, Mozilla Firefox 25 ou superior, Microsoft Internet Explorer 9 a 11, Safari 6 ou superior.

Possuir cadastro de contribuintes (pessoas físicas ou jurídicas) com, no mínimo, os seguintes campos, Nome/Razão Social, CPF/CNPJ, Telefone/Celular, e-mail, Endereço completo, Senha, anexos.

Possuir cadastro de logotipos de bancos para emissão das guias de arrecadação e carnês de pagamentos.

Possuir controle de acesso de usuários nas respectivas funcionalidades considerando o perfil de cada usuário para o acesso a estas funcionalidades;

Possuir logon interativo, que possibilite aos contribuintes acessar vários serviços on-line disponibilizados pela entidade através do CPF, ou CNPJ, ou código do contribuinte, ou código do econômico, ou código do imóvel, ou inscrição imobiliária.

Possuir logon interativo, que possibilite a alteração da senha de acesso, e a solicitação de reenvio da senha por email em caso de esquecimento.

Possibilitar aos contribuintes cadastrar seus dados no cadastro de contribuintes (pessoas físicas ou jurídicas) utilizando assinatura digital e anexar arquivos digitais em PDF (cópias de documentos).

Possibilitar aos contribuintes acompanhar a situação do cadastro fiscal dos imóveis e econômicos do Município, permitindo consulta de débitos, emissão de extratos, carnês e certidões com valores atualizados.

Possibilitar aos contribuintes consultar os créditos tributários disponíveis do exercício vigente e anteriores.

Possibilitar aos contribuintes solicitar serviços diversos disponibilizados pela entidade. Ex. taxa de coleta de lixo, taxa de demolição, taxa de resíduos sólidos.

Possibilitar aos contribuintes emitir e gerar as guias de pagamento de Alvará de Licença e Localização e/ou funcionamento, Alvará de Licença do corpo de bombeiros, Alvará de Licença da vigilância Sanitária, Alvará de Meio Ambiente.

Possibilitar aos contribuintes gerar o Imposto sobre a Transmissão de Bens Imóveis - ITBI para imóveis urbanos ou rurais, informando dados da transação.

Possibilitar aos contribuintes consultar as solicitações de Imposto sobre a Transmissão de Bens Imóveis - ITBI para imóveis urbanos ou rurais realizadas anteriormente com possibilidade de filtrar por código e ano da solicitação, código do imóvel, situação da solicitação, CPF/CNPJ do comprador vendedor ou responsável, e data de solicitação.

Possibilitar aos contribuintes gerar a certidão e guia de pagamento do Imposto sobre a Transmissão de Bens Imóveis - ITBI para imóveis urbanos ou rurais, em sendo rural, sem necessidade de este estar cadastrado no sistema tributário do município.

Possibilitar aos contribuintes gerar o carnê de Imposto Territorial Urbano - IPTU para imóveis urbanos com possibilidade de pagamento em parcelas ou parcela única com aplicação de desconto conforme critérios da entidade.

Possibilitar aos contribuintes emitir a Certidão de Baixa de atividade, informando o CPF, CNPJ ou código de contribuinte, ou código econômico.

Permitir aos contribuintes emitir e confirmar a veracidade das CND através do código de controle gerado automaticamente. (Certidão Negativa de Débitos Municipais: Certidão Negativa, Positiva ou Positiva com efeito de Negativa).

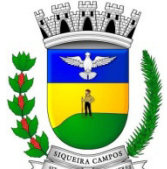

**Estado do Paraná LEGISLATURA 2017/2020 Rua Marechal Deodoro, 1837 – CEP: 84.940-000 Fone/fax: (43) 3571-1122** 

Possibilitar aos contribuintes emitir a 2ª via da Certidão de Isenção, informando o CPF, CNPJ ou código de contribuinte.

Possibilitar aos contribuintes emitir a guia de pagamento de débitos de ISS.

Possibilitar aos contribuintes emitir a guia de pagamento de débitos diversos.

Possibilitar aos contribuintes solicitar a coleta seletiva para seu imóvel, com possibilidade de benefício de redução da taxa de coleta do lixo.

Possibilitar aos contribuintes solicitar a emissão de carnês via internet isentando o pagamento da taxa referente a emissão e impressão dos carnês.

Possibilitar aos contribuintes apontar os imóveis que receberão benefícios de créditos tributários disponíveis.

Possibilitar aos contribuintes do tipo Contador, Imobiliária e Cartório consultarem informações de seus clientes.

Permitir a configuração de vínculo e acesso ao cadastro de imóveis e econômicos para os Contadores, Imobiliárias e Cartórios respectivos.

Permitir a emissão de guias de pagamento de tributos municipais, permitindo emissão parcelada ou parcela única, com descontos e acréscimos, com valores atualizados.

Permitir a unificação de parcelas e receitas em uma única guia de pagamento.

Permitir a configuração do acesso aos serviços disponibilizados ao contribuinte: (CPF/CNPJ, Código dos referentes, exigência ou não de senha).

Possuir área para que a entidade vincule hiperlinks aos principais serviços a serem disponibilizados aos contribuintes para acesso nos sites que a entidade julgar necessário.

Permitir a configuração das solicitações de serviços a serem disponibilizadas aos contribuintes, possibilitando informar quais deverá ser tramitado com registro de protocolo.

Permitir a configuração da forma de cadastro de contribuintes em automática ou condicionada ao deferimento de servidor da entidade, possibilitando informar exigência de assinatura digital ou ainda anexo de arquivos digitais (cópias de documentos).

Permitir configuração dos layouts das certidões municipais e alvarás conforme modelo específico da entidade.

Permitir configuração das certidões de contribuinte e imóvel possibilitando informar a exibição de imóveis englobados.

Permitir configuração das guias de pagamento possibilitando informar quais dados do endereço do sacado deverá ser exibido.

Permitir configuração dos alvarás de bombeiro, da vigilância sanitária e de licença e localização, possibilitando condicionar a emissão à verificação do lançamento do exercício com situação de aberto, pago, isento, imune ou ainda sem esta verificação para Microempreendedor individual em respeito à Lei Complementar 147.

Permitir configuração dos alvarás de bombeiro, da vigilância sanitária e de licença e localização, possibilitando definir a validade do documento em data fixa ou intervalo de tempo.

Permitir configuração da solicitação de coleta seletiva, possibilitando cadastrar critérios dos imóveis exigidos para esta solicitação.

Permitir configuração da solicitação de emissão de carnês via internet, possibilitando cadastrar critérios dos imóveis exigidos para esta solicitação.

Permitir configuração da solicitação de abatimentos dos créditos tributários, possibilitando cadastrar critérios dos imóveis exigidos para esta solicitação.

Permitir a configuração de fórmulas para cálculo de multas, juros, correção monetária, descontos para pagamentos antecipados e ainda para controle de emissão de documentos.

Permitir a configuração de mensagens fixas aos contribuintes para fins de obtenção de senha de acessos.

Permitir a configuração de quais informações devem ser apresentadas nas consultas de informações cadastrais de imóveis e econômicos.

Possibilitar o cadastro de cabeçalhos para apresentação dos documentos emitidos pela internet.

Possibilitar a configuração da verificação da situação dos lançamentos de Alvará como requisito para emissão do documento pela internet.

Possibilitar a configuração da verificação de pendências de sócios ou responsáveis para emissões de Certidões Negativas de Débitos.

Possibilitar aos contribuintes consultar seus processos abertos junto ao departamento de Protocolo da entidade. Possibilitar aos contribuintes consultar os documentos necessários para abertura de processos, conforme as

solicitações.

Possuir cadastros de convênios bancários para emissão das guias de arrecadação e carnês de pagamentos

Permitir a emissão de boletos bancários na modalidade "Carteira com Registro" para pagamentos de tributos e demais receitas.

Permitir apresentar informações cadastrais de imóveis ou econômicos nas guias de pagamento.

Permitir que o contribuinte visualize os dados da solicitação de ITBI de forma prévia, bem como imprima tais informações.

**Estado do Paraná LEGISLATURA 2017/2020 Rua Marechal Deodoro, 1837 – CEP: 84.940-000 Fone/fax: (43) 3571-1122** 

Permitir a emissão de certidão de econômico já baixado.

# **SISTEMA DE EMISSÃO DE NOTA FISCAL ELETRÔNICA VIA INTERNET.**

O Sistema de Emissão de Nota Fiscal Eletrônica via Internet deverá permitir a integração de dados de forma automática ou ainda através de arquivos de intercâmbio de informações com os sistemas de Tributação Pública e Escrituração Eletrônica do ISS via internet.

Deverá possibilitar geração da nota fiscal de serviços eletrônica, de forma on line, com validade jurídica.

Permitir ao prestador de serviço personalizar a nota fiscal eletrônica com sua logomarca.

Controlar solicitações pendentes para emissão eletrônica de notas fiscais de serviços.

Permitir cancelamento de notas fiscais eletrônicas, informando o tomador do serviço por e-mail.

Possibilitar envio automático da nota fiscal eletrônica para o e-mail do tomador.

Permitir a substituição de uma nota fiscal eletrônica por várias, e de várias notas fiscais eletrônicas por uma, cancelando automaticamente a nota substituída.

Permitir ao Fisco regulamentar as alíquotas dos serviços tributáveis.

Possibilitar geração de crédito na emissão da nota fiscal eletrônica para o tomador.

Possibilitar consulta do prestador e tomador do serviço ao crédito gerado na emissão da nota fiscal eletrônica.

Emitir guia de recolhimento do ISS das notas fiscais eletronicamente emitidas.

Permitir que o prestador do serviço escolha as notas fiscais eletrônicas que deseja incluir em cada guia de recolhimento do ISS.

Permitir ao prestador do serviço informar o Recibo Provisório de Serviço (RPS) ou lote de RPS para converter em nota fiscal de serviço eletrônica.

Possibilitar vínculo na nota fiscal de serviço eletrônica com o RPS enviado.

Possibilitar que o tomador de serviço denuncie a não conversão do RPS em nota fiscal de serviço eletrônica.

Possibilitar consulta de notas fiscais eletrônicas por RPS via web service.

Possibilitar consulta da situação do lote de RPS via web servisse

Emitir relatório de notas fiscais eletrônicas por contribuinte.

Emitir relatório de notas fiscais eletrônicas por tipo de atividade.

Emitir relatório de notas fiscais eletrônicas canceladas.

Emitir relatório de notas fiscais eletrônicas substituídas.

Emitir relatório que demonstre os maiores emitentes de notas fiscais eletrônica de serviço.

Emitir relatório que demonstre mês a mês a quantidade de notas fiscais eletronicamente emitidas no exercício. Emitir relatório que demonstre mês a mês o valor dos serviços prestados nas notas fiscais eletronicamente

emitidas no exercício. Emitir relatório que demonstre o valor do ISS arrecadado nas notas fiscais eletrônicas emitidas.

Possuir emissão de gráficos estatísticos.

Possibilitar comunicação com o Sistema próprio do prestador do serviço para registro de notas fiscais eletrônicas e consultas diversas.

Permitir que o prestador possa por meio de configuração, autorizar outras pessoas a serem responsáveis por emitir e assinar digitalmente notas eletrônicas

#### **DA AMOSTRA - TESTE DE CONFORMIDADE**

Conforme preconiza o art. 43, inciso IV, da Lei nº 8.666/1993, que possibilita que durante o processamento de uma licitação, seja verificada a conformidade da proposta com os requisitos do edital, na medida em que se propõe a avaliar o produto ofertado na proposta, visando o fiel cumprimento do edital e os requisitos da solução constantes no presente Termo, que são obrigatórios, a Administração Pública Municipal poderá, antes da abertura do envelope contendo a documentação de habilitação da proponente vencedora, acompanhada dos demais interessados, solicitar teste de conformidade no intuito de validar e comprovar a existência e a funcionalidade de tais requisitos. A equipe de apoio e o Pregoeiro, responsável pelo teste de conformidade, deverá conferir todos os requisitos obrigatórios, dentre todos detalhados neste Anexo I, através de relatório de conformidade.

A licitante que apresentar a proposta melhor classificada poderá ser convocada para o teste de conformidade da solução objeto deste edital, a fim de comprovar o atendimento dos requisitos obrigatórios que declarou atendimento. Caso a solução da licitante não seja aprovada no teste de conformidade, a mesma será desclassificada, sendo convocadas para a realização deste teste as demais licitantes, por ordem de classificação. A licitante cuja solução for reprovada no teste de conformidade, ou seja, não atender a qualquer dos requisitos obrigatórios que declarou atender, poderá ser julgada inidônea para contratar com a Administração Pública.

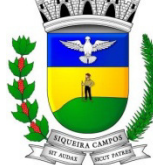

**Estado do Paraná LEGISLATURA 2017/2020** 

**Rua Marechal Deodoro, 1837 – CEP: 84.940-000 Fone/fax: (43) 3571-1122** 

#### **ANEXO II**

#### ESPECIFICAÇÕES / MODELO DA PROPOSTA / VALOR MAXIMO

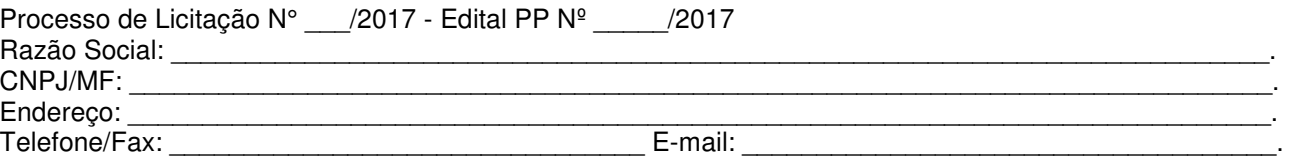

#### **1. 1. Licenciamentos, Manutenção, Suporte Técnico, SERVIÇOS DE AUXÍLIO NOS SISTEMAS RESPONSAVEIS PELA GERACAO DO SIM-AM-PR(SISTEMA DE INFORMAÇÕES MUNICIPAIS), SIAP(ATOS DE PESSOAL) para Prefeitura:**

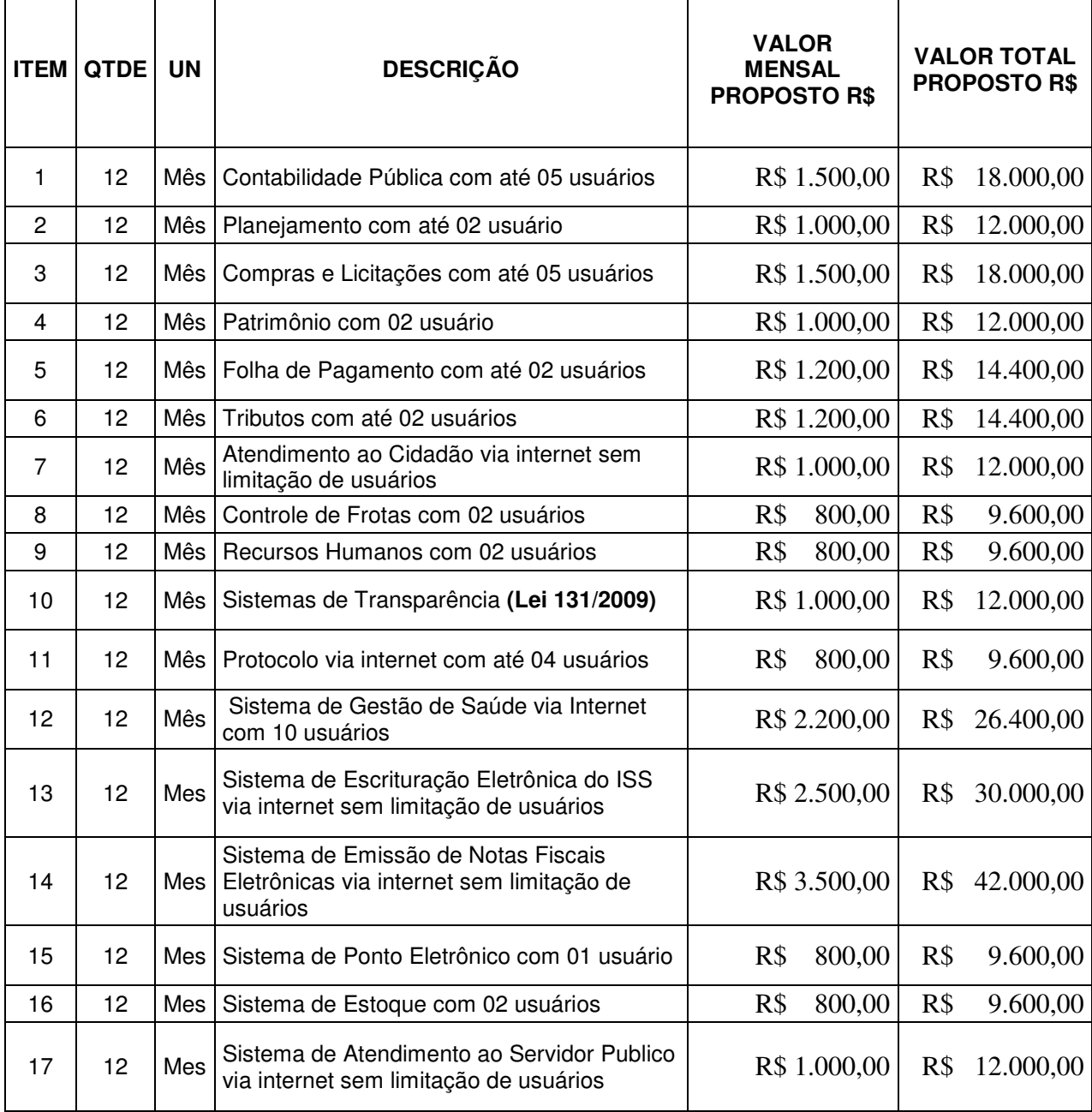

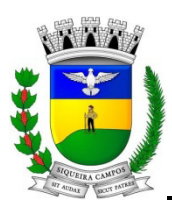

#### **Estado do Paraná LEGISLATURA 2017/2020 Rua Marechal Deodoro, 1837 – CEP: 84.940-000 Fone/fax: (43) 3571-1122**

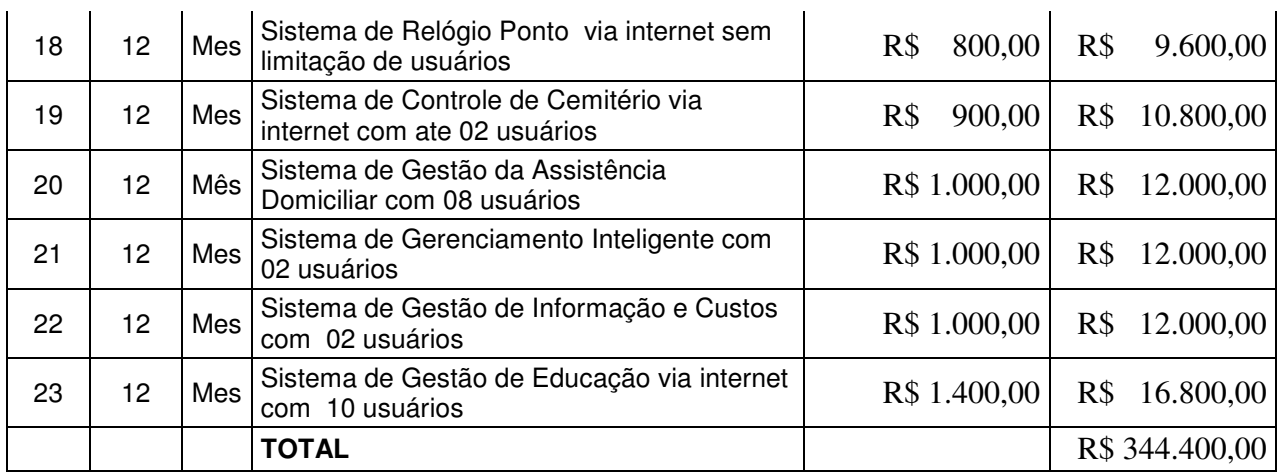

Valor da proposta por extenso:

Validade da proposta:

(DATAR ASSINAR E CARIMBAR)

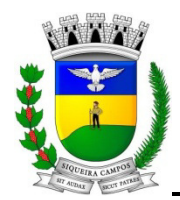

**Estado do Paraná LEGISLATURA 2017/2020 Rua Marechal Deodoro, 1837 – CEP: 84.940-000 Fone/fax: (43) 3571-1122** 

#### **ANEXO III**

#### MODELO DA DECLARAÇÃO DE ENQUADRAMENTO DE MICROEMPRESA OU EMPRESA DE PEQUENO PORTE

(Apresentar no credenciamento fora dos envelopes)

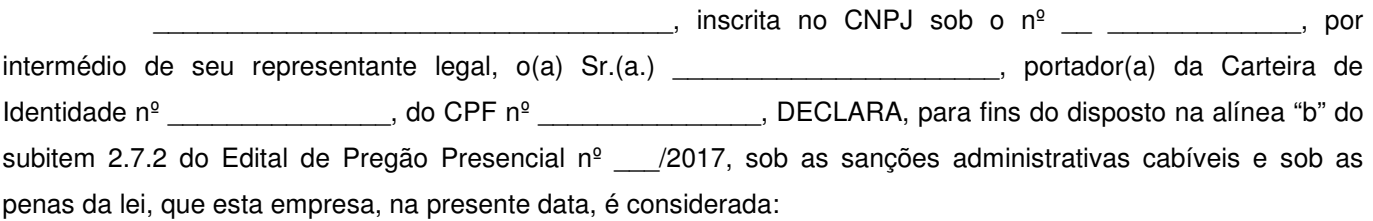

( ) MICROEMPRESA, conforme inciso I do art. 3.º da Lei Complementar nº 123, de 14/12/2006.

( ) EMPRESA DE PEQUENO PORTE, conforme inciso II do art. 3.º da Lei Complementar nº 123, de 14/12/2006.

Declara ainda que a empresa está excluída das vedações constantes do § 4º do art. 3.º da Lei Complementar nº 123, de 14 de dezembro de 2006.

\_\_\_\_\_\_\_\_, \_\_\_\_\_ de \_\_\_\_\_\_\_\_\_\_\_\_\_ de 2017.

\_\_\_\_\_\_\_\_\_\_\_\_\_\_\_\_\_\_\_\_\_\_\_\_\_\_\_\_\_\_\_\_\_\_\_\_\_\_\_\_\_\_ (assinatura do responsável pela empresa)

OBSERVAÇÃO: Assinalar com um "X" a condição da empresa.

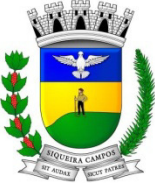

**Estado do Paraná LEGISLATURA 2017/2020 Rua Marechal Deodoro, 1837 – CEP: 84.940-000 Fone/fax: (43) 3571-1122** 

## **ANEXO IV**

MODELO DE CARTA DE CREDENCIAMENTO (Deve ser apresentada fora dos envelopes)

Através da presente, credenciamos o(a) Sr.(a) \_\_\_\_\_\_\_\_\_\_\_\_\_\_\_\_\_\_\_\_\_, portador(a) da Cédula de Identidade n.º <br>
e CPF n.º e comence e comence e participar do Processo de Licitação nº \_\_/2017 instaurado pelo Município de Siqueira Campos-PR, na modalidade Pregão Presencial nº \_\_/2017, na qualidade de REPRESENTANTE LEGAL, outorgando-lhe poderes para pronunciar-se em nome da empresa \_\_\_\_\_\_\_\_\_\_\_\_\_\_\_\_\_\_\_\_\_\_\_\_\_\_**, bem como formular propostas verbais, recorrer, assinar declarações relativas ao processo em questão e praticar todos os demais atos inerentes ao certame**.

\_\_\_\_\_\_\_\_\_\_\_\_, em \_\_\_\_\_ de \_\_\_\_\_\_\_ 2017.

 $\overline{\phantom{a}}$  , and the set of the set of the set of the set of the set of the set of the set of the set of the set of the set of the set of the set of the set of the set of the set of the set of the set of the set of the s Carimbo e Assinatura do Credenciante

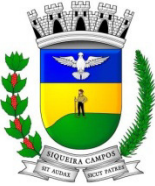

**Estado do Paraná LEGISLATURA 2017/2020 Rua Marechal Deodoro, 1837 – CEP: 84.940-000 Fone/fax: (43) 3571-1122** 

## **ANEXO V**

MODELO DA DECLARAÇÃO DE PLENO ATENDIMENTO AOS REQUISITOS (Deve ser apresentada fora dos envelopes)

DECLARAMOS para fins de participação no Processo de Licitação nº \_/2017 – Pregão Presencial nº  $\sim$  /2017, do Município de Siqueira Campos - PR, que \_\_\_\_\_\_\_\_\_\_\_\_\_\_\_\_\_\_, inscrita no CNPJ sob o nº \_\_\_\_\_\_\_\_\_\_\_\_\_\_\_\_, atende plenamente os requisitos necessários à habilitação, possuindo toda a documentação comprobatória exigida no item 6 do edital convocatório, atende a todas as exigências, especificações e termos estabelecidos neste **Pregão Presencial** e seus **anexos,** bem como, sob as penas de desclassificação, assim como declaração de inidoneidade.

\_\_\_\_\_\_\_\_\_\_\_\_\_\_\_\_\_, em \_\_\_\_ de \_\_\_\_\_\_ 2017.

\_\_\_\_\_\_\_\_\_\_\_\_\_\_\_\_\_\_\_\_\_\_\_\_\_\_\_\_\_\_\_\_\_\_\_\_\_ Carimbo e Assinatura do Representante Legal

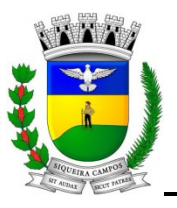

**Estado do Paraná LEGISLATURA 2017/2020 Rua Marechal Deodoro, 1837 – CEP: 84.940-000 Fone/fax: (43) 3571-1122** 

#### **ANEXO VI**

MINUTA DO CONTRATO

TERMO DE CONTRATO DE PRESTAÇÃO DE SERVIÇOS, que entre si celebram o **MUNICÍPIO DE XXXXXXXXXXXXXX - PR,** e a empresa ....................................., de acordo com o Capítulo III da Lei 8.666/93 e alterações, e as cláusulas e condições sequintes.

O MUNICÍPIO DE XXXXXXXXXXXXXX, com sede à Avenida XXXXXXXXXX, inscrito no CNPJ sob nº XXXXXXXX, doravante denominado **CONTRATANTE**, neste ato representado por seu Prefeito, Sr. XXXX XX XXXXXXX, e a empresa ..............., inscrita no CNPJ sob o nº ........................, estabelecida na .................... Bairro......................., no Município de ............................, doravante denominada **CONTRATADA**, neste ato representada pelo Sr..........................., portador da Carteira de Identidade nº ................... CPF nº ......................... residente e domiciliado na Rua ................, na cidade de .............., celebram entre si o presente TERMO DE CONTRATO, mediante cláusulas e condições que aceitam, ratificam e outorgam na forma abaixo estabelecida, tudo de acordo com o Processo de Licitação nº XXX/2017, instaurado através do Edital de Pregão Presencial nº XX/2017, homologado em ......................, o qual é parte integrante do presente instrumento.

#### **CLÁUSULA PRIMEIRA - DO OBJETO**

1.1. O presente Contrato tem por objeto:

Contratação de empresa especializada para fornecimento de licença e locação de sistemas de Gestão Pública, com acesso simultâneo para usuários da Administração Municipal, para fornecer, mediante locação, licença de uso, suporte técnico e manutenção, SISTEMAS PROTOCOLO VIA INTERNET, CONTABILIDADE, FOLHA DE PAGAMENTO, RECURSOS HUMANOS, COMPRAS E LICITAÇÕES, PATRIMÔNIO, TRIBUTAÇÃO, PLANEJAMENTO, FROTAS, ATENDIMENTO AO CIDADÃO, GESTÃO DE SAÚDE VIA INTERNET, GESTÃO DA ASSISTÊNCIA DOMICILIAR, ESTOQUE, PONTO ELETRÔNICO, ATENDIMENTO AO SERVIDOR, RELÓGIO DE PONTO VIA INTERNET, ESCRITURAÇÃO ELETRÔNICA DO ISS, EMISSÃO DE NOTA FISCAL ELETRÔNICA, SISTEMA DE GERENCIAMENTO INTELIGENTE, SISTEMA CONTROLE CEMITÉRIO VIA INTERNET, SISTEMA DE GESTÃO DE EDUCAÇÃO VIA INTERNET, SISTEMA GESTÃO DE INFORMAÇÕES E CUSTOS VIA INTERNET E TRANSPARÊNCIA(Lei 131/2009) bem como serviços de suporte técnico, manutenção e parametrização nos sistemas responsáveis pela geração do SIM-AM no TCE-PR, auxílio e acompanhamento mensal na manutenção, importação e alimentação de arquivos de textos, interpretação de erros, fechamento das informações pertinentes às prestações de contas juntos ao TCE/PR, que atenda as especificações técnicas, os quantitativos e serviços técnicos correlatos, descritos no **Anexo I** deste Edital.

1.1.1.1. A prestação de serviços técnicos especializados, pela CONTRATADA, compreendendo:

1. Contratação de empresa especializada em sistemas de informática para Locação de sistemas;

2. Serviços de conversão, instalação, implantação e treinamento;

3. Serviços de suporte técnico;

4. Serviços de manutenção legal e corretiva dos sistemas implantados.

5. Serviços de Auxílio no Sim-Am-PR(Sistema de Informações Municipais), Sim-Ap(Atos de Pessoal) e PCA(Prestação de Contas Anuais)

# **CLÁUSULA SEGUNDA - DA VIGÊNCIA**

- 2.1. O presente instrumento terá vigência de 12 (doze) meses, contados a partir de sua assinatura, podendo ocorrer prorrogação, se de interesse das partes, por períodos iguais e sucessivos, até o limite de 48
- (quarenta e oito) meses, observado o disposto da Lei 8.666/93. 2.2. Caso o CONTRATANTE optar pela prorrogação do contrato, consignará nos próximos exercícios em seu orçamento os recursos necessários ao atendimento dos pagamentos previstos.
- 2.3. Fluído o prazo de vigência, os aplicativos licenciados poderão ser automaticamente bloqueados para alterações na base de dados, sendo garantido à obtenção gratuita de cópia da base de dados produzida, em formato "txt" ou "csv".

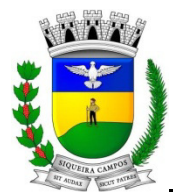

**Estado do Paraná LEGISLATURA 2017/2020** 

**Rua Marechal Deodoro, 1837 – CEP: 84.940-000 Fone/fax: (43) 3571-1122** 

2.3.1. O CONTRATANTE se reserva o direito de, a seu critério, utilizar ou não a totalidade das verbas previstas.

#### **CLÁUSULA TERCEIRA - DOS VALORES E CONDIÇÕES DE PAGAMENTO**

3.1. O preço para a execução do objeto deste contrato é o apresentado na proposta da CONTRATADA, devidamente aprovada pelo CONTRATANTE, sendo o valor global de R\$\_\_\_\_\_\_\_ (\_\_\_\_\_\_\_\_\_), conforme abaixo:

#### **1. 1. Licenciamentos, Manutenção, Suporte Técnico, SERVIÇOS DE AUXÍLIO NOS SISTEMAS RESPONSAVEIS PELA GERACAO DO SIM-AM-PR(SISTEMA DE INFORMAÇÕES MUNICIPAIS), SIAP(ATOS DE PESSOAL) para Prefeitura:**

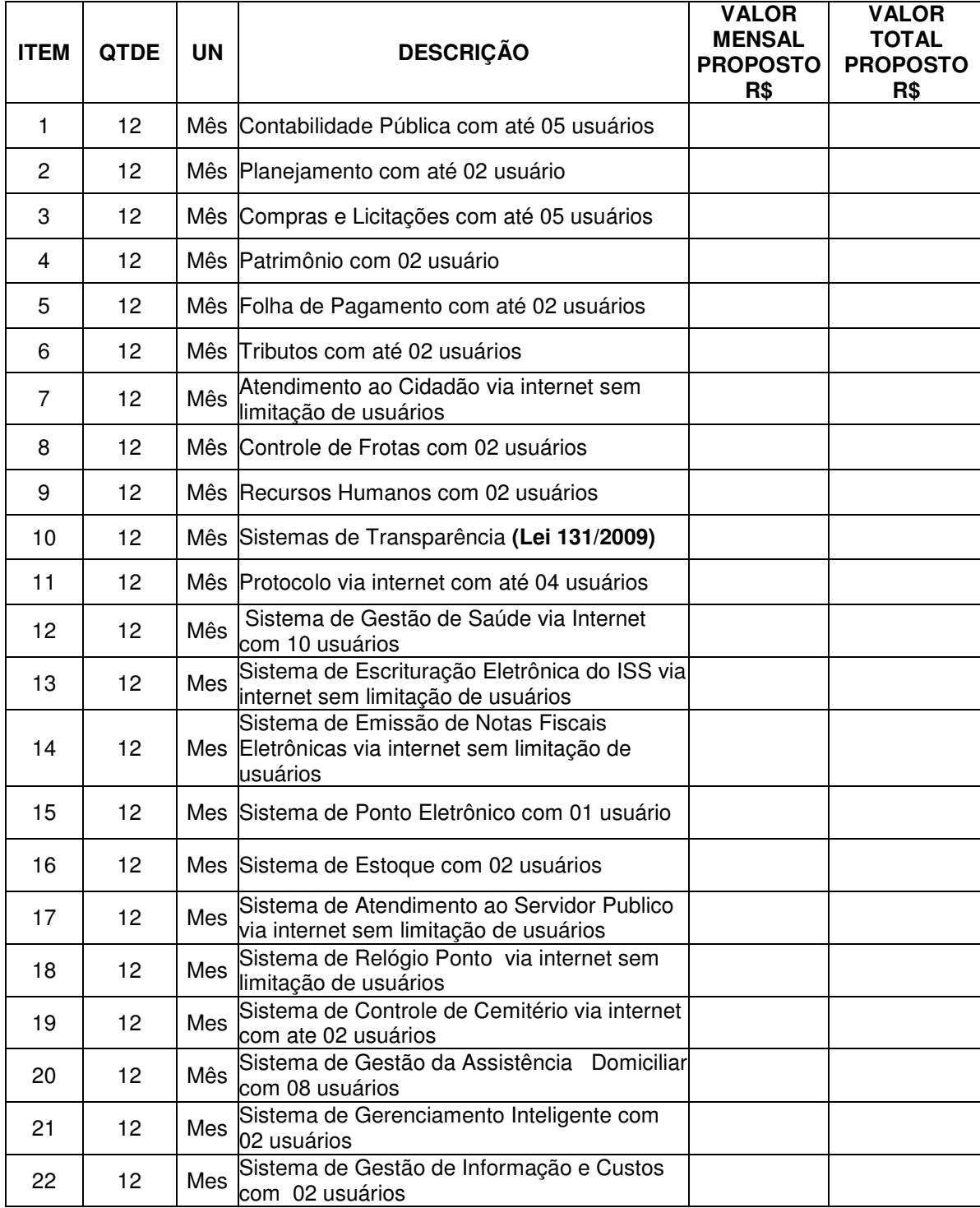

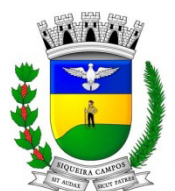

**Estado do Paraná LEGISLATURA 2017/2020 Rua Marechal Deodoro, 1837 – CEP: 84.940-000 Fone/fax: (43) 3571-1122** 

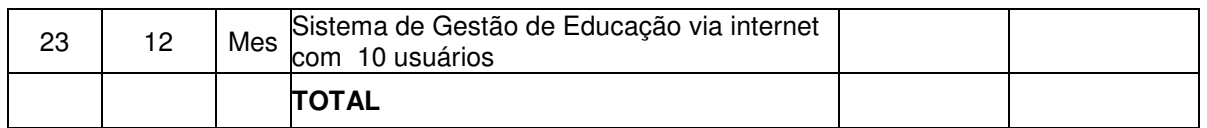

## **CLÁUSULA QUARTA - DA FORMA DE PAGAMENTO, DA NOTA FISCAL, DO REAJUSTE E DA REVISÃO**

- 4.1. O pagamento mensal da locação será realizado até o primeiro dia útil do mês subseqüente ao da prestação de serviços, importando os valores conforme discriminado na cláusula terceira deste instrumento, mediante a apresentação da nota fiscal e a liquidação do setor competente.
- 4.2. Em caso de atraso nos pagamentos será cabível correção monetária, durante o período de inadimplência, de acordo com o IGP-M acumulado no período, e juros moratórios, à razão de 0,5% (meio por cento) ao mês, calculados "pro rata tempore" em relação ao atraso verificado.
- 4.3. Os valores contratados serão automaticamente reajustados, independentemente de termo aditivo contratual, depois de decorrido 12 meses da apresentação da proposta, com base no índice IGP-M acumulado no período. Os efeitos financeiros do reajuste iniciarão a partir do mesmo dia do prazo limite acima estabelecidos.
- 4.4. Os pagamentos obedecerão ao disposto no Edital de Licitação quanto a prazos e condições de pagamento, sendo que, em caso de eventuais omissões, fica estabelecido o pagamento de qualquer serviço contratado em até 10 (dez) dias após sua regular execução e liquidação, desde que emitida e recebida no órgão licitante a competente nota fiscal de prestação de serviços.

## **CLÁUSULA QUINTA - DA DOTAÇÃO ORÇAMENTÁRIA**

As despesas decorrentes da execução do presente contrato correrão por conta das seguintes dotações orçamentárias:

**(89) 04.03.04.123.0008.2.3.3.90.39.00.00.00 – Serviços de terceiros – PJ – 1000 – Departamento de FAZENDA – Divisão de Contabilidade.** 

**(248) 06.01.10.302.0075.2.022.3.3.90.39.00.00.00 – Serviços de terceiros – PJ – 1303 – Departamento de Saúde.** 

#### **CLÁUSULA SEXTA - DA LICENÇA DE USO DO SISTEMA**

- 6.1. A CONTRATADA concede ao CONTRATANTE o direito de uso de uma licença dos Sistemas, objeto deste contrato, instalada no servidor e em computadores conectados em rede.
- 6.2. É vedada a cópia dos sistemas, exceto para fazer backup. Os sistemas estão protegidos pela Lei nº 9.609/98, que prevê a pena de 06 (seis) meses a 02 (dois) anos de detenção e pela Lei nº 9.610/98, cuja indenização pode chegar ao valor de 3.000 (três mil) por cópias, para cada cópia instalada ilegalmente.
- 6.3. É vedada a sublocação, empréstimo, arrendamento ou transferência do(s) software(s) contratado a outro usuário, assim como também é a engenharia reversa, a decompilação ou a decomposição dos referidos sistemas.

#### **CLÁUSULA SÉTIMA - DAS OBRIGAÇÕES DAS PARTES**

#### 7.1. Caberá ao **CONTRATANTE**:

- 7.1.1. Efetuar o pagamento pela locação dos Sistemas objeto do presente Contrato, na forma e no prazo convencionados.
- 7.1.2. Facilitar o acesso dos técnicos da CONTRATADA às áreas de trabalho, registros, documentação e demais informações necessárias ao bom desempenho das funções.
- 7.1.3. Designar um técnico categorizado para acompanhar o desenvolvimento dos serviços e desempenhar as atividades de coordenação técnica e administrativa, servindo de elo entre as partes.
- 7.1.4. Responsabilizar-se pela supervisão, gerência e controle de utilização dos sistemas licenciados, incluindo assegurar a configuração adequada da máquina e instalação dos sistemas, manter backup adequado para satisfazer as necessidades de segurança e recuperação no caso de falha da máquina e dar prioridade aos técnicos da CONTRATADA para utilização do equipamento quando da visita técnica dos mesmos.
- 7.1.5. Conferir os resultados obtidos na utilização dos sistemas licitados. Em caso de erro nos resultados obtidos deverá informar a CONTRATADA em tempo hábil para que esta possa corrigir o problema que for gerado por erro nos programas.

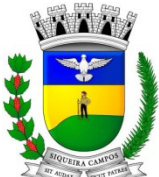

**Estado do Paraná LEGISLATURA 2017/2020 Rua Marechal Deodoro, 1837 – CEP: 84.940-000 Fone/fax: (43) 3571-1122** 

- 7.1.6. Solicitar formalmente à CONTRATADA a instalação dos sistemas do seu interesse e os serviços de assistência técnica necessários ao perfeito funcionamento dos mesmos.
- 7.1.7. Utilizar os sistemas locados exclusivamente nas unidades gestoras, vedada a sua cessão a terceiros a qualquer título.
- 7.1.8. Notificar à CONTRATADA, por escrito, quaisquer irregularidades que venham ocorrer, em função da prestação dos serviços.

 A contratante fica responsável pelo fechamento e encaminhamento das informações junto ao Tribunal de Contas.

7.1.9 Conceder à CONTRATADA acesso remoto às suas estruturas virtuais, ambiente de rede ou intranet.

7.2.0 Manter padrão de clareza nas solicitações de alteração enviadas à CONTRATADA, indicando um responsável que acompanhará as tramitações desta pela internet, respondendo-as com brevidade.

7.2.1 Assegurar a configuração adequada do computador e instalação dos aplicativos, manter backup adequado para satisfazer as necessidades de segurança e recuperação no caso de falha do computador, dando prioridade aos técnicos da CONTRATADA na utilização de qualquer recurso necessário à fiel execução do presente contrato.

7.2.2 Responsabilizar-se pela completa e correta inserção de dados nos aplicativos.

7.2.3 Parametrizar a aplicativo, em nível de usuário, inclusive no tocante às modificações de alíquotas de tributos, multas e contribuições, além de atualizar as fórmulas de cálculo dos aplicativos(s) quando necessário.

7.2.4 Manter as bases de dados atualizadas de acordo com a versão de banco de dados adotada pela CONTRATADA, e desde que esta tenha concedido aviso de alteração com prazo mínimo de noventa dias.

#### 7.2. Caberá a **CONTRATADA**:

7.2.1. Quando contratados, conforme valores dispostos no Anexo I, converter dados para uso pelos aplicativos, instalar os aplicativos objeto deste contrato, treinar os servidores indicados na sua utilização, no prazo de 90 (noventa) dias, contados da emissão assinatura do contrato, bem como, prestar suporte apenas aos servidores devidamente treinados pela CONTRATADA no uso dos aplicativos.

7.2.2. Manter operacionais todas as funcionalidades descritas no Edital.

7.2.3. Tratar como confidenciais informações e dados do CONTRATANTE, guardando total sigilo em face de terceiros.

7.2.4. Manter, durante a execução do contrato, todas as condições de habilitação previstas no Edital e em compatibilidade com as obrigações assumidas.

7.2.5. Avaliar, em prazo razoável, a viabilidade técnica e jurídica das solicitações de alteração específicas encaminhadas eletronicamente pelo CONTRATANTE, e repassar orçamento acompanhado de cronograma para execução dos serviços, caso viável.

7.2.6. Orientar e prestar suporte à CONTRANTE para executar alterações na base de dados que se fizerem necessárias.

#### **CLÁUSULA OITAVA - DA MANUTENÇÃO**

- 8.1. Entende-se por manutenção a obrigação da CONTRATADA de manter o sistema de acordo com as características do Anexo I do Edital PP nº XX/2017.
- 8.1.1. Corrigir eventuais falhas do sistema, desde que originados por erro ou defeito de funcionamento dos mesmos.
- 8.1.2. Alterações de sistemas em função de mudanças legais nos casos da moeda, alteração de legislação federal e estadual, desde que tais mudanças não influam na estrutura básica dos sistemas.
- 8.1.3. As melhorias/modificações nos aplicativos poderão ser legais, corretivas ou evolutivas.
- 8.1.4. As melhorias/modificações evolutivas serão classificadas em específicas ou gerais, conforme sua iniciativa tenha partido da CONTRATANTE ou da CONTRATADA, respectivamente.
- 8.1.5. As modificações evolutivas de caráter geral serão periodicamente disponibilizadas pela CONTRATADA, com seu custo incluído no preço mensal do licenciamento dos aplicativos.
- 8.1.6. As modificações evolutivas específicas incluindo aquelas necessárias à adequação dos aplicativos à legislação municipal - serão objeto de análise por parte da CONTRATADA, que declarará a sua viabilidade técnica e formalizará orçamento para prévia aprovação por parte da CONTRATANTE, desenvolvendo-as e disponibilizando no prazo que indicar.

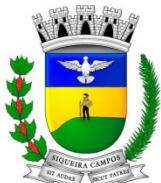

**Estado do Paraná LEGISLATURA 2017/2020** 

**Rua Marechal Deodoro, 1837 – CEP: 84.940-000 Fone/fax: (43) 3571-1122** 

- 8.1.7. As modificações de natureza legal para atendimento da legislação federal ou estadual serão introduzidas nos aplicativos durante a vigência do contrato, sem qualquer ônus para a CONTRATANTE, e, caso não haja tempo hábil para implementá-las até o início das respectivas vigências, a CONTRATADA procurará indicar soluções alternativas para atender as determinações legais até a atualização dos aplicativos.
- 8.1.8. As atualizações de cunho corretivo, originadas a partir da verificação de erros de processamento, serão fornecidas sem custo para a CONTRATANTE.
- 8.1.9. As modificações/melhorias evolutivas ou de natureza legal serão introduzidas nos aplicativos originalmente licenciados e distribuídas toda vez que a CONTRATADA as concluir, cabendo à CONTRATANTE implantar cada nova versão no prazo de até 30 (trinta) dias de seu recebimento, findos os quais a CONTRATADA deixará de fornecer suporte à versão antiga.
- 8.1.10. A ausência de disponibilização das modificações evolutivas relacionadas à legislação municipal não implicará em qualquer responsabilidade para a CONTRATADA.
- 8.1.11. Eventuais conversões de dados decorrentes de mudanças de versões poderão ser cobradas pela CONTRATADA.

#### **CLÁUSULA NONA - DA PRESTAÇÃO DE SERVIÇOS**

- 9.1. A prestação de serviços, não cobertas pela manutenção, será cobrada conforme proposta apresentada pela CONTRATADA, entendendo-se:
	- a. Auxílio na recuperação da base de dados por problemas originados em erros de operação, queda de energia ou falha de equipamentos, desde que não exista backups adequados para satisfazer as necessidades de segurança.

#### **CLÁUSULA DÉCIMA - DA ALTERAÇÃO CONTRATUAL**

- 1. A alteração de quaisquer das disposições estabelecidas neste contrato somente se reputará válida se tornadas conhecidas expressamente em Instrumento Aditivo, que ao presente se aderirá, passando a fazer parte dele.
- 2. A alteração proveniente do reajuste contratual previsto no item 4.3 da Cláusula 4ª poderá ser executado por simples Apostila de acordo com o art. 65, §8º, da Lei 8.666/93.

#### **CLÁUSULA DÉCIMA PRIMEIRA - DAS PENALIDADES**

1. A recusa imotivada do adjudicatário em assinar o Instrumento Contratual no prazo assinalado neste edital sujeitá-lo-á à multa de 10% sobre o valor total do contrato, contada a partir do primeiro dia após ter expirado o prazo que teria para assinar o contrato.

2. Entende-se por valor total do contrato o montante dos preços totais finais oferecidos pela licitante após a etapa de lances, considerando os itens do objeto que lhe tenham sido adjudicados.

3. O atraso injustificado no fornecimento do objeto sujeitará a proponente vencedora à multa de mora, no valor de 0,5% do total estimado para a contratação por dia de atraso, até o máximo de 10 (dez) dias).4

4. Multa de 10% sobre o valor global do contrato, no caso de inexecução total do objeto contratado, recolhida no prazo de 15 (quinze) dias corridos, contado da comunicação oficial da decisão definitiva.

5. Multa de 10% sobre o valor da parcela não cumprida, no caso de inexecução parcial do objeto contratado, recolhida no prazo de 15 (quinze) dias corridos, contado da comunicação oficial da decisão definitiva.

6. A penalidade de multa poderá ser aplicada, cumulativamente, com as demais penalidades dispostas na Lei nº 10.520/02, conforme o art. 7, do mesmo diploma legal.

7. A Administração poderá deixar de aplicar as penalidades previstas nesta cláusula, se admitidas as justificativas apresentadas pela licitante vencedora, nos termos do que dispõe o artigo 43, parágrafo 6º c/c artigo 81, e artigo 87, "caput", da Lei nº 8.666/93.

#### **CLÁUSULA DÉCIMA SEGUNDA - DA RESCISÃO**

- 12.1. O CONTRATANTE poderá declarar rescindido o presente Contrato independentemente de interpelação ou de procedimento judicial sempre que ocorrerem uma das hipóteses elencadas nos artigos 77 a 80 da Lei n.º 8.666/93.
- 12.1.1. O descumprimento total das obrigações contidas neste instrumento, pela CONTRATADA, esta ficará sujeita às penalidades previstas pela Lei 8.666/93 e alterações subseqüentes, bem como multa no valor de 10% (dez por cento) sobre o valor total do presente Contrato, além de rescisão do mesmo. Os casos de rescisão contratual serão formalmente motivados nos autos do processo, assegurados o contraditório e a ampla defesa.

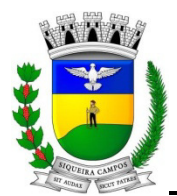

**Prefeitura Municipal de Siqueira Campos Estado do Paraná LEGISLATURA 2017/2020** 

**Rua Marechal Deodoro, 1837 – CEP: 84.940-000 Fone/fax: (43) 3571-1122** 

12.1.2. Os casos de rescisão administrativa ou amigável serão precedidos de comunicação por escrito, com antecedência mínima de 30 (trinta) dias.

#### **CLÁUSULA DÉCIMA TERCEIRA – DAS CONDIÇÕES GERAIS**

- 13.1. Fica a CONTRATADA ciente de que a assinatura deste contrato indica pleno conhecimento dos elementos nele constantes, bem como de todas as suas condições gerais e peculiares, não podendo invocar seu desconhecimento como elemento impeditivo do perfeito cumprimento deste contrato.
- 13.2. São partes integrantes deste contrato a proposta apresentada pela CONTRATADA no Processo de Licitação nº 60/2017 e o Edital PP nº 44/2017 que o precedeu.
- 16.1. Fica ressalvada a possibilidade de alteração das condições contratuais em face da superveniência de normas federais e municipais disciplinando a matéria, bem como, pelo disposto no art. 65 da Lei nº 8.666/93.
- 16.2. A presente contratação não gera qualquer vínculo empregatício do CONTRANTE perante a CONTRATADA e seus subordinados.

#### **CLÁUSULA DÉCIMA QUARTA - DO FORO**

As partes elegem o foro da cidade de XXXXXXXXXXXXX para dirimirem quaisquer dúvidas oriundas deste Contrato, renunciando a outro foro por mais privilegiado que seja.

E, por estarem justos e contratados, firmam o presente Contrato em 04 (três) vias de igual teor e forma, perante as testemunhas abaixo.

XXXXXXXXXXXXXX, PR, em .... de ........... de 2017.

MUNICÍPIO DE XXXXXXXXXXXXXX Prefeito

CONTRATADA

Testemunhas:

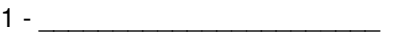

 $2 -$